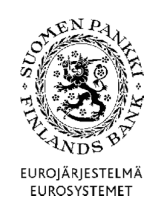

# **POSTFORMAT – ENKÄT OM INVESTERINGS- OCH KAPITALFONDER (SIRA)**

**Version 2.0** 

**Gäller rapport för:** Mars 2015 - Vilken rapporteringsperiods uppgifter gäller postformatet

**Utgiven:** 30.9.2014 (uppdaterad 19.4.2015)

**Tillämpas:** 1.4.2015– Kontrollerna enligt postformatet tillämpas i DCS-tjänsten

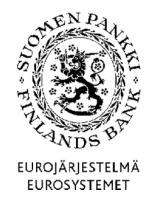

**Tekniska anvisningar** 2 (67)

Finansmarknads- och statistikavdelningen

**Version Datum Giltighetstid Förklaring** 

Version 2.0 (1.4.2015)

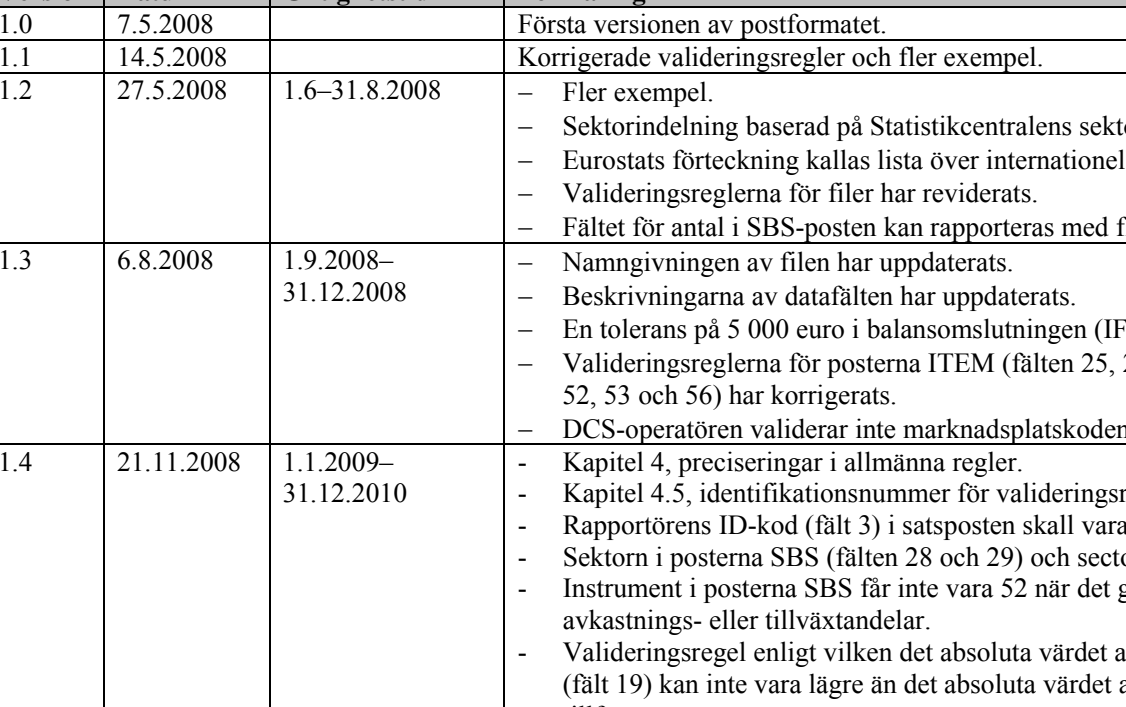

torindelning. Ila organisationer. lera decimaler.  $-$ post, fält 7). 26, 30 och 31) och SBS (fälten 8, 9, 10, 30, 31, 46, 51,  $\alpha$  (SBS-post, fält 46). kegler för rapporten har tillfogats. rapportörens eget FO-nummer. orn i ITEM-posten (fält 28) får nu vara 6 tecken långa. gäller skulder utan fondandelarna måste anges som av sammanlagt marknadsvärde, clean, i posterna SBS av sammanlagt marknadsvärde, dirty (fält 16).har tillfogats - Valideringsregel enligt vilken motpartens hemland (fält 29) i posterna ITEM skall vara tomt om instrument (fält 6) är 21 eller 71–76) har tillfogats. - I valideringsreglerna SIRA.ITEM.R1 och SIRA.ITEM.R2 för rapporten har tillfogats gruppering efter kategori (fält 4). - I valideringsregeln SIRA.ITEM.R8 för rapporten har tillfogats motpartens hemland (fält 29). 1.5  $\vert$  18.10.2010  $\vert$  1.1.2011-  $\vert$  - Inledningen har uppdaterats. - En anteckning om förvaringstiden har lagts till i början av kapitel 3 Rapportfil Ändringar i konklusion tabellen (kapitel 3.1)

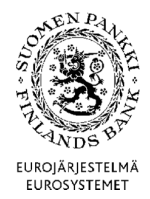

**Tekniska anvisningar** 3 (67)

Finansmarknads- och statistikavdelningen

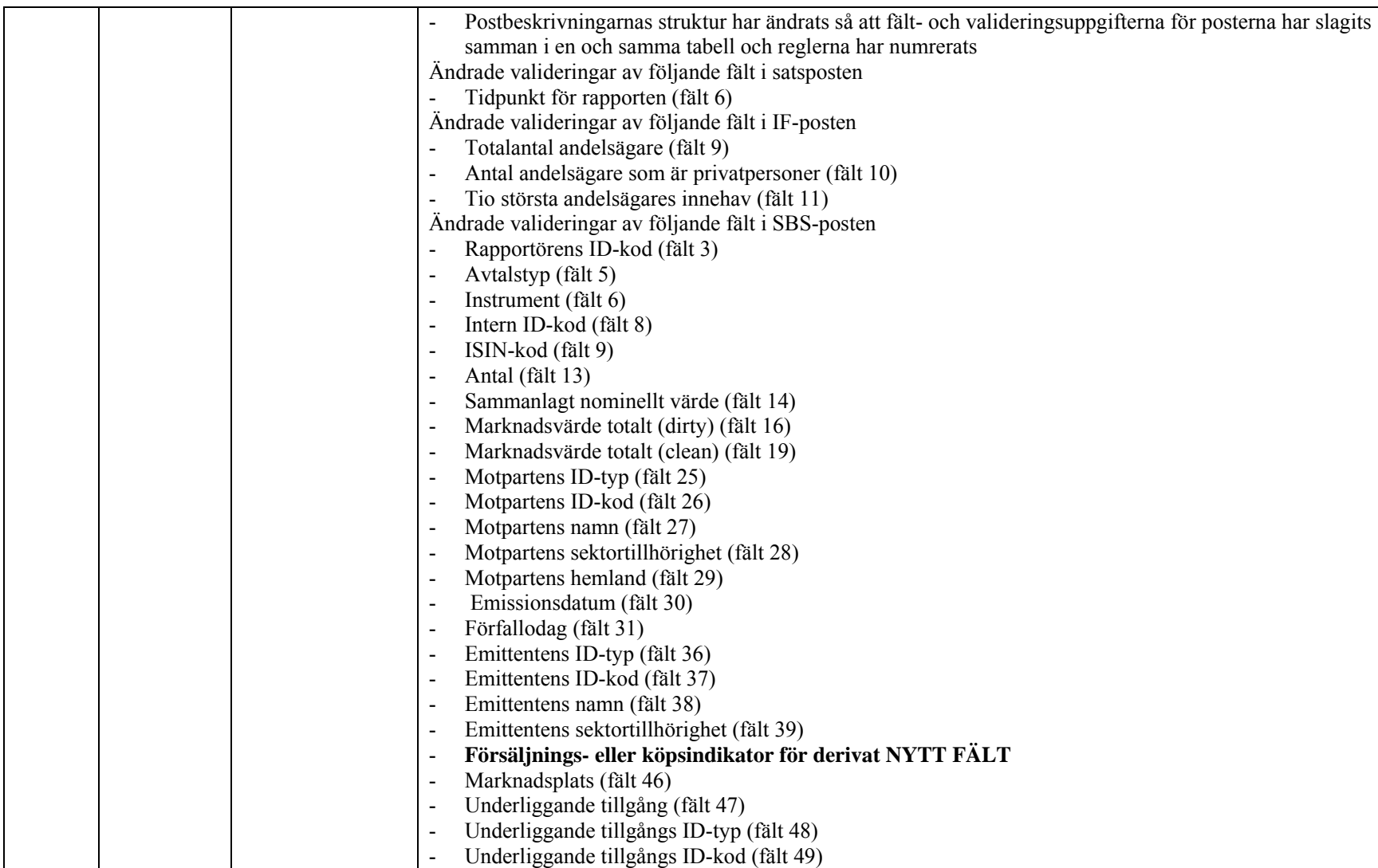

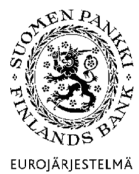

**Tekniska anvisningar** 4 (67)

Finansmarknads- och statistikavdelningen

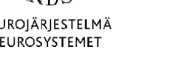

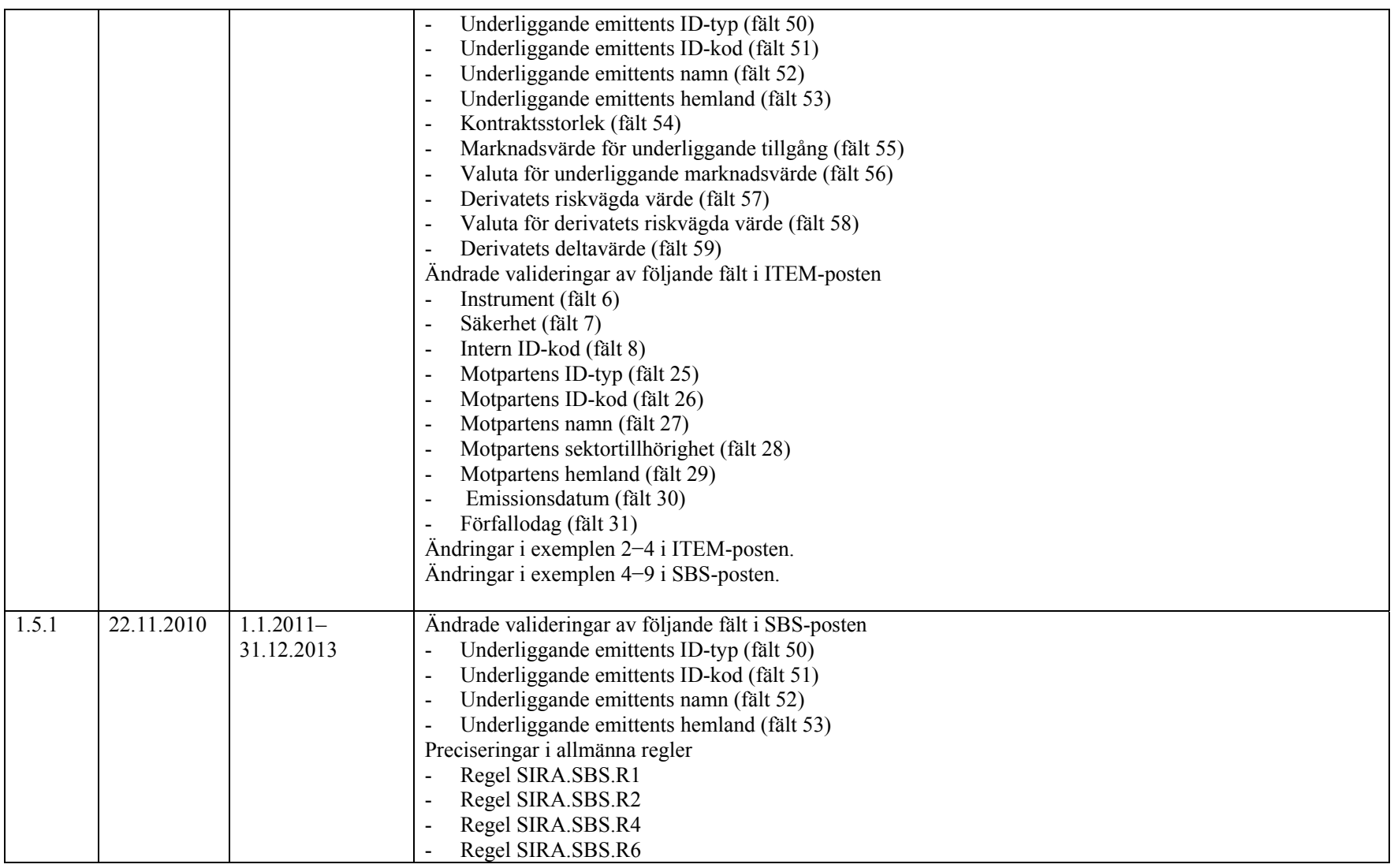

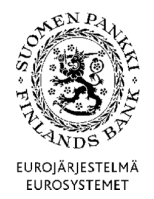

**Tekniska anvisningar** 5 (67)

Finansmarknads- och statistikavdelningen

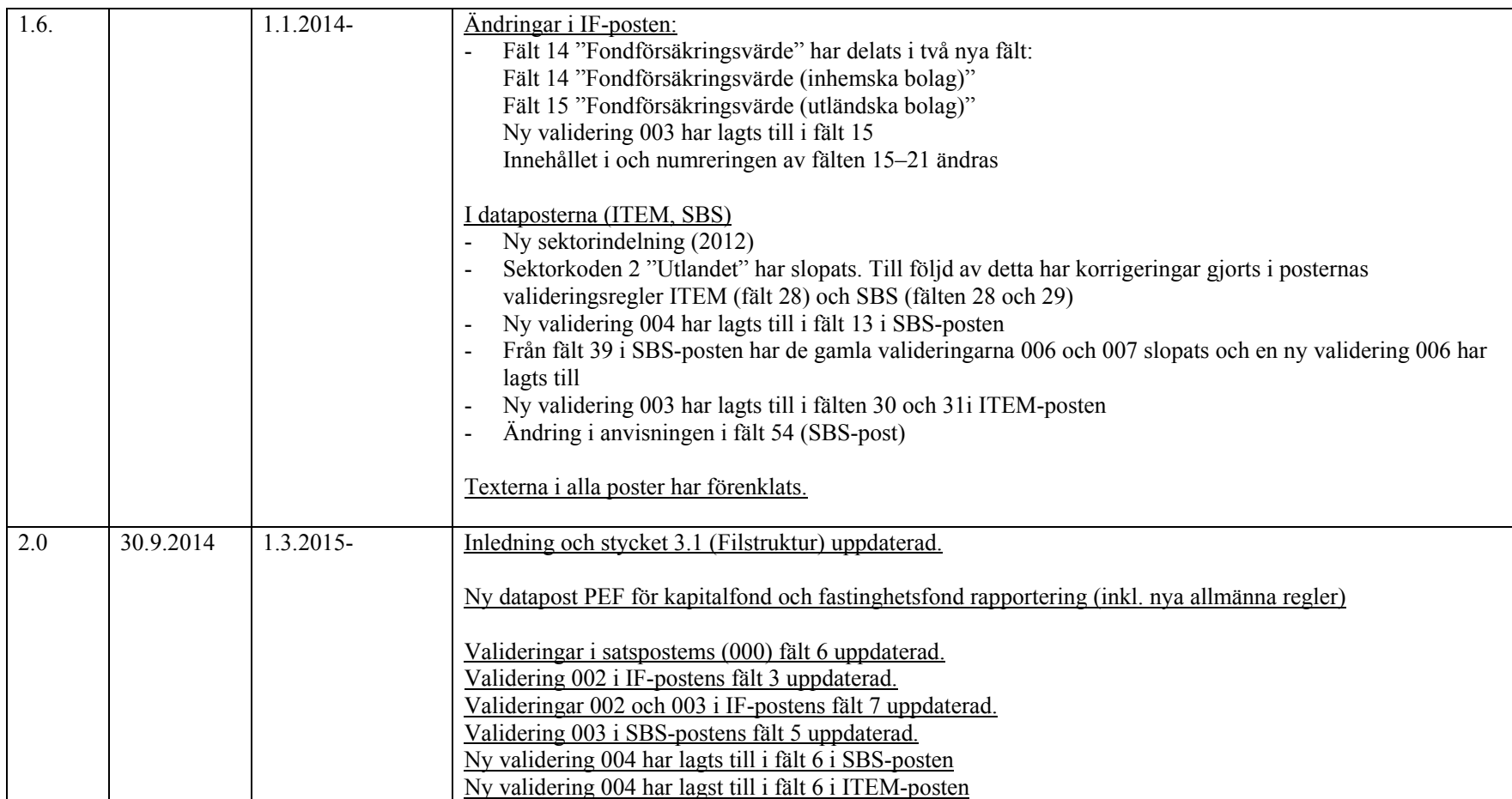

**AEN** PA WDS. EUROJÄRJESTELMÄ<br>EUROSYSTEMET

Finansmarknads- och statistikavdelningen

 $6(67)$ 

Version 2.0 (1.4.2015)

## **INNEHÅLL**

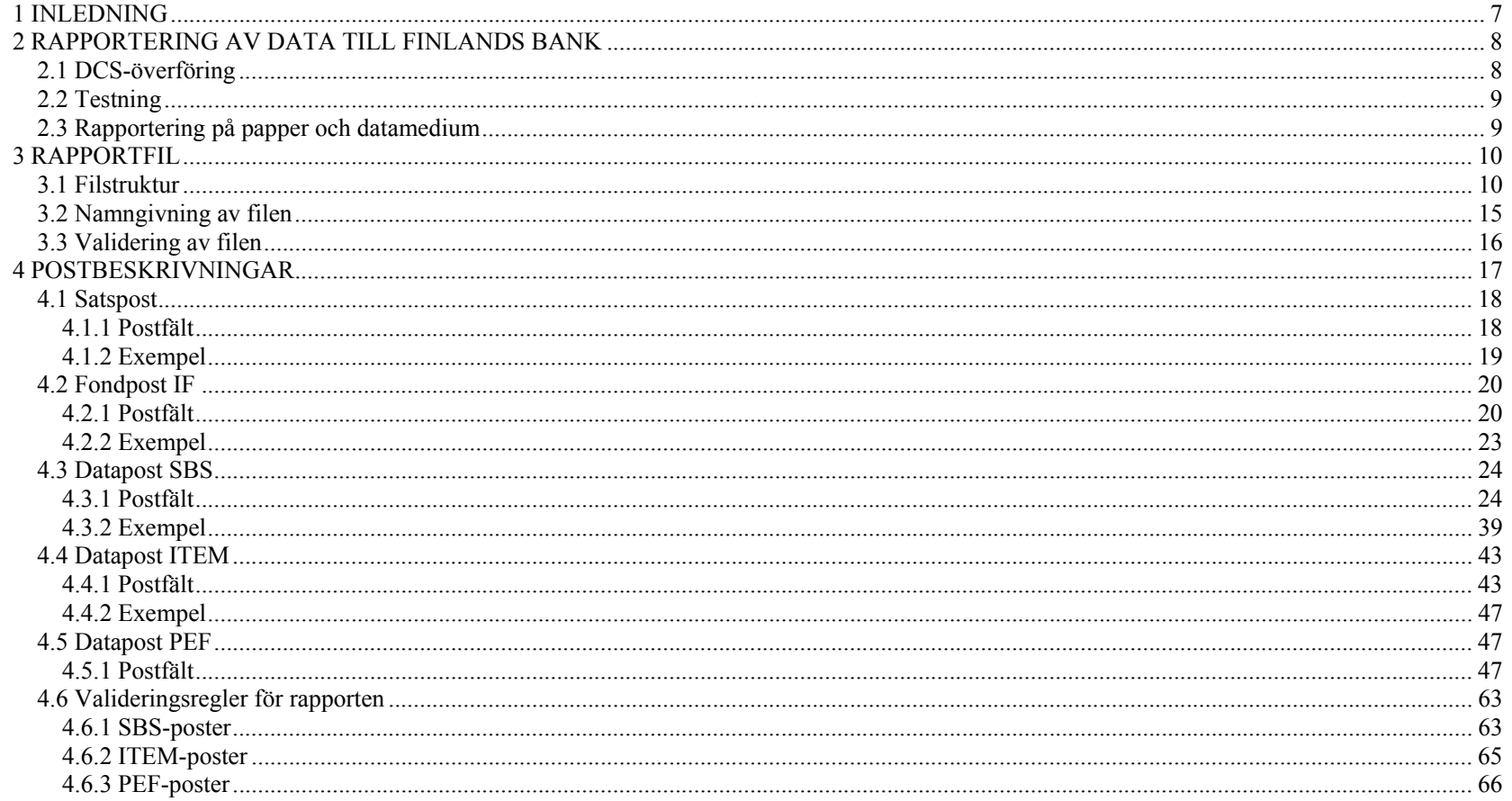

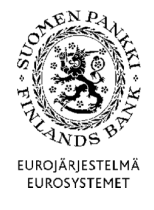

### 1 INLEDNING

Finansmarknads- och statistikavdelningen

Version 2.0 (1.4.2015)

Finlands Bank samlar månatligen in uppgifter från investeringsfonderna (placeringsfonder) om deras balansomslutningar, tecknade fondandelar och inlösta fondandelar (SIRA-enkät). Uppgifterna används framför allt av Finlands Bank, Statistikcentralen och Europeiska centralbanken för att sammanställa finansstatistik, betalningsbalans och nationalräkenskaper för Finland och euroområdet. Dessutom används uppgifterna i Finlands Bank för utförande av ECBS uppgifter (såsom tillsynen av finanspolitiken och soliditeten). Fondstatistiken publiceras bland annat på Finlands Banks och ECB:s webbplatser. SIRA-enkäten innehåller också största delen av de uppgifter som Finansinspektionen behöver för tillsynen.

Finlands Banks rätt att få uppgifter baserar sig på följande rättsakter: Europeiska unionens förordning (EC) nr 2533/1998 om Europeiska centralbankens insamling av statistiska uppgifter, ändrad genom rådets förordning EG nr 951/2009, Europeiska centralbankens förordning om statistik om värdepappersinnehav (ECB/2012/24) och lagen om Finlands Bank (214/1998: 26 § och 28 §). Enligt Europeiska centralbankens förordning ECB/2013/38 är Finlands Bank skyldig att samla in statistik från alla nationella investeringsfonder utom penningmarknadsfonder. Statistiken från penningmarknadsfonderna samlas in enligt förordning ECB/2014/36. Som en del av den monetära finansinstitutssektorn är penningmarknadsfonderna rapporteringsskyldiga och kan föreläggas sanktioner vid försumlighet.

Finansinspektionens rätt att få uppgifter som samlas in enligt ovan bygger på Finansinspektionens standard RA4.3 om placeringsfondsrapportering, 3 § 2 mom. 6 p. och 18 § 1 och 2 mom. i lagen om Finansinspektionen (878/2008) och 28 § 3 mom. i lagen om placeringsfonder (48/1999).

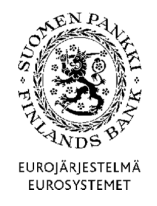

**Tekniska anvisningar** 8 (67)

Finansmarknads- och statistikavdelningen

Version 2.0 (1.4.2015)

### 2 RAPPORTERING AV DATA TILL FINLANDS BANK

Månadsrapporten till Finlands Bank ska innehålla investeringsfondens balansomslutning, fondens värdepappersinnehav värdepapper för värdepapper och de poster utanför balansräkningen som tillsynsmyndigheten behöver. Kvartalsrapporten för kapitalfonder ska innehålla investeringsfondens balansposter och altså ej infordrade investeringsåtaganden i poster utanför balansräkningen.

Det som ska rapporteras är ställningen på sista bankdagen i månaden för de investeringsfonder som förvaltas av fondbolaget och ställningen på sista bankdagen i kvartalen för de kapitalfonder.

**Investetingfonders rapporterna lämnas in till Finlands Banks senast den 10 i den månad som följer på rapportmånaden. Om den 10 infaller under ett veckoslut eller någon annan helgdag ska rapporten lämnas in följande bankdag.** 

**Kapitalfonders uppgifterna lämnas in till Finlands Bank under den månad som följer efter rapportperiodens slut (varje kvartal). Den sista rapporteringsdagen är den första dagen i den månad som följer på månaden efter rapportperioden, eller om den första dagen är en helgdag, därpå följande första vardag. Vid rap-portering av exempelvis uppgifterna för slutet av juni, ska uppgifterna i praktiken lämnas in senast den 1 augusti (under antagande att den 1 augusti är en vardag)** 

De uppgifter som ska rapporteras beskrivs närmare i rapporteringsanvisningarna.

### 2.1 DCS-överföring

För överföring av rapportörens uppgifter till Finlands Bank anlitas en DCS-tjänst (Data Collection Services) som tillhandahålls av en tjänsteleverantör som nedan kallas DCS-operatör.

Uppgiftslämnaren (fondbolaget) ska månatligen rapportera rapportörernas (investeringsfondernas) uppgifter till DCSoperatören. För att dataöverföringen ska lyckas är det ytterst viktigt att rapportfilen upprättas enligt postbeskrivningarna i detta dokument.

DCS-operatören förmedlar rapporterna och tillhandahåller en lämplig teknisk plattform. Operatören kontrollerar filens tekniska integritet och dataformaten och skickar validerade data till Finlands Bank.

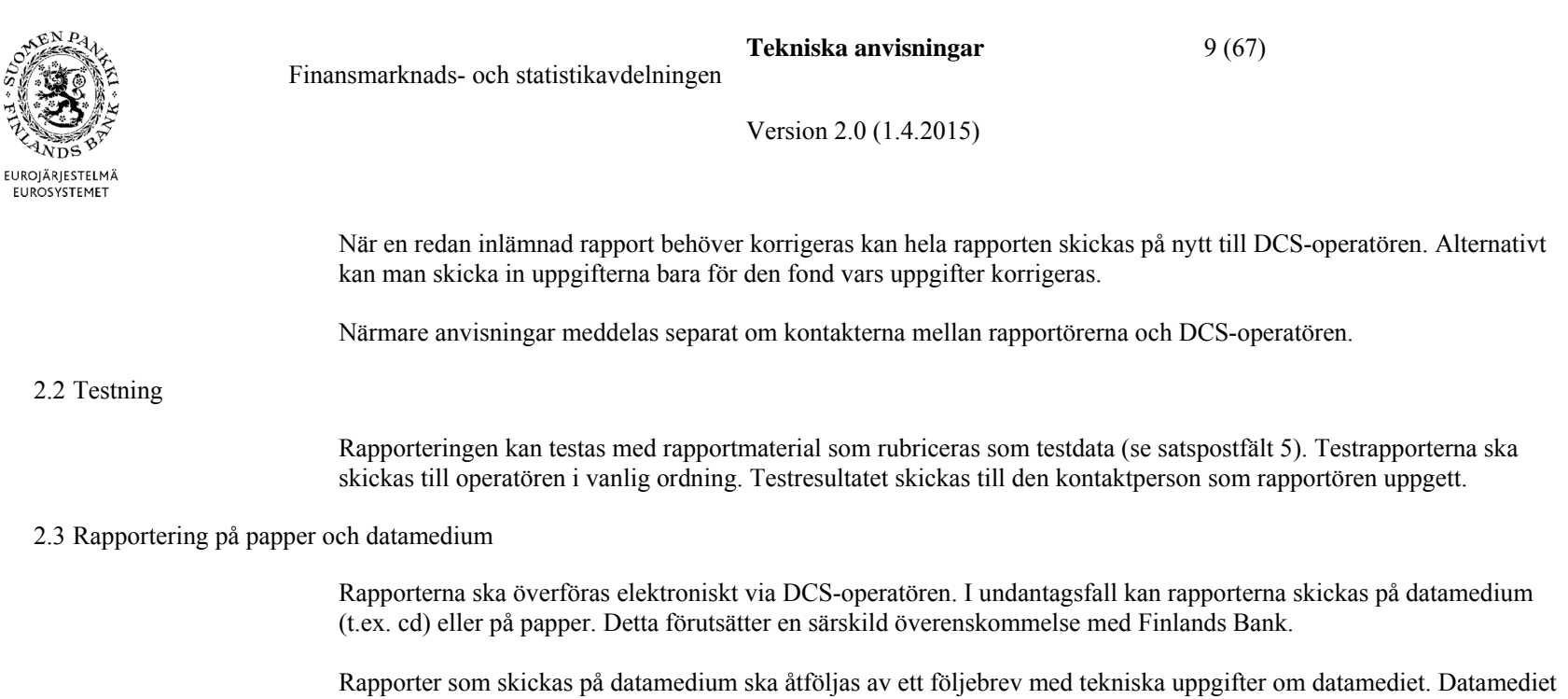

måste ha ett emballage som tål posthantering.

Uppgifterna rapporteras bara en gång: via DCS-operatören eller direkt till Finlands Bank på datamedium (t.ex. cd) eller pappersblankett.

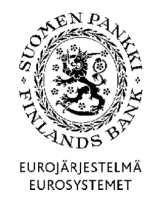

### 3 RAPPORTFIL

Rapportfilen ska upprättas som en CSV-fil med semikolon som skiljetecken. (CSV = Comma Separated Value).

Det teckensystem som används i filen ska vara ISO-Latin-1 (ISO 8859-1).

Rapportfilerna ska förvaras 5 år.

Finansmarknads- och statistikavdelningen

### 3.1 Filstruktur

**Uppgifterna för alla investeringsfonder som förvaltas av fondbolaget kan rapporteras i samma rapportfil.** Vid behov kan t.ex. penningmarknadsfonderna rapporteras i en egen fil. Har fonduppgifterna fördelats på flera filer ska filerna för samma rapportperiod alltid namnges på samma sätt.

En fil består av en satspost och ett varierande antal fond- eller dataposter.

Den första posten i en fil är alltid en satspost.

Varje rapporterad investeringsfond ska i filen motsvaras av en fondpost. För varje investeringsfond finns ett antal dataposter. Det finns två typer av datafiler. Den inbördes ordningsföljden mellan fondposter och relaterade dataposter har ingen betydelse.

Posterna identifieras efter de kategori- och instrumentuppgifter som rapporteras på raderna, t.ex. aktiva (tillgångar), inlåning (banktillgodohavanden). I tabellen nedan beskrivs de olika posttyperna, postkoderna och postformaten.

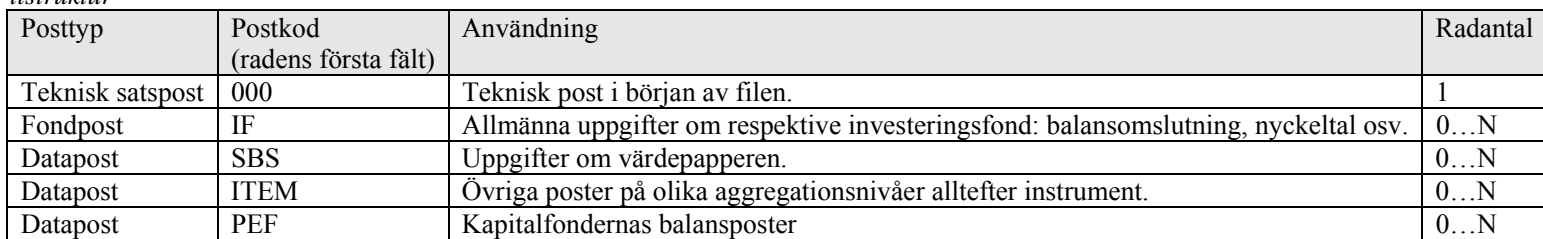

### *Filstruktur*

**Tekniska anvisningar** 10 (67)

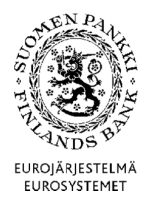

**Tekniska anvisningar** 11 (67)

Finansmarknads- och statistikavdelningen

Version 2.0 (1.4.2015)

Med en datapost rapporteras en investeringsfonds alla balansposter och poster utanför balansräkningen. Dataposterna är av tre typer: SBS, ITEM och PEF. Båda har samma poststruktur men fälten och de uppgifter som ska rapporteras beror på posttypen. För investeringsfonder (UCITS) och avtalsbaserade specialplaceringsfonder används dataposterna SBS och ITEM för rapportering av balansposter och poster utanför balansräkningen. Kapitalfondernas motsvarande poster rapporteras med datapost PEF.

De rapporterade balansposterna identifieras efter kategori och instrument. Poster utanför balansräkningen som ska rapporteras är inlånade eller utlånade värdepapper och värdepapper som omfattas av repor. I kapitalfondernas poster utanför balansräkningen rapporteras ej infordrade investeringsåtaganden.

Dessutom ska följande flöden rapporteras: tecknade och inlösta fondandelar aggregerade efter ISIN-kod. I fråga om kapitalfonder rapporteras utöver tecknade och inlösta fondandelar även nettoinvesteringar och eventuella kreditförluster under rapportperioden.

### **Investeringsfonder (UCITS) och avtalsbaserade specialplaceringsfonder:**

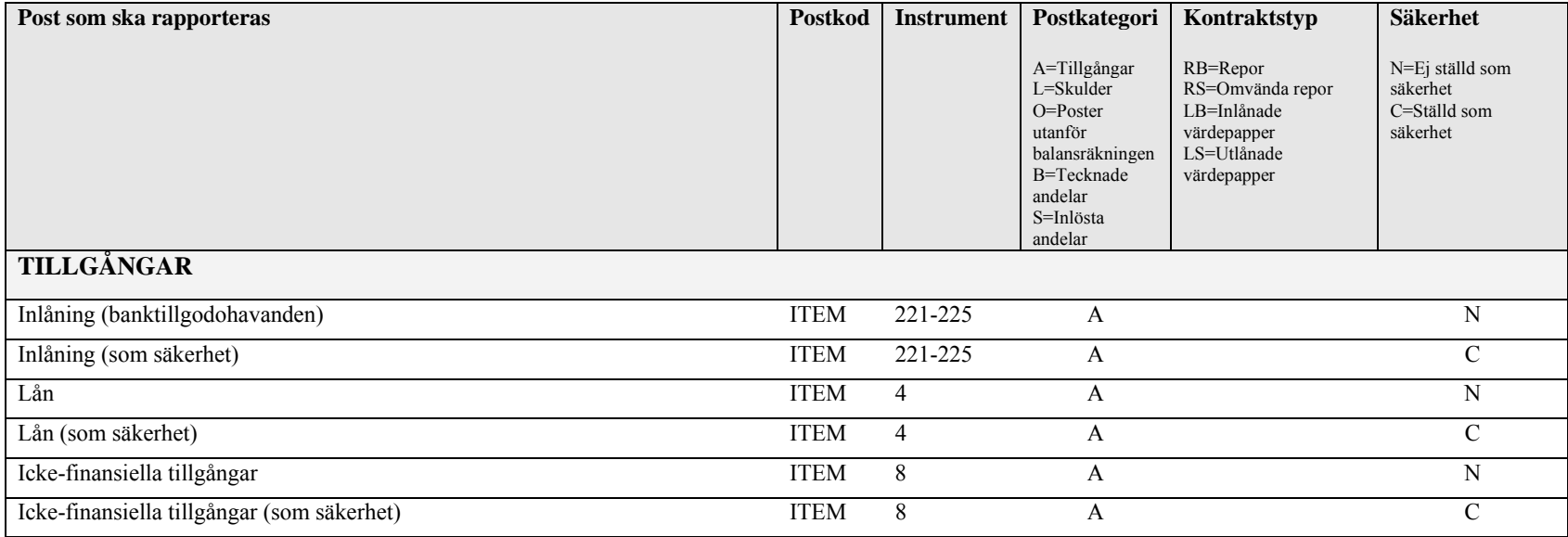

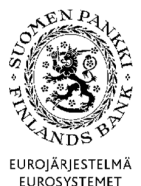

**Tekniska anvisningar** 12 (67)

Finansmarknads- och statistikavdelningen

Version 2.0 (1.4.2015)

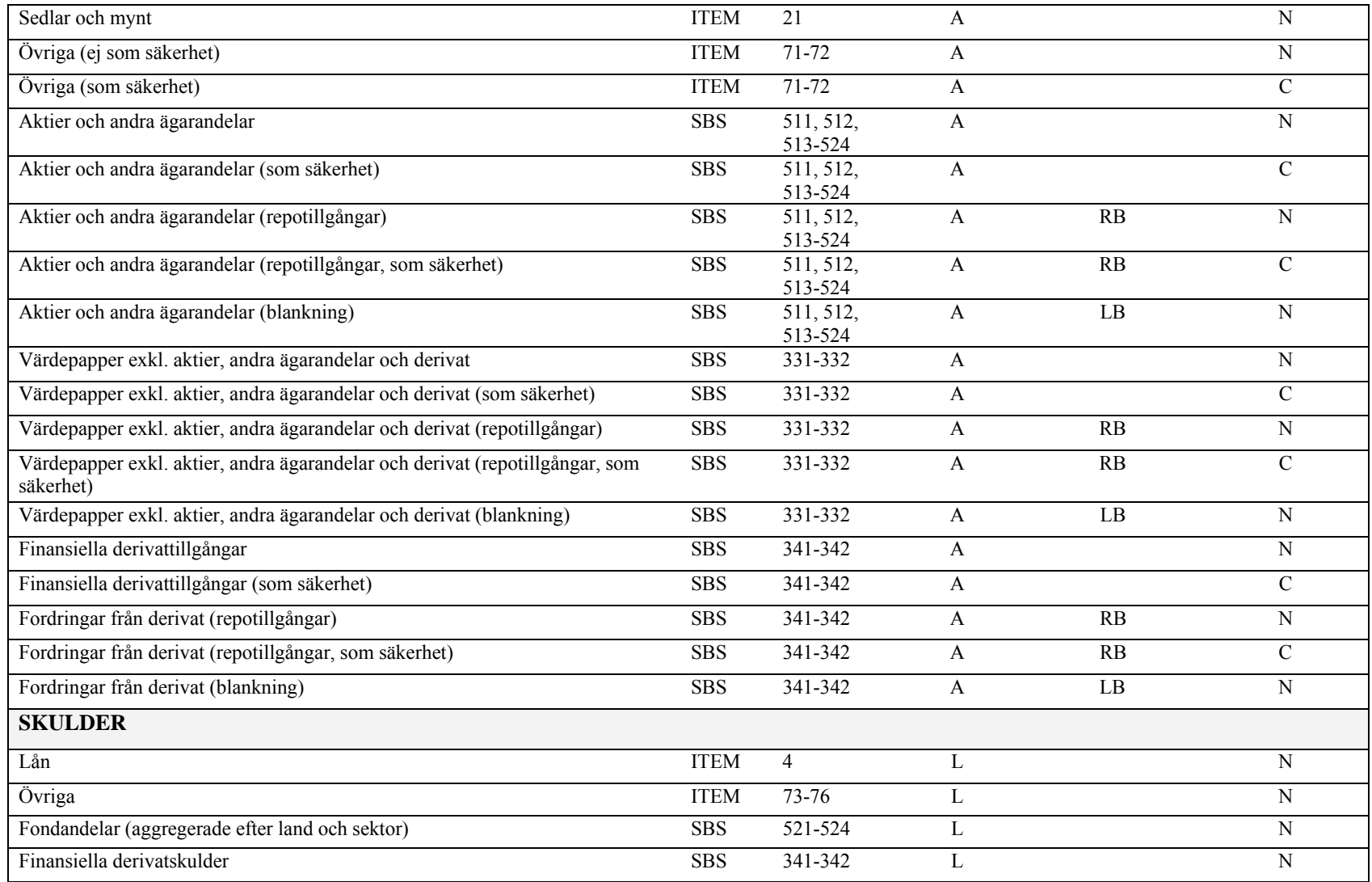

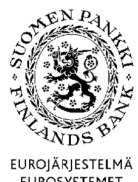

Finansmarknads- och statistikavdelningen

**Tekniska anvisningar** 13 (67)

Version 2.0 (1.4.2015)

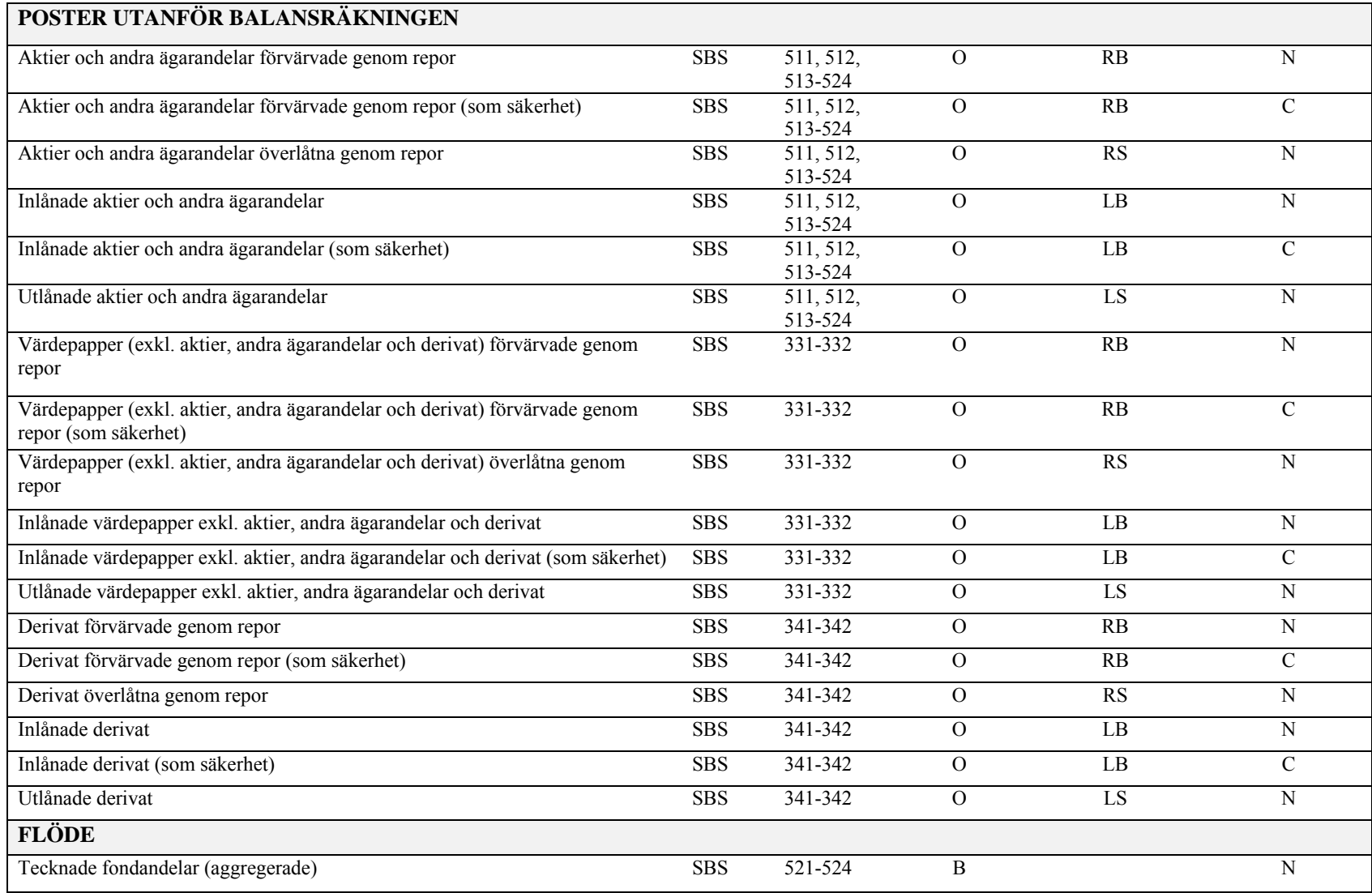

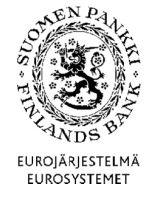

Finansmarknads- och statistikavdelningen

**Tekniska anvisningar** 14 (67)

Version 2.0 (1.4.2015)

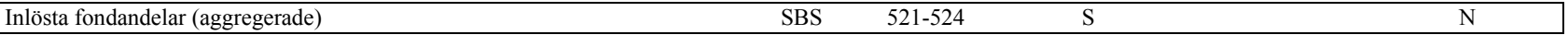

# **Kapitalfonder och slutna fastighetsfonder:**

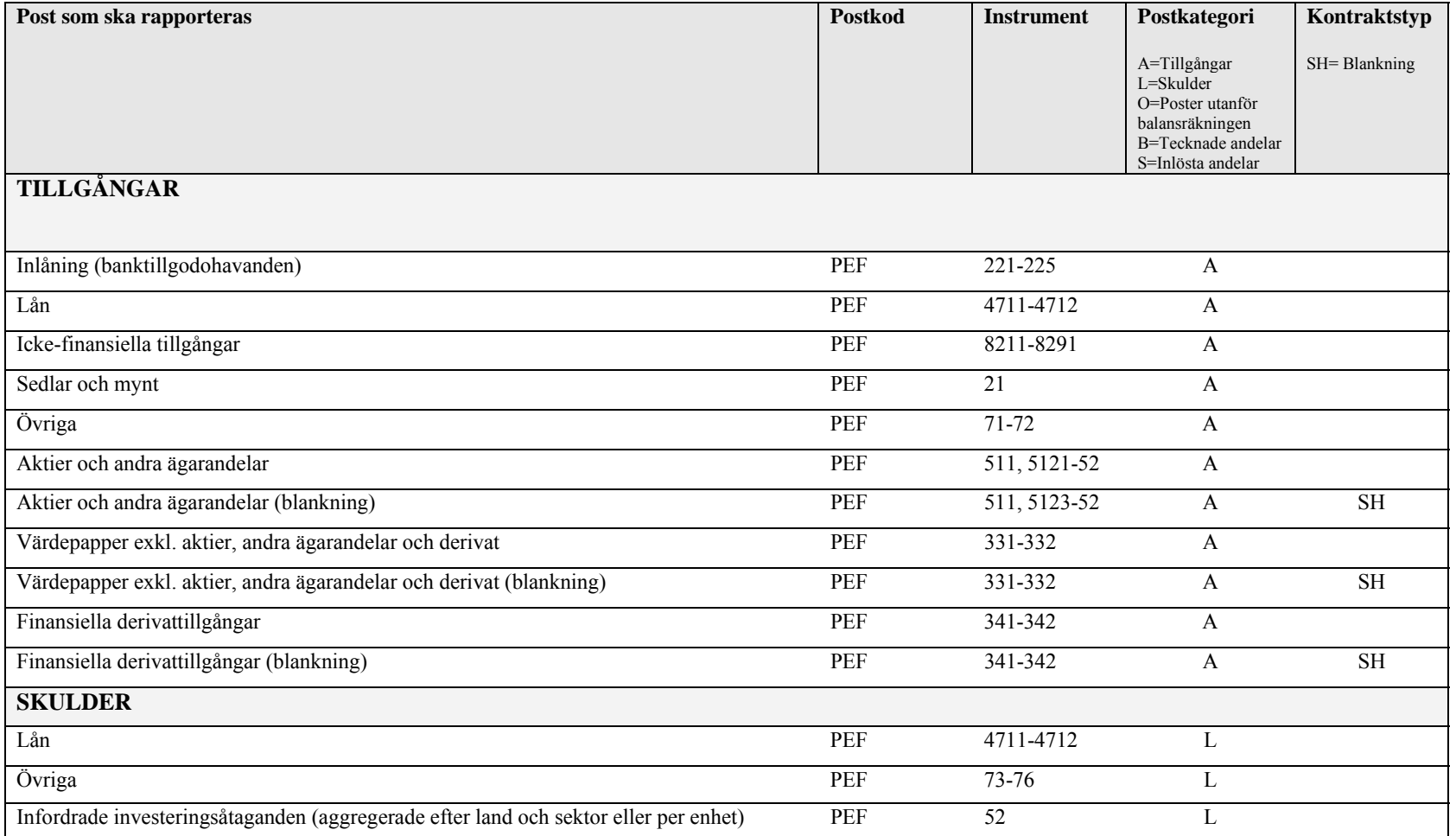

⊄N P **EUROJÄRJESTELMÄ** EUROSYSTEMET

Finansmarknads- och statistikavdelningen

**Tekniska anvisningar** 15 (67)

Version 2.0 (1.4.2015)

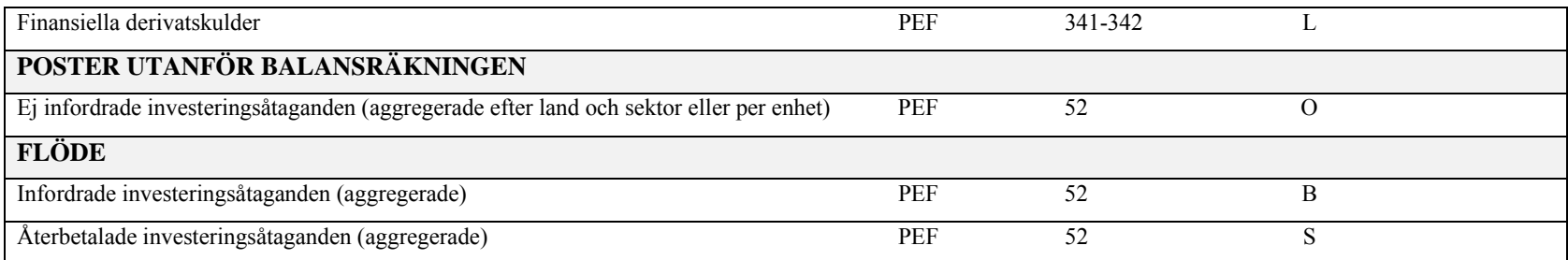

### 3.2 Namngivning av filen

Filnamnet ska innehålla rapportkoden SIRA, uppgift om rapportmånaden och det rapporterande fondbolagets åttaställiga FO-nummer utan bindestreck. För investeringsfonder frekvenskoden i en SIRA-rapport är alltid M, som står för månadsrapport. För kapitalfonder frekvenskoden i en SIRA-rapport är alltid Q, som står för kvartalsrapport.

Om uppgiftslämnaren under rapportmånaden skickar in uppgifter i flera omgångar eller korrigerar redan inlämnade uppgifter, ska alltid samma filnamn användas.

SIRA <ÅÅÅÅ><Frekvens><MM> <rapportörens FO-nummer>.CSV. eller SIRA <ÅÅÅÅ><Frekvens><0Q> <rapportörens FO-nummer>.CSV.

Exempel: SIRA-rapporten för februari 2009 SIRA\_2009M02\_01234562.CSV

Exempel: SIRA-rapporten för första kvartalet 2015 SIRA \_2015Q01\_12345671.CSV

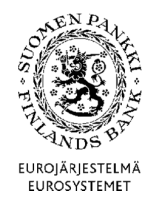

Finansmarknads- och statistikavdelningen

**Tekniska anvisningar** 16 (67)

Version 2.0 (1.4.2015)

3.3 Validering av filen

DCS-operatören validerar rapportfilen tekniskt. Valideringen sker på fil-, post- och fältnivå. Reglerna för teknisk validering av rapportuppgifter redovisas i detta dokument. DCS-operatören kontrollerar att de tekniska kraven på rapporterna uppfylls.

Dessutom kontrollerar Finlands Bank innehållet i de tekniskt validerade filer som förmedlats av DCS-operatören.

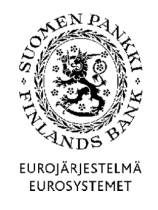

**Tekniska anvisningar** 17 (67)

Finansmarknads- och statistikavdelningen

Version 2.0 (1.4.2015)

4 POSTBESKRIVNINGAR

För posterna gäller följande allmänna regler:

- − Fälten ska skiljas åt med semikolon (*Semicolon*, ASCII-tecken 59). Semikolon sätts inte efter den sista fälten i raden.
- − Postfälten får inte innehålla citattecken, CR-tecken (*Carriage Return*) eller LF-tecken (*Line Feed).*
- − Posterna ska skiljas åt genom radbyte (med teckenparet CR-LF). Även den sista posten får slutas med teckenparet CR-LF.
- − Alfanumeriska fält ska avgränsas med citattecken. Citattecken räknas inte med i längden av fältet.
- −Eventuella decimaler i numeriska värden ska skiljas åt med komma.
- −Endast negativa förtecken får förekomma i numeriska fält.

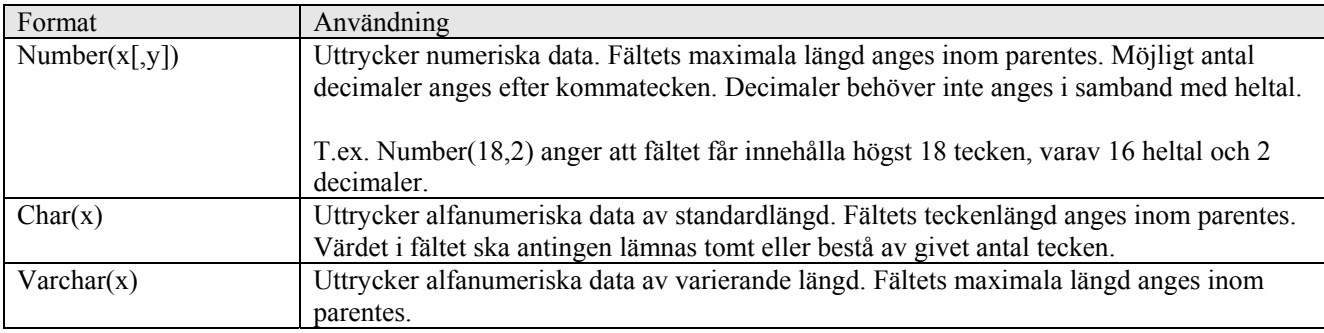

I numeriska fält är noll ett godtagbart obligatoriskt värde om inte en särskild valideringsregel för fältet kräver ett annat tal än noll.

Om inget värde finns att ange i ett alfanumeriskt fält, kan fältet lämnas helt tomt utan inledande och avslutande citattecken.

Reservfälten ska lämnas tomma utan inledande och avslutande citattecken.

Om inga data finns att ange i de sista fälten i en post, kan semikolonen i slutet av posten utelämnas.

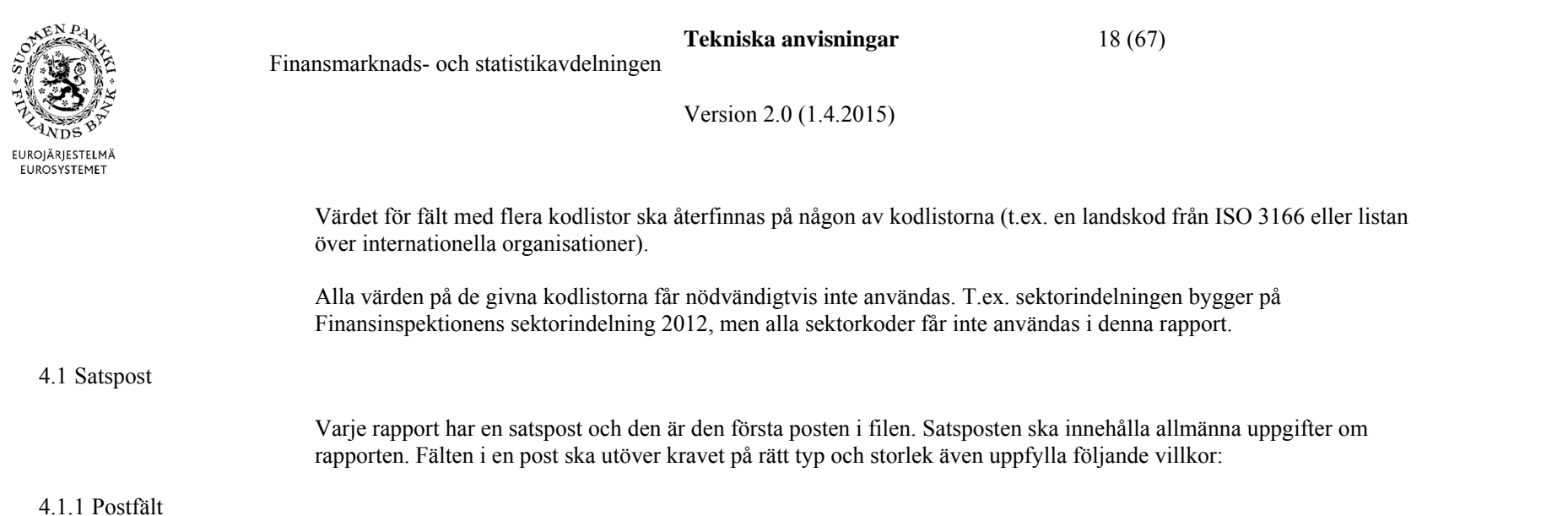

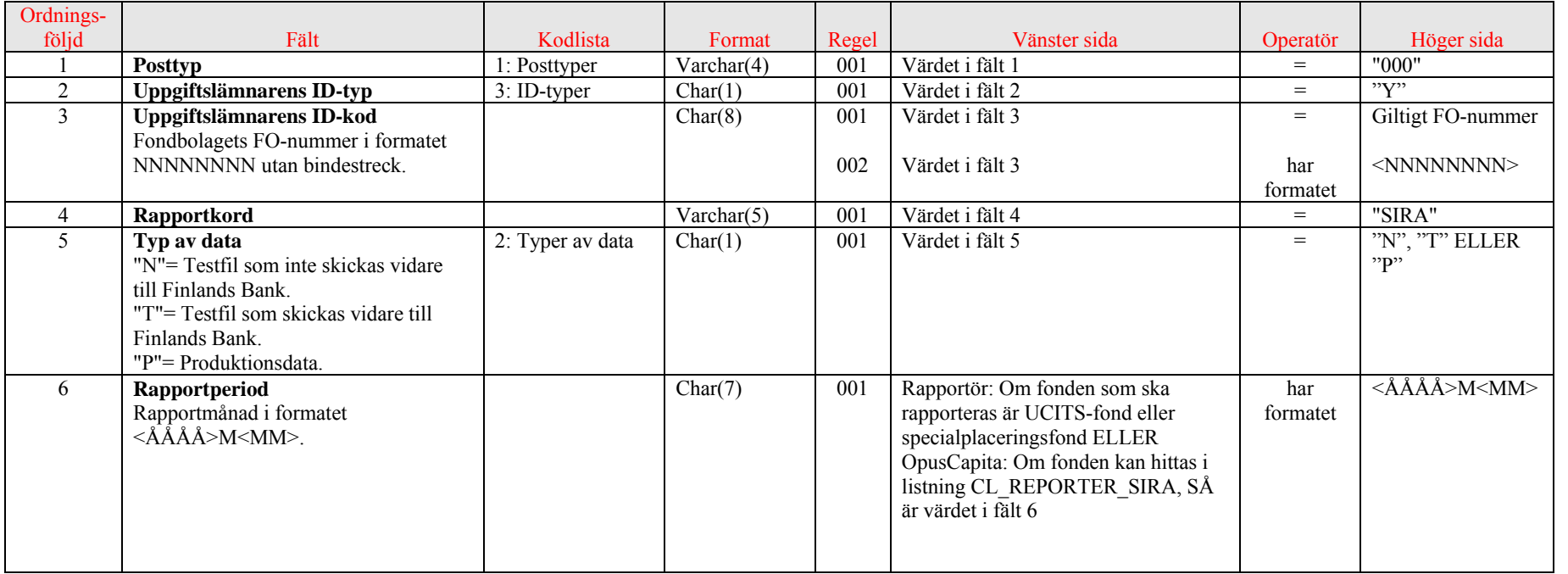

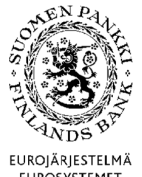

**Tekniska anvisningar** 19 (67)

Finansmarknads- och statistikavdelningen

Version 2.0 (1.4.2015)

EUROJÄRJESTELMÄ<br>EUROSYSTEMET

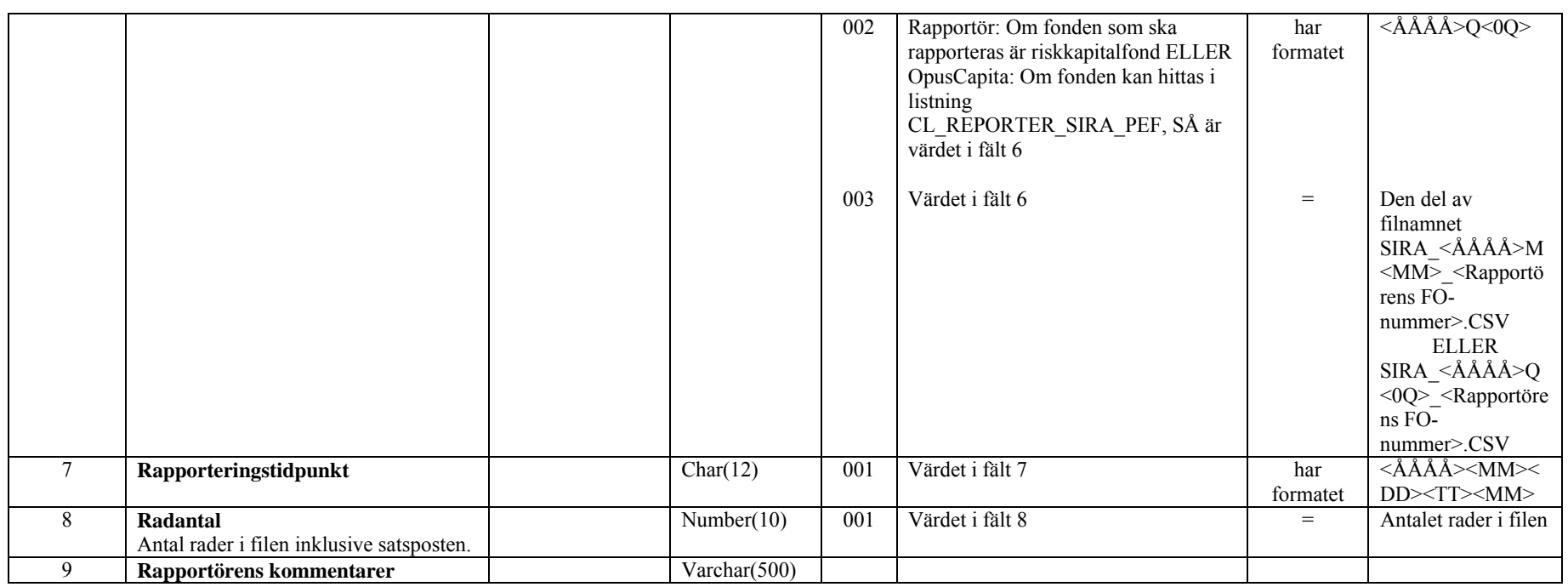

### 4.1.2 Exempel

I satsposten i exemplet nedan anges att filen innehåller en testrapport som består av 122 rader. Rapporten valideras av DCS-operatören men ska inte skickas vidare till Finlands Bank.

"000";"Y";"12345671";"SIRA";"N";"2009M02";"200903051234";122;"Testrapport"

I satsposten i exemplet nedan anges att rapporten för februari 2009 innehåller 1 523 rader produktionsdata.

"000";"Y";"12345671";"SIRA";"P";"2009M02";"200903051234";1523

 $\epsilon$ N  $P$ EUROJÄRJESTELMÄ<br>EUROSYSTEMET

Finansmarknads- och statistikavdelningen

**Tekniska anvisningar** 20 (67)

Version 2.0 (1.4.2015)

4.2 Fondpost IF

Fondposten fungerar som rubrik för de egentliga uppgifterna om fonden. Fälten i en post ska utöver kravet på rätt typ och storlek även uppfylla följande villkor:

### 4.2.1 Postfält

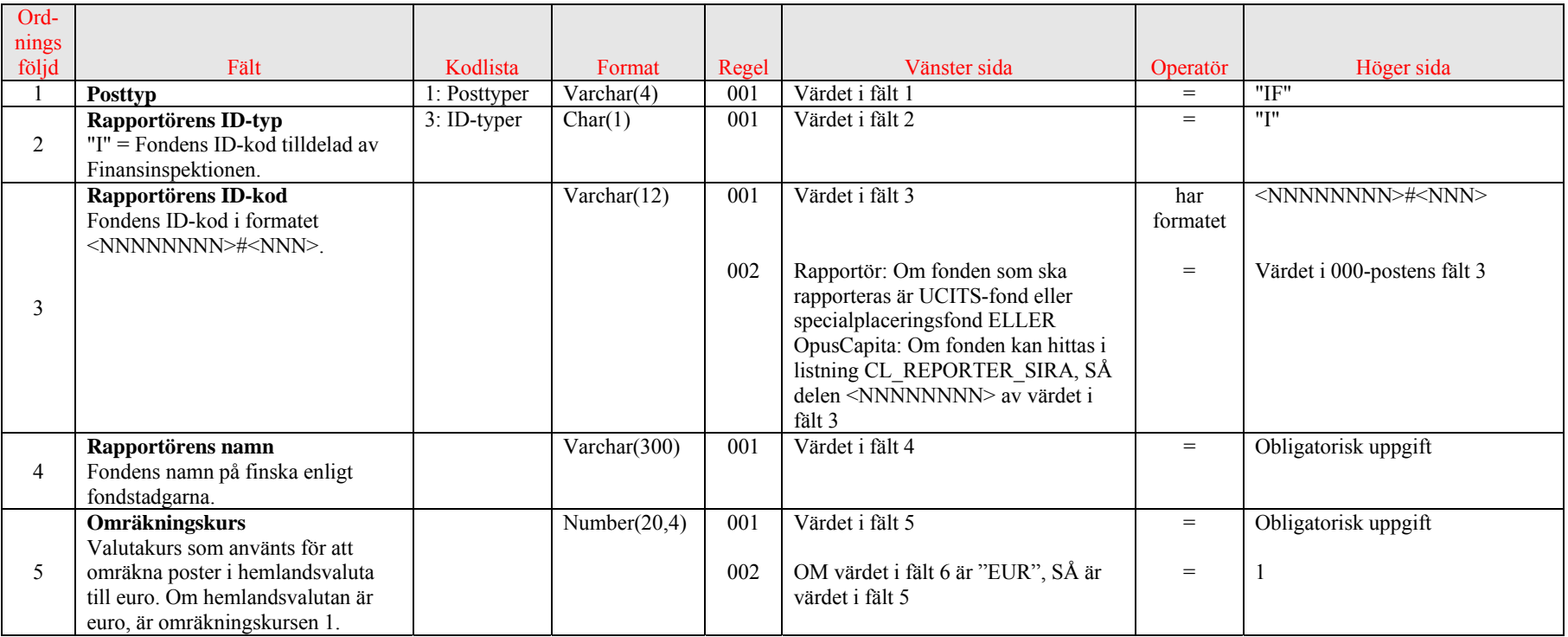

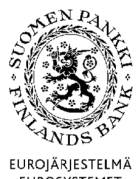

**Tekniska anvisningar** 21 (67)

Finansmarknads- och statistikavdelningen

Version 2.0 (1.4.2015)

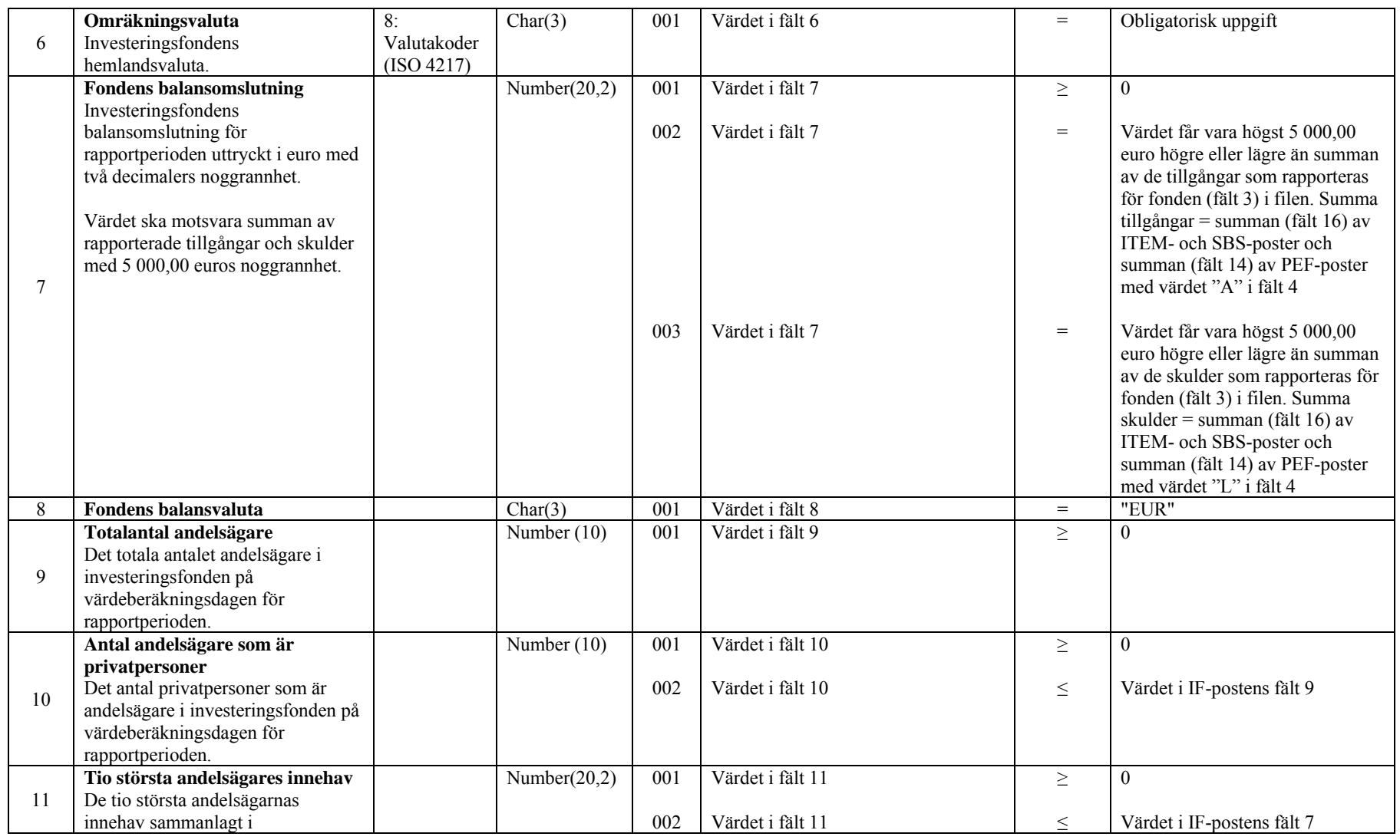

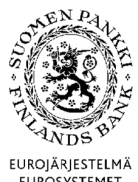

**Tekniska anvisningar** 22 (67)

Finansmarknads- och statistikavdelningen

Version 2.0 (1.4.2015)

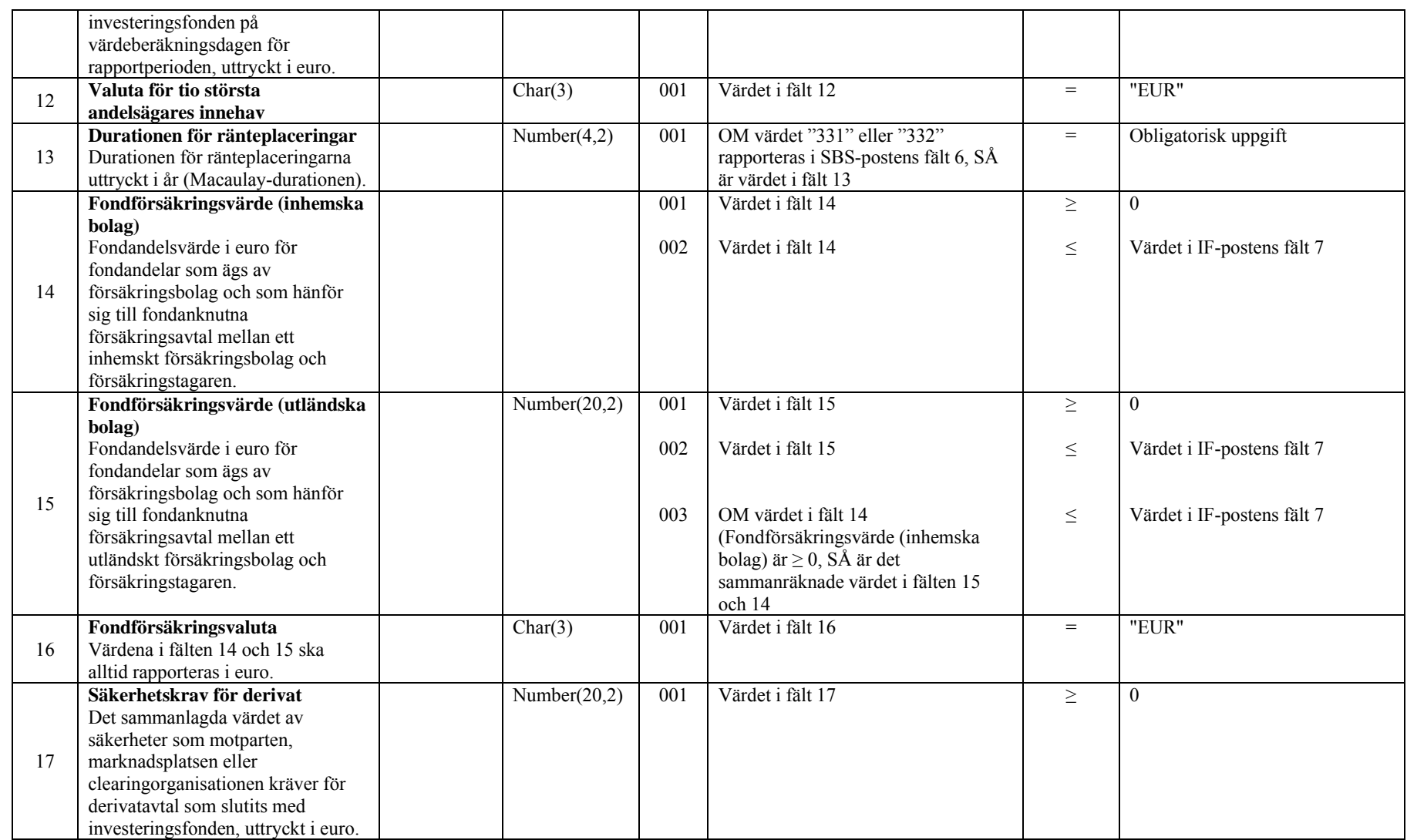

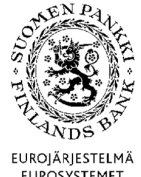

**Tekniska anvisningar** 23 (67)

Finansmarknads- och statistikavdelningen

Version 2.0 (1.4.2015)

EUROSYSTEMET

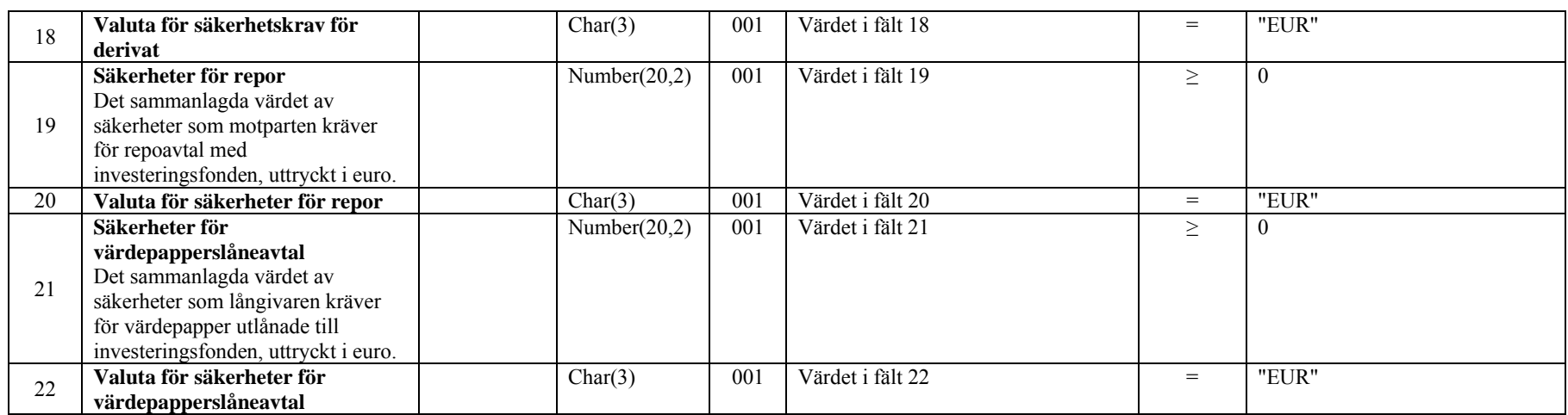

### 4.2.2 Exempel

I exemplet nedan rapporteras balansomslutningen och tillsynsuppgifterna för Fond A. Om fondens hemlandsvaluta är EUR, är omräkningskursen 1. De tillgångar och skulder som rapporteras i fondens dataposter stämmer med den rapporterade balansomslutningen på 8 478 185,3 euro.

"IF";"I";"12345671#001";"Fond A";1;"EUR";8478185,3;"EUR";1000;0;2000000;"EUR";5,25;2000000;0;"EUR"; 500000;"EUR";40000;"EUR";50000;"EUR"

Hemlandsvalutan för Fond B är USD. Dollar har omräknats till euro med multiplikatorn 0,7.

"IF";"I";"12345671#002";"Fond B";0,7;"USD";2149797,35;"EUR";20000;5000;1000000;"EUR";0;0;0;"EUR";0; "EUR";0;"EUR";0;"EUR"

EUROJÄRJESTELMÄ<br>EUROSYSTEMET

**GNP** 

Finansmarknads- och statistikavdelningen

**Tekniska anvisningar** 24 (67)

Version 2.0 (1.4.2015)

4.3 Datapost SBS

4.3.1 Postfält

Med dataposten SBS (Security by Security) rapporteras värdepappersuppgifterna värdepapper för värdepapper. Utöver kraven på rätt typ och storlek samt på format och obligatoriska uppgifter ska fälten i en post uppfylla följande villkor. Om en hänvisning finns till en kodlista, ska värdet hämtas ur listan. Alla värden på kodlistan är inte nödvändigtvis tillåtna.

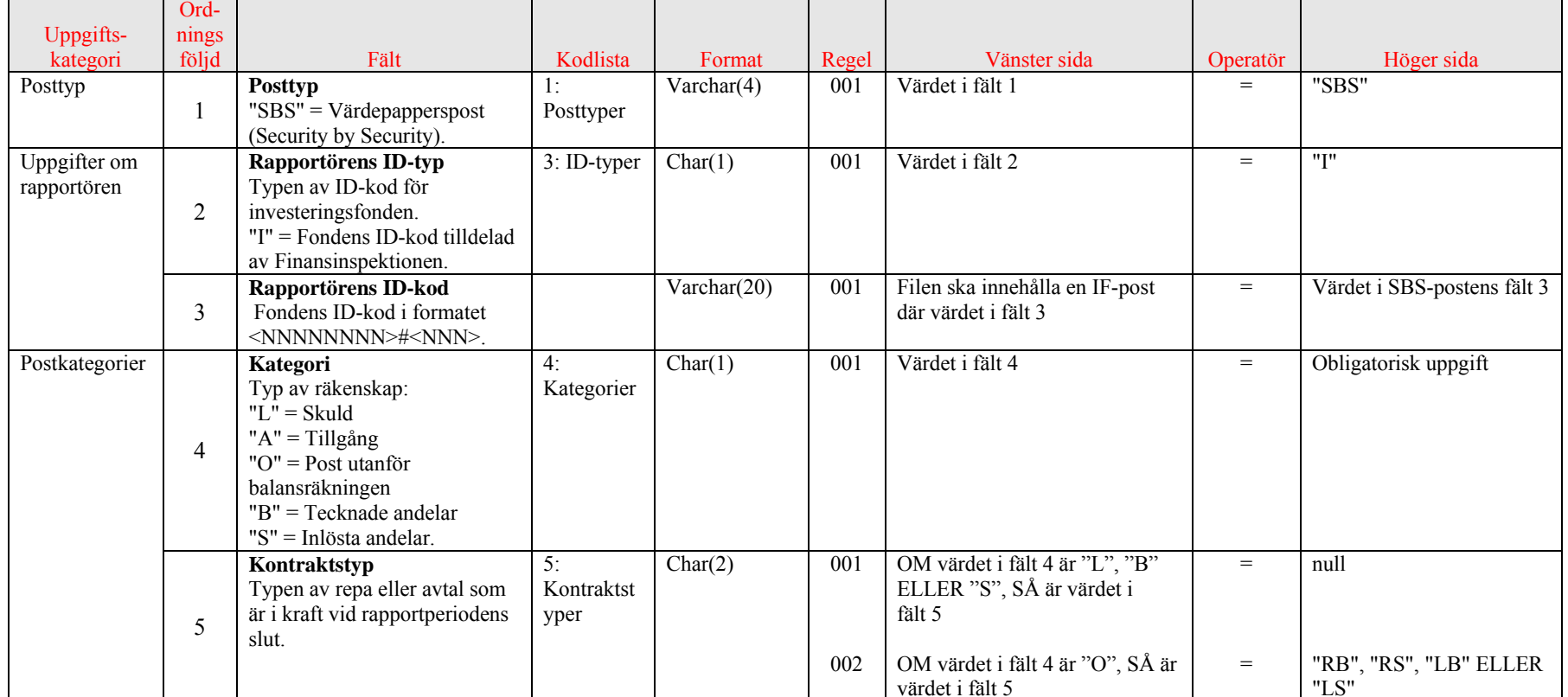

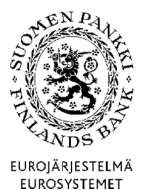

**Tekniska anvisningar** 25 (67)

Finansmarknads- och statistikavdelningen

Version 2.0 (1.4.2015)

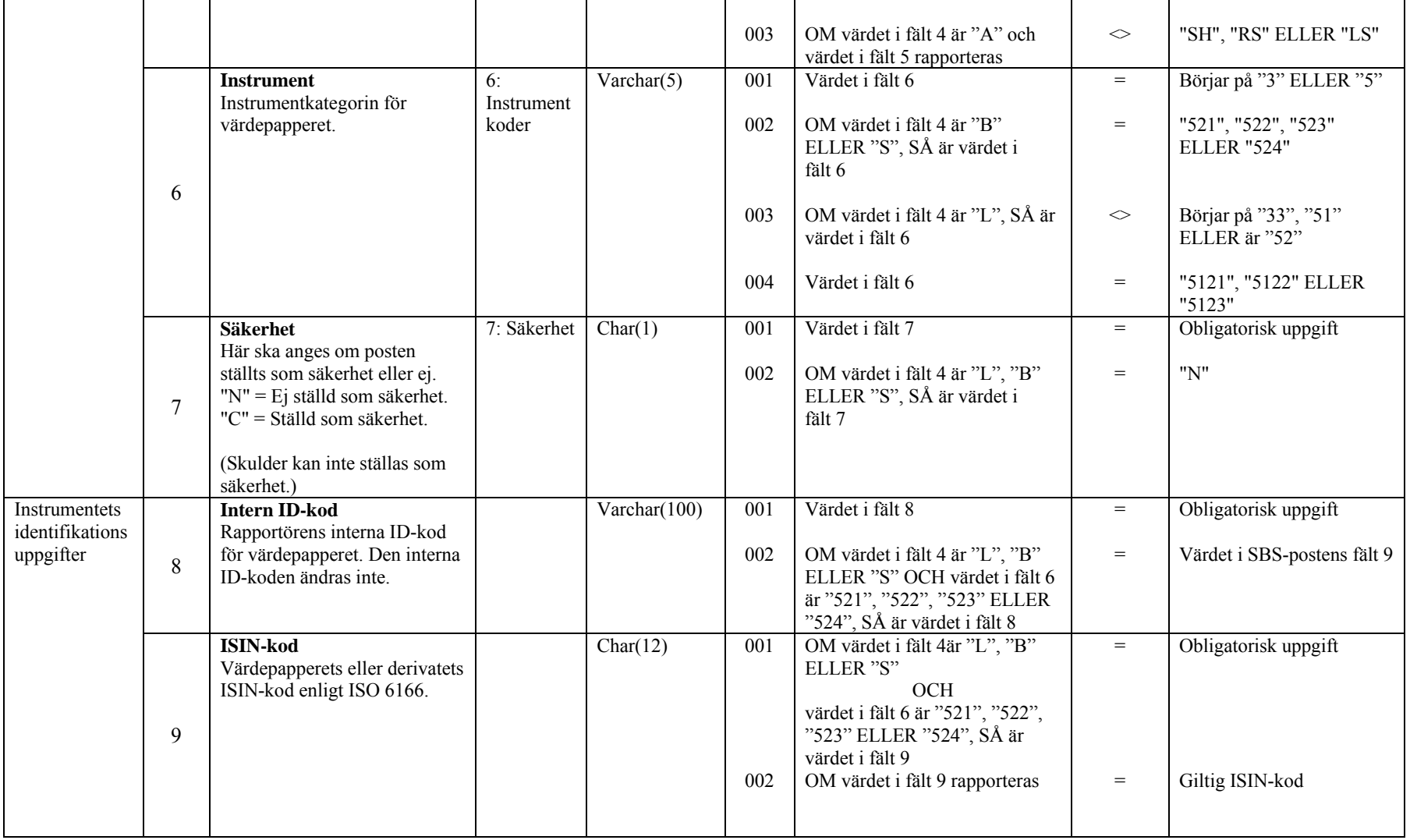

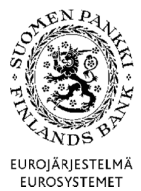

**Tekniska anvisningar** 26 (67)

Finansmarknads- och statistikavdelningen

Version 2.0 (1.4.2015)

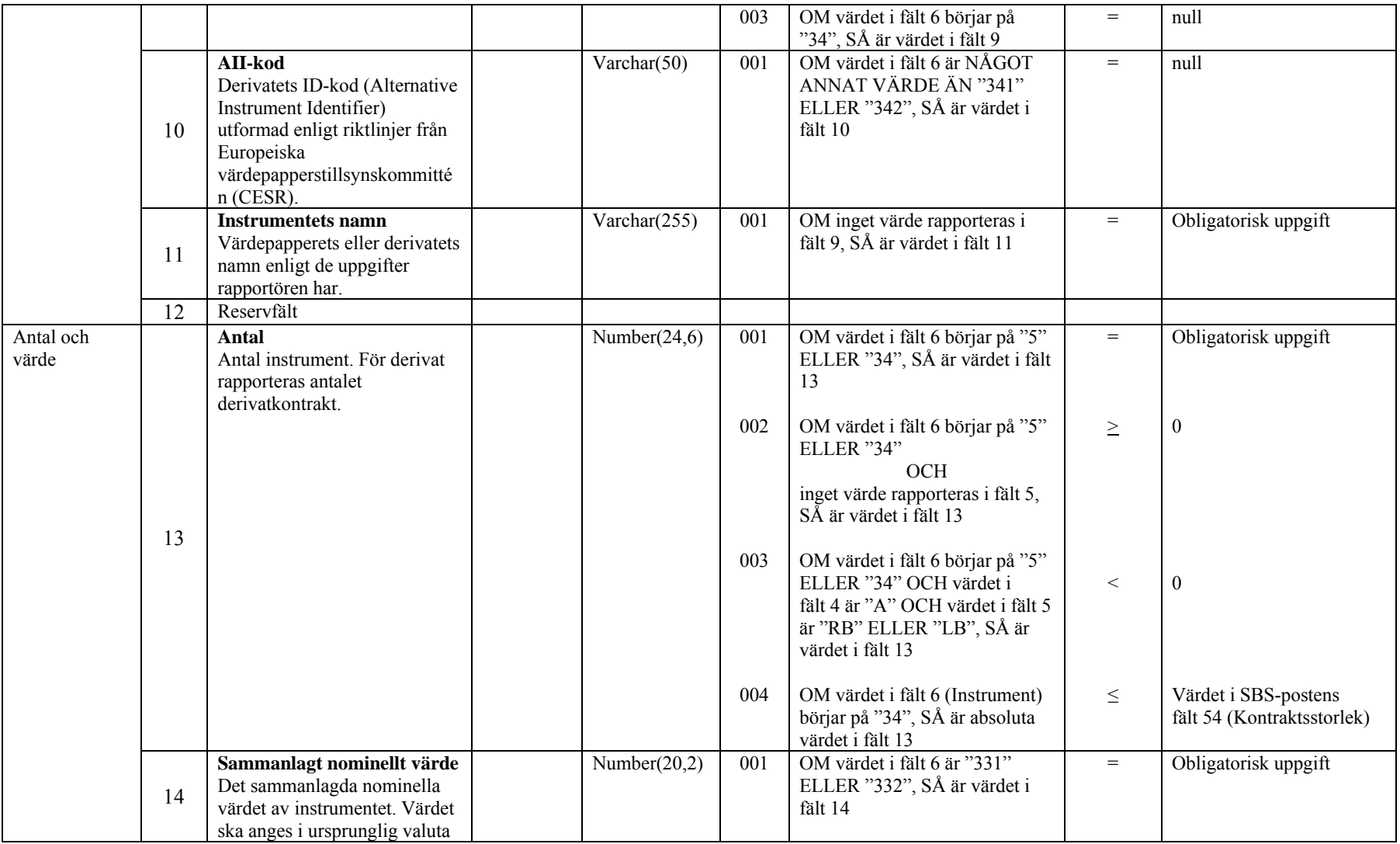

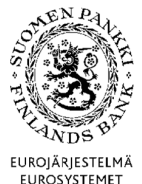

**Tekniska anvisningar** 27 (67)

Finansmarknads- och statistikavdelningen

Version 2.0 (1.4.2015)

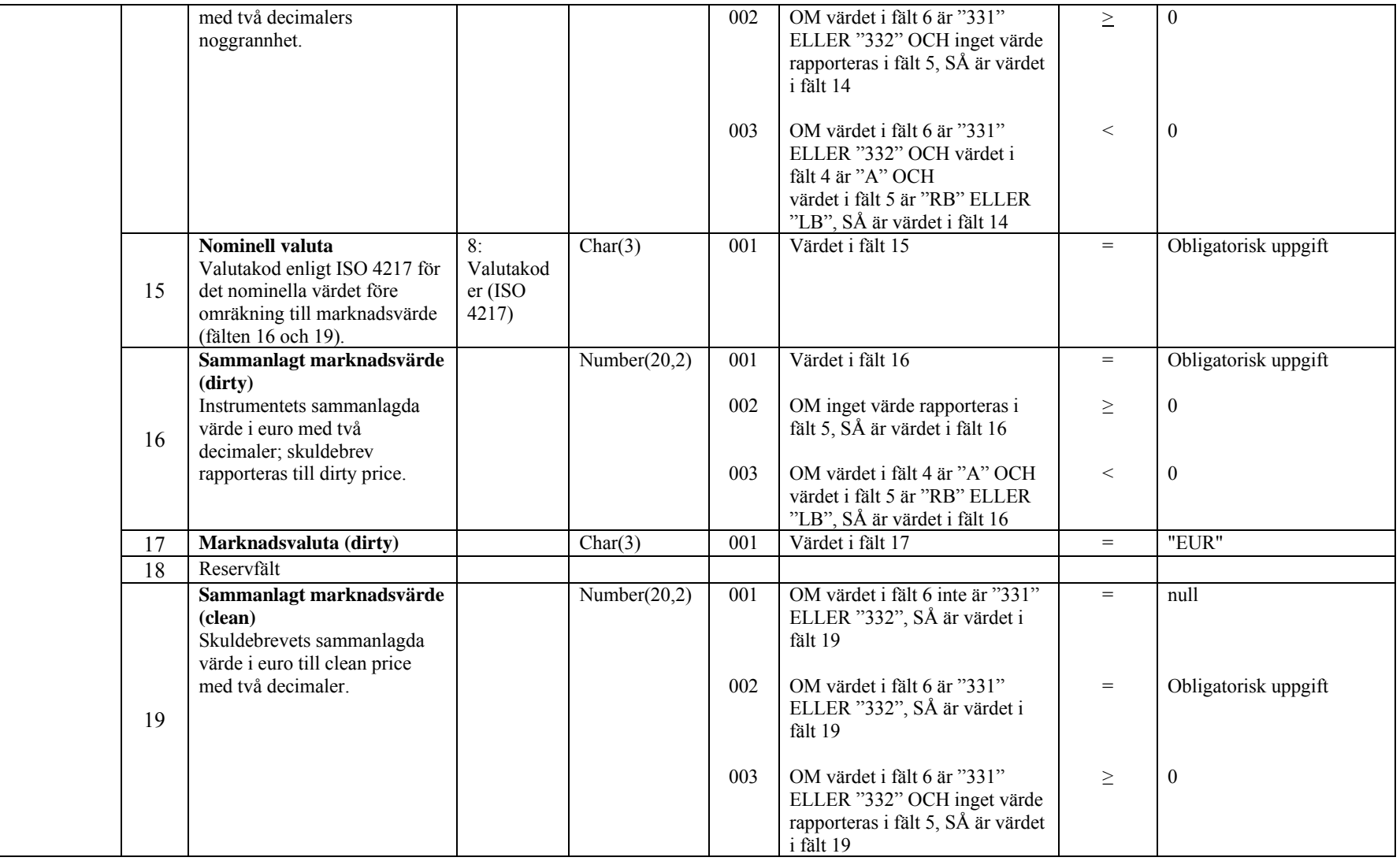

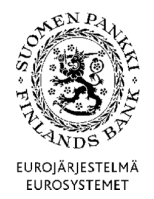

**Tekniska anvisningar** 28 (67)

Finansmarknads- och statistikavdelningen

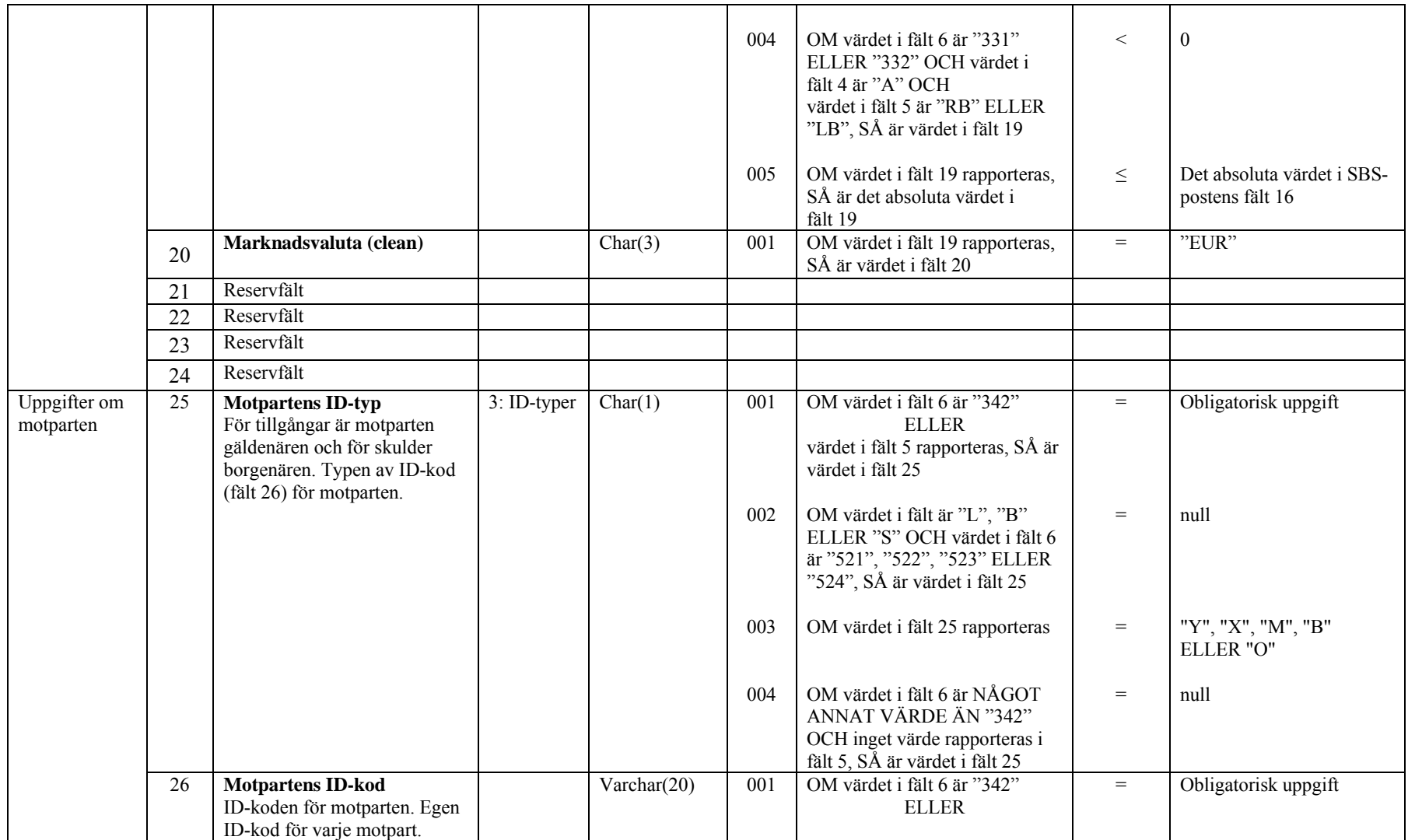

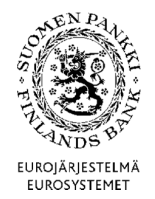

**Tekniska anvisningar** 29 (67)

Finansmarknads- och statistikavdelningen

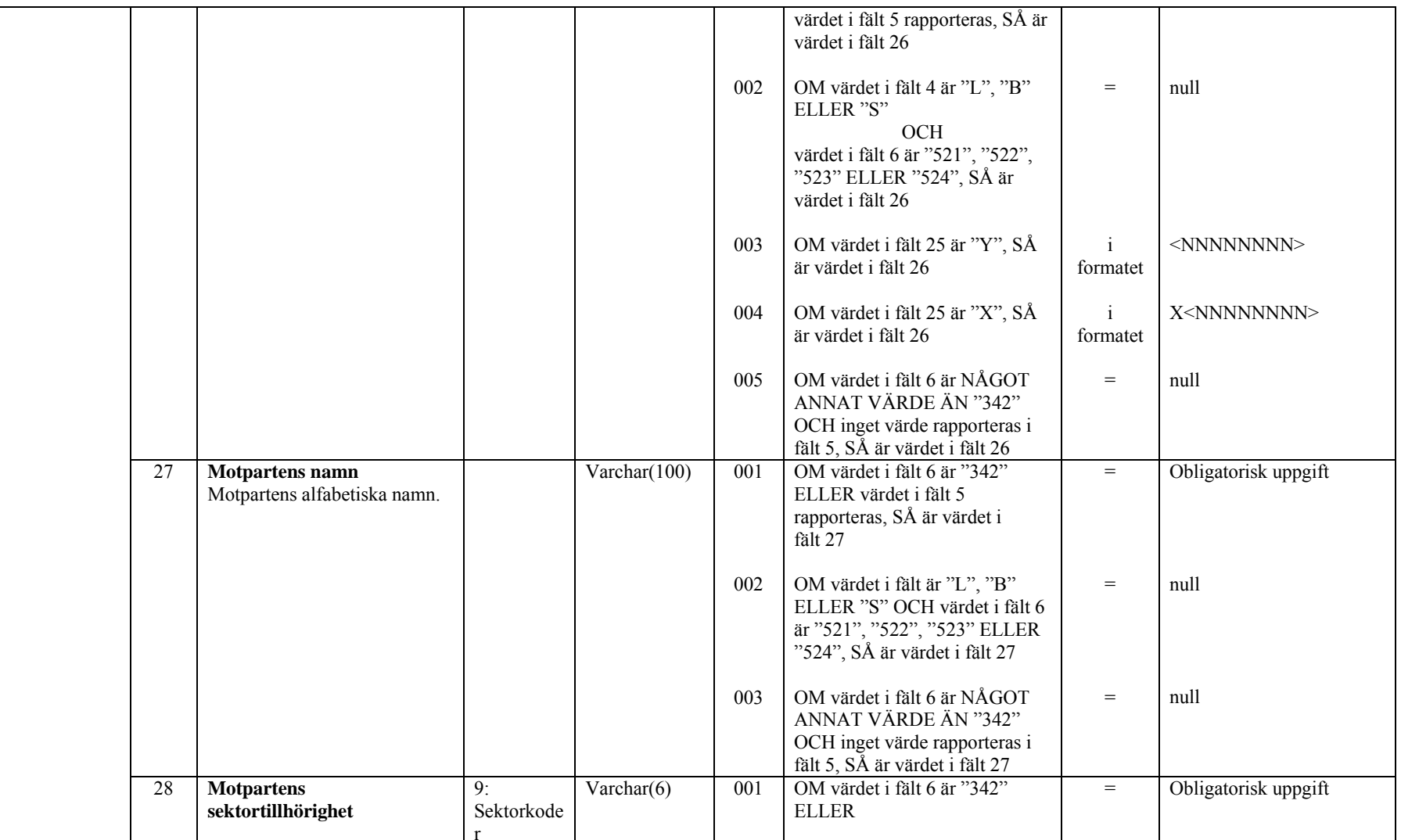

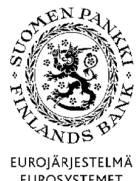

**Tekniska anvisningar** 30 (67)

Finansmarknads- och statistikavdelningen

Version 2.0 (1.4.2015)

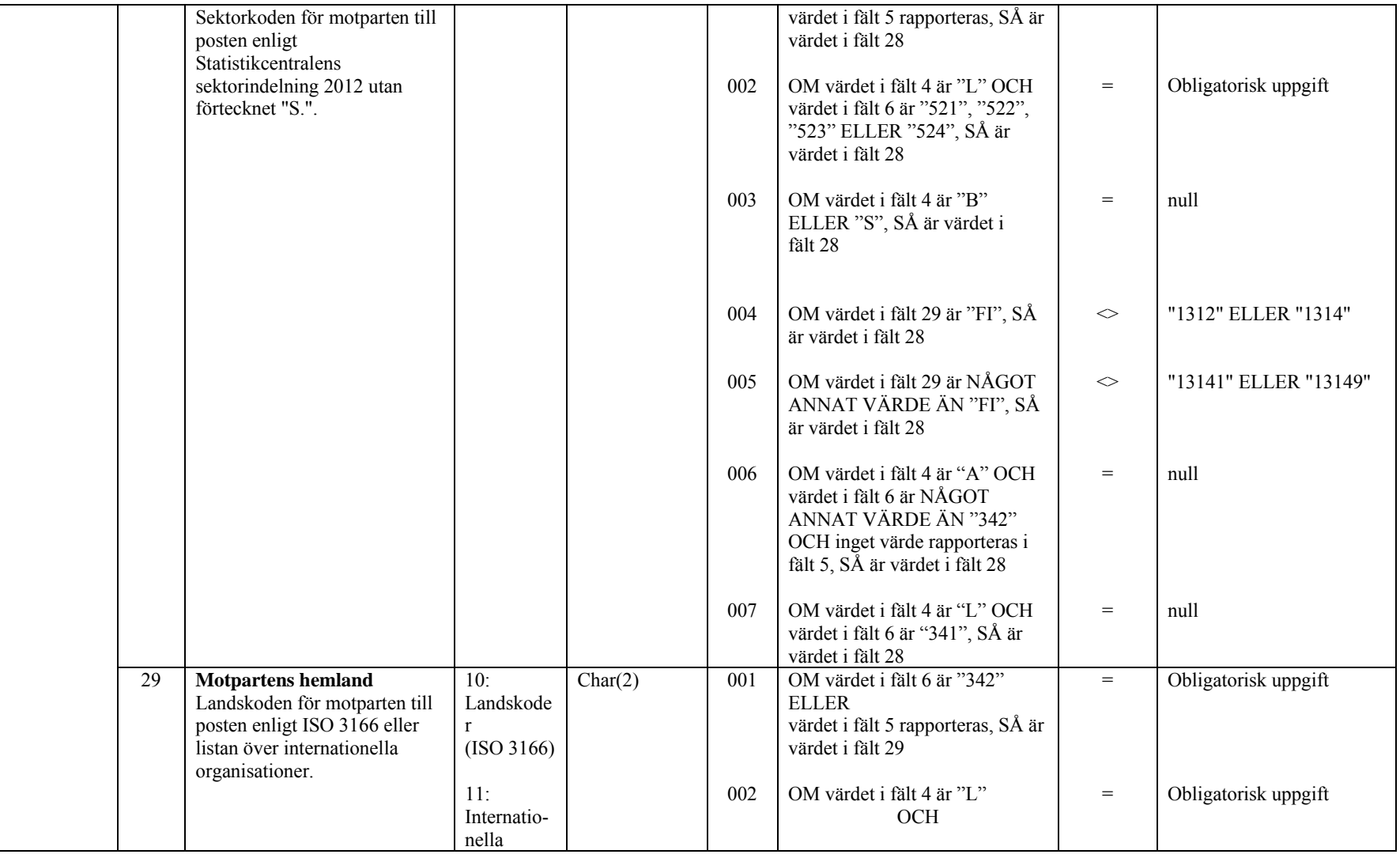

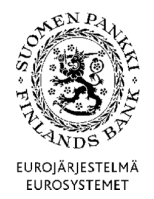

**Tekniska anvisningar** 31 (67)

Finansmarknads- och statistikavdelningen

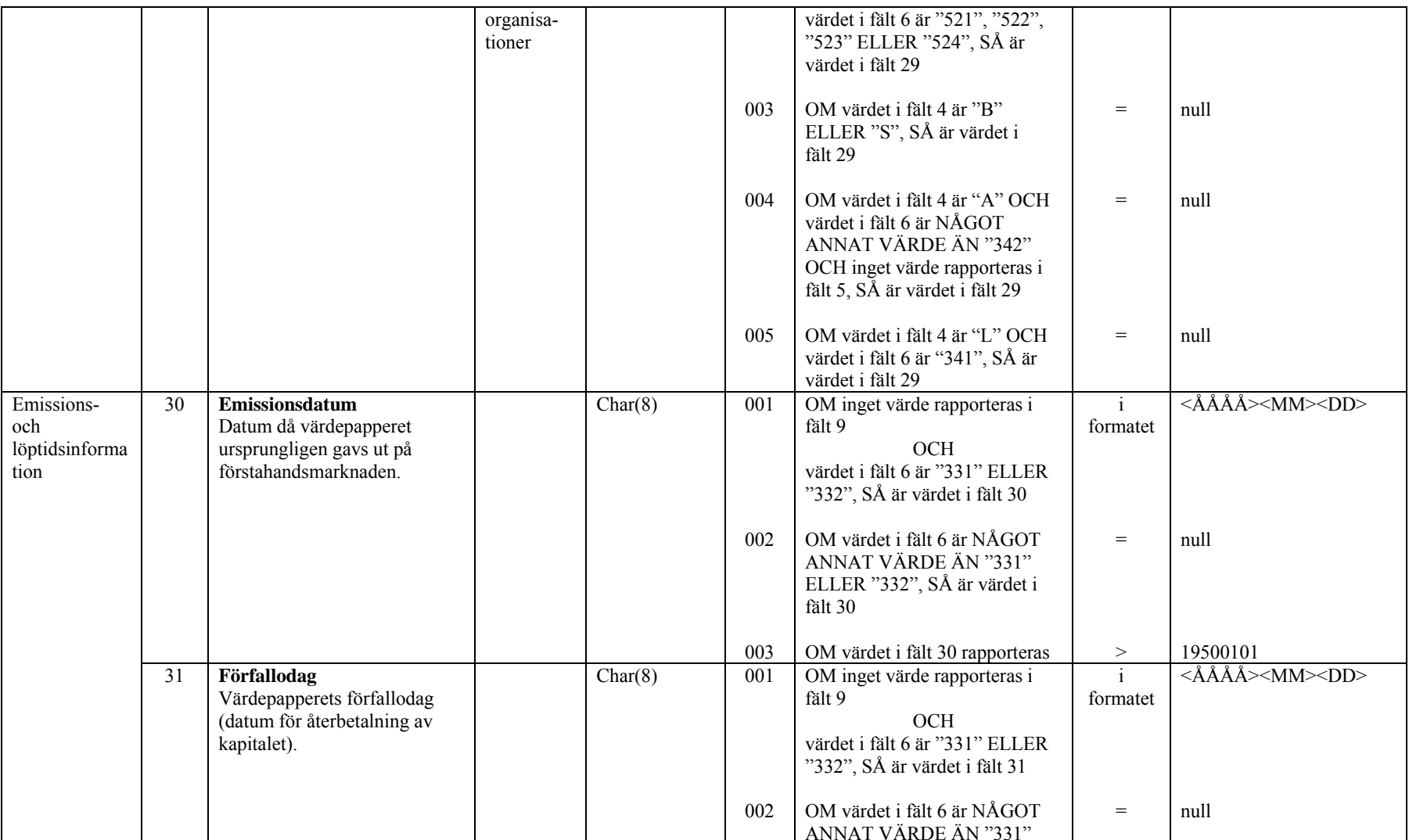

**ENPA** EUROJÄRJESTELMÄ<br>EUROSYSTEMET

**Tekniska anvisningar** 32 (67)

Finansmarknads- och statistikavdelningen

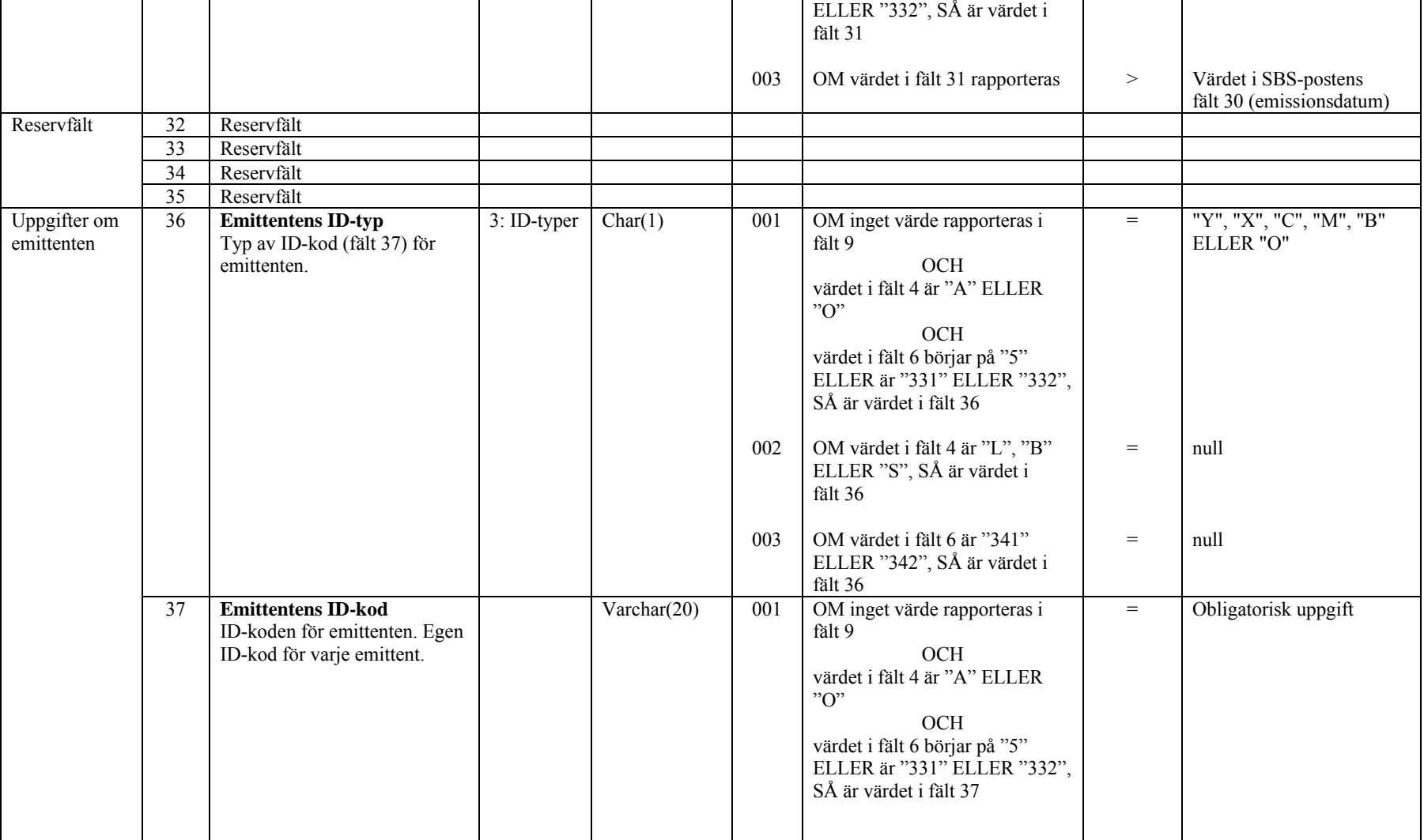

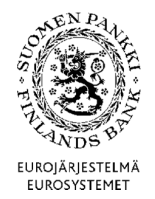

**Tekniska anvisningar** 33 (67)

Finansmarknads- och statistikavdelningen

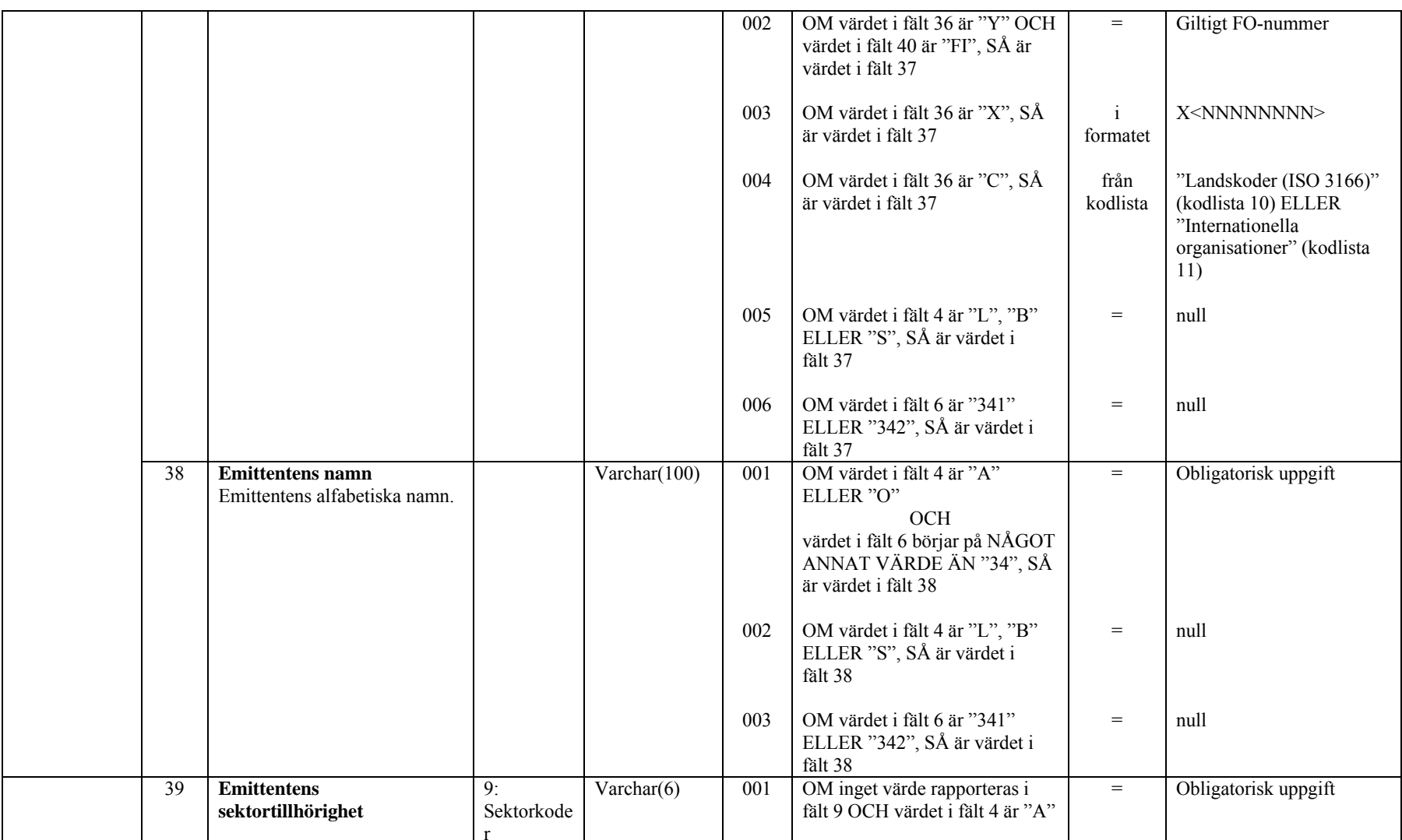

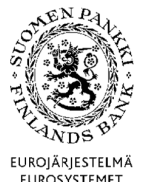

**Tekniska anvisningar** 34 (67)

Finansmarknads- och statistikavdelningen

Version 2.0 (1.4.2015)

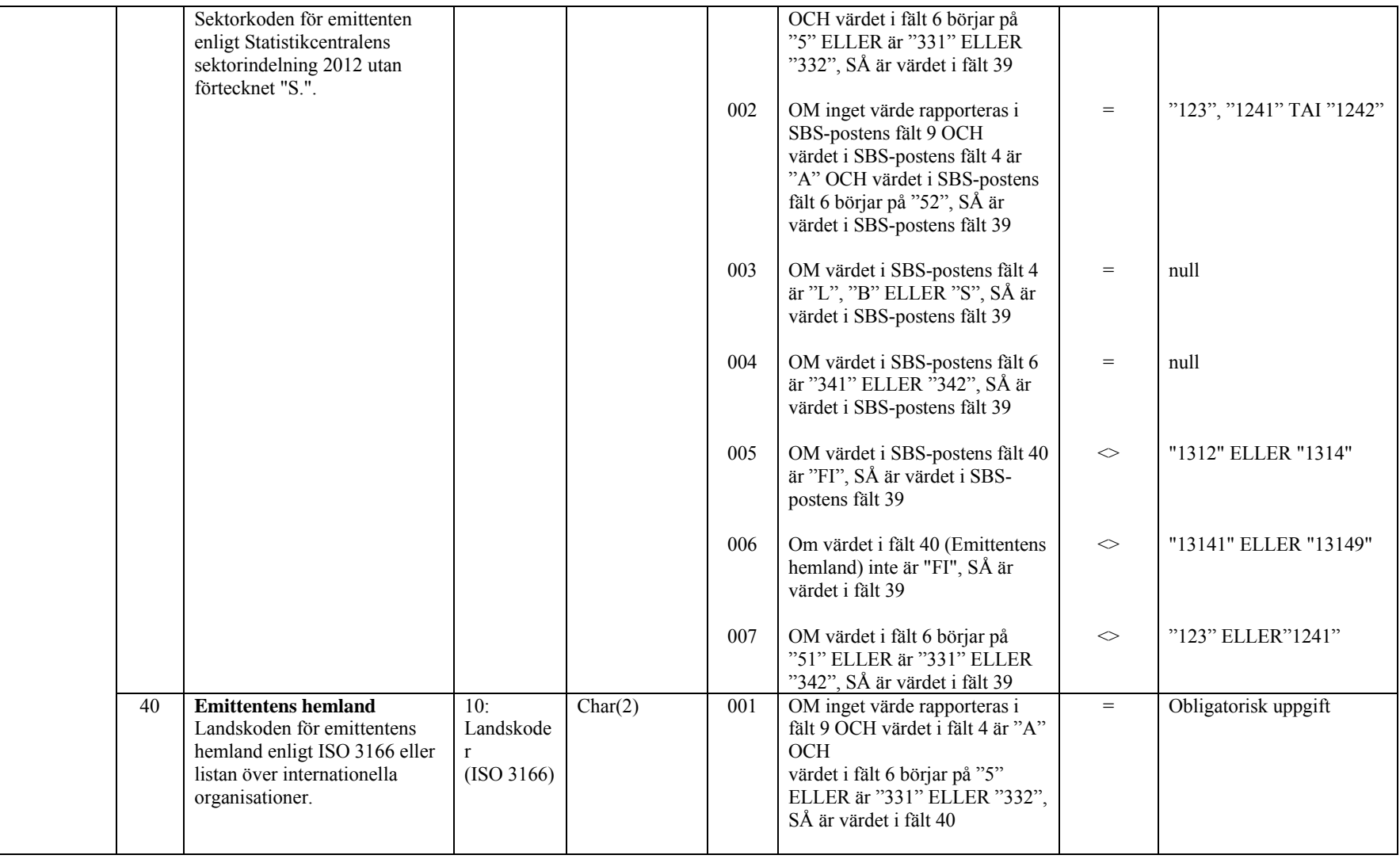

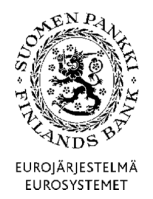

**Tekniska anvisningar** 35 (67)

Finansmarknads- och statistikavdelningen

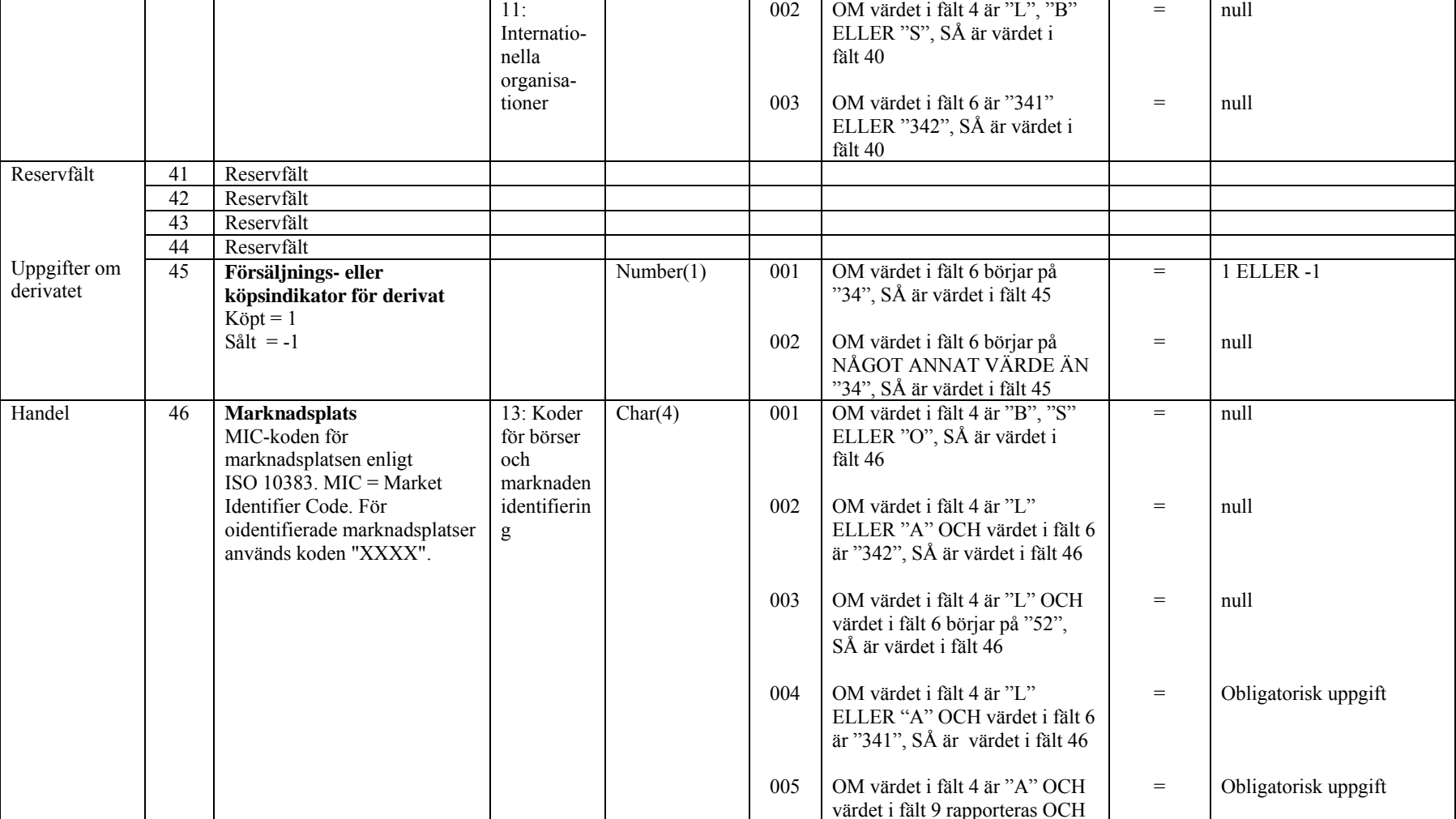

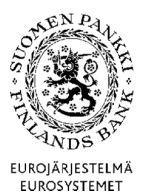

**Tekniska anvisningar** 36 (67)

Finansmarknads- och statistikavdelningen

Version 2.0 (1.4.2015)

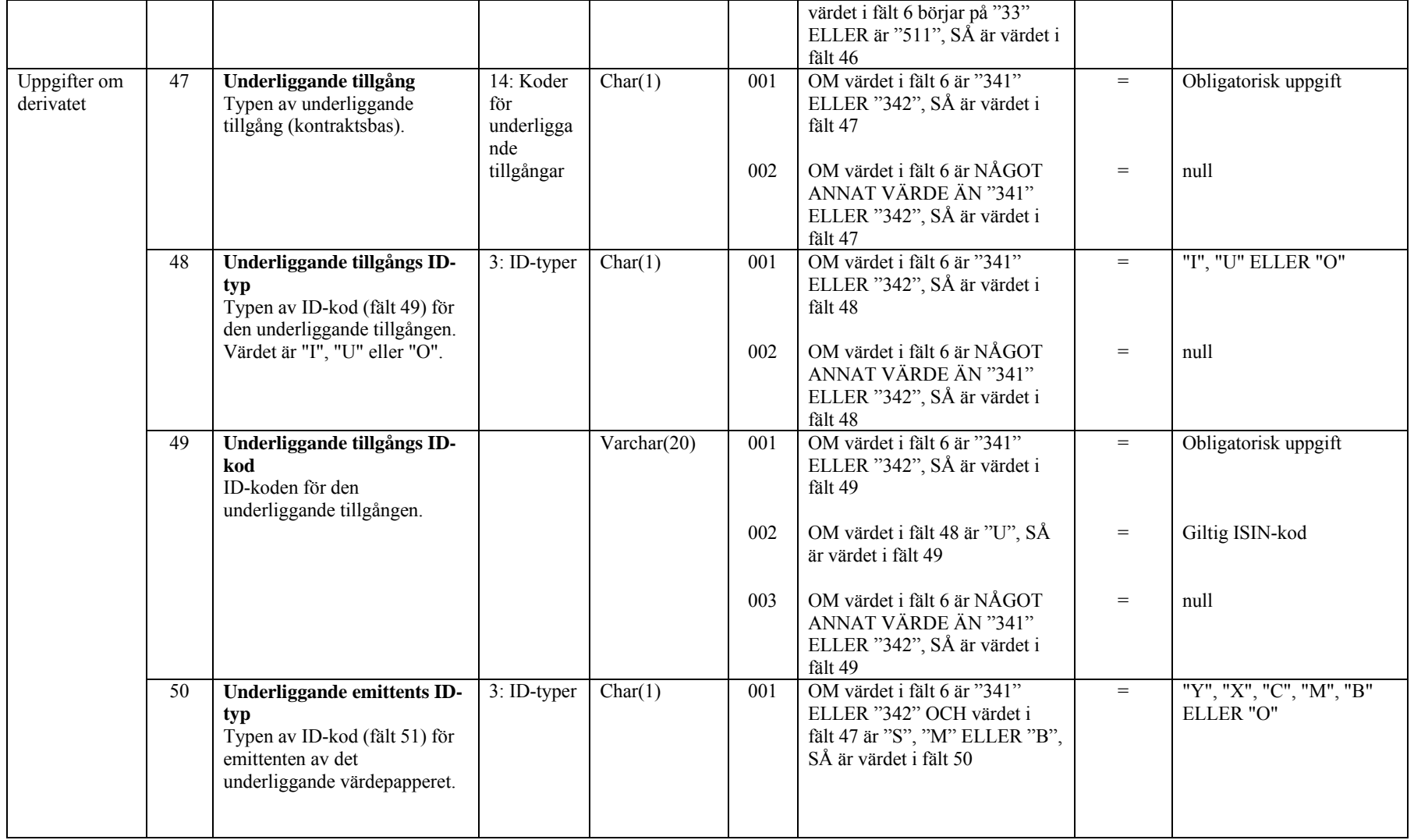

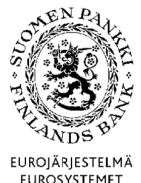

**Tekniska anvisningar** 37 (67)

Finansmarknads- och statistikavdelningen

Version 2.0 (1.4.2015)

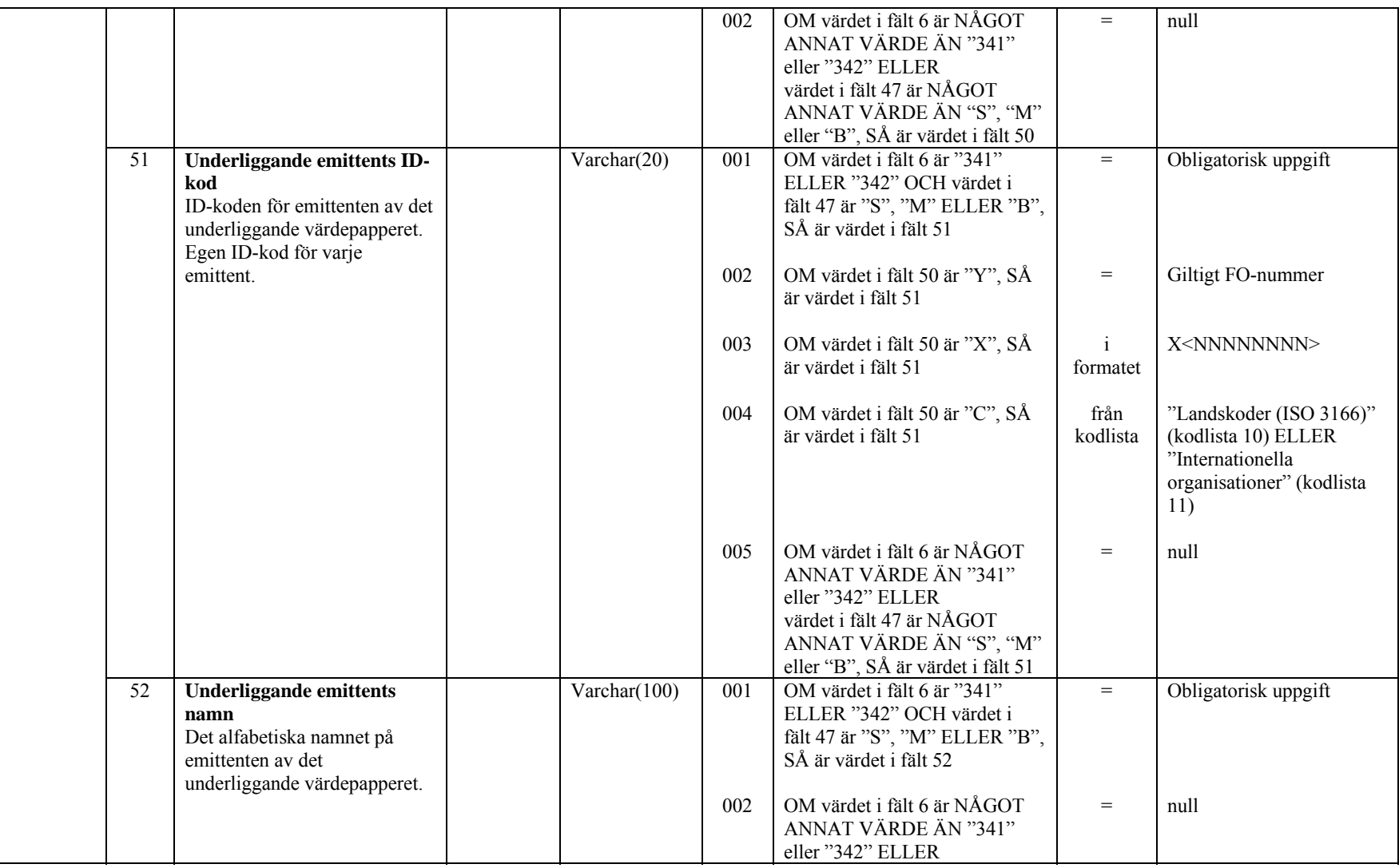

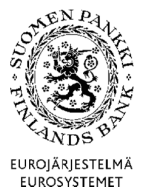

**Tekniska anvisningar** 38 (67)

Finansmarknads- och statistikavdelningen

Version 2.0 (1.4.2015)

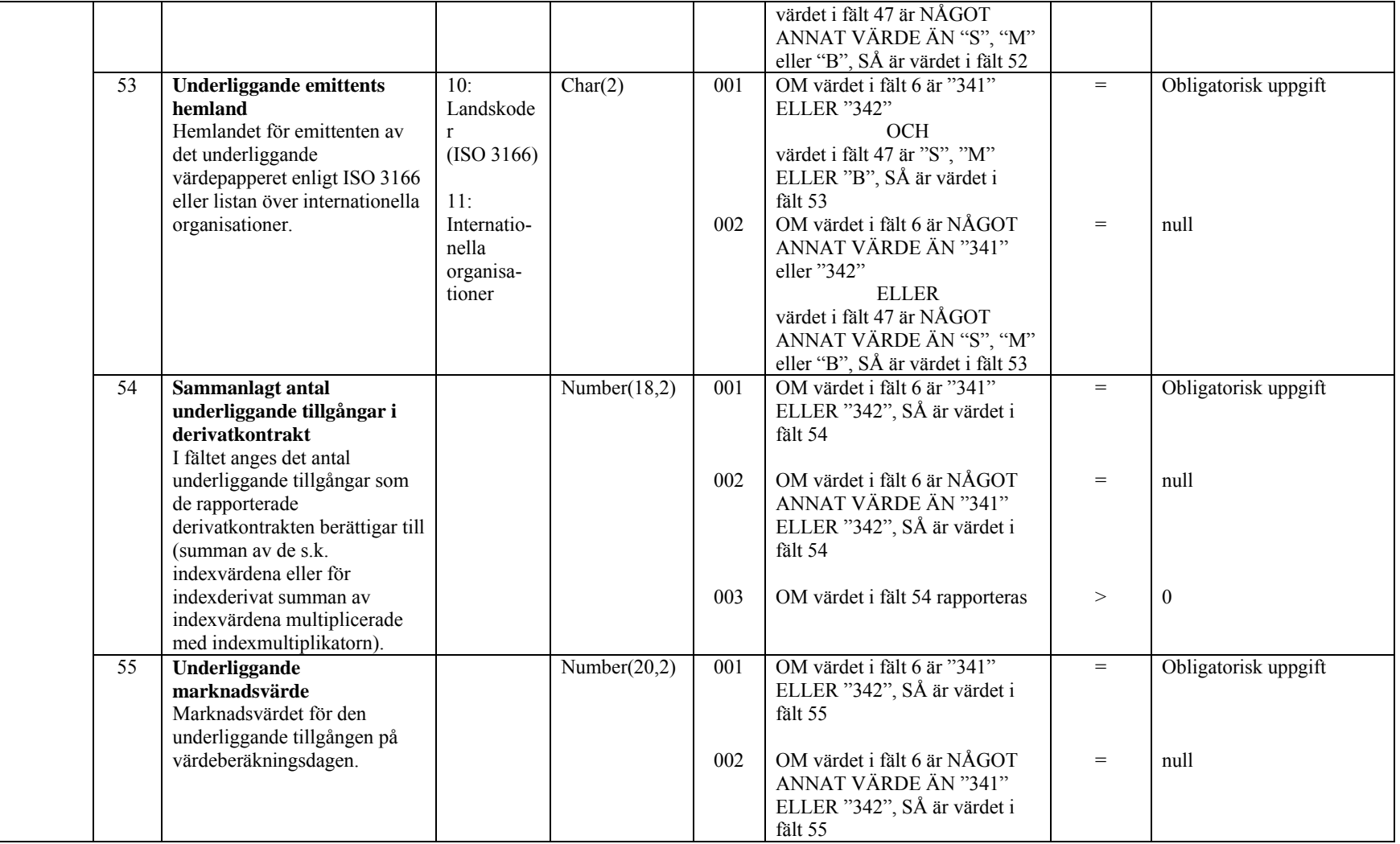

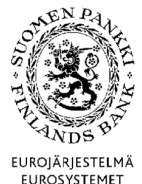

**Tekniska anvisningar** 39 (67)

Finansmarknads- och statistikavdelningen

Version 2.0 (1.4.2015)

EUROJÄRJESTELMÄ<br>EUROSYSTEMET

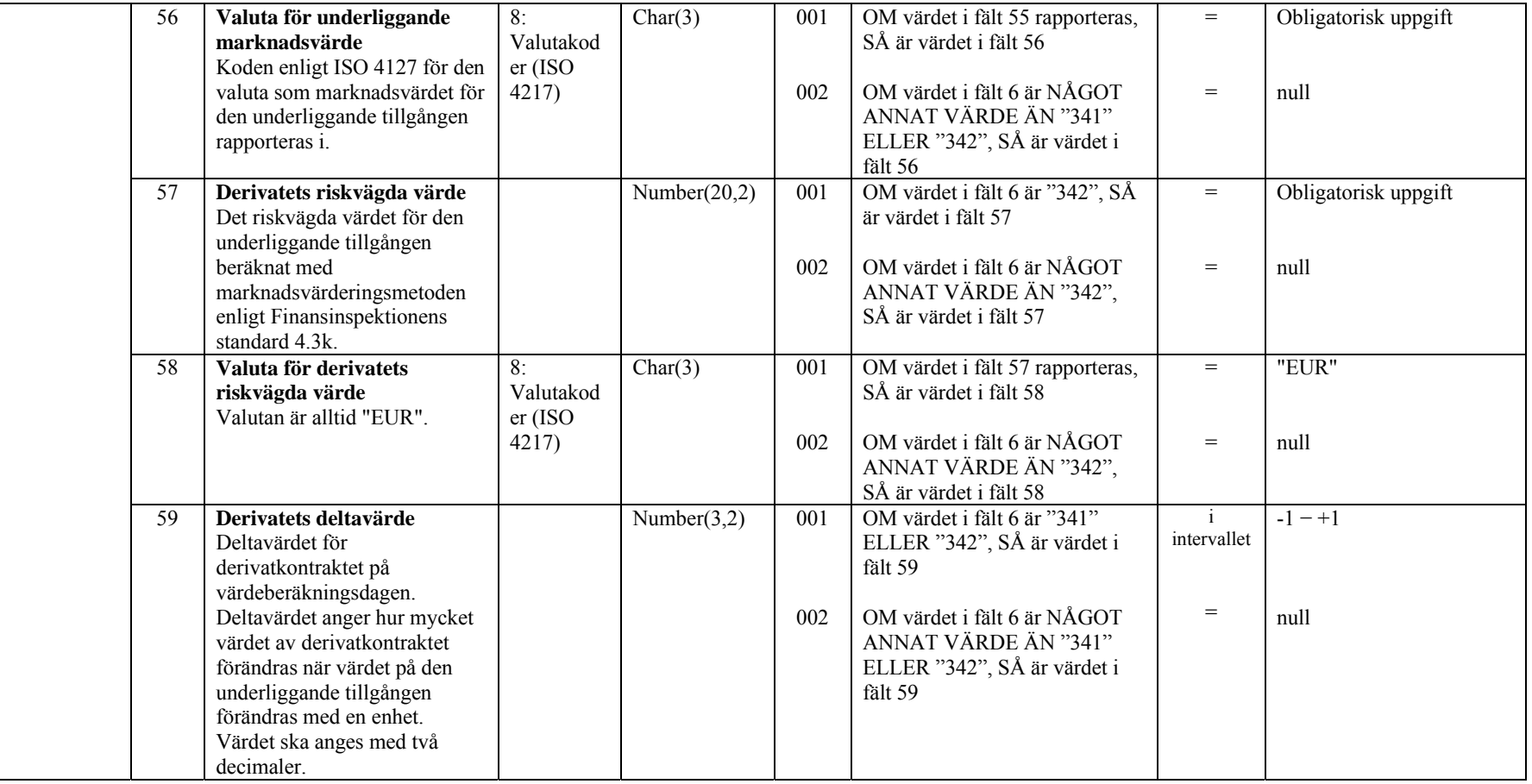

4.3.2 Exempel

SBS exempel 1

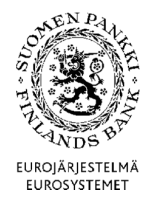

Finansmarknads- och statistikavdelningen

**Tekniska anvisningar** 40 (67)

Version 2.0 (1.4.2015)

En aktiefordran med ISIN-kod. Den huvudsakliga marknadsplatsen är Helsingfors. ISIN-koden har använts som intern ID-kod. För aktier med ISIN-kod räcker emittentens namn som uppgift om emittenten. Semikolonen i slutet av posten har utelämnats (om inga data finns att ange i de sista fälten i en post, kan semikolonen i slutet av posten utelämnas).

"SBS";"I";"12345671#001";"A";;"511";"N";"DE123A0AHAW9";"DE123A0AHAW9";;;;412123;;"USD";24322,12;"EU R" ;;;;;;;;;;;;;;;;;;;;;"Företag A";;;;;;;;"XHEL"

SBS exempel 2

En aktie med ISIN-kod har ställts som säkerhet. Den del som är ställd som säkerhet rapporteras på en rad, den del som inte är ställd som säkerhet på en annan. Semikolonen i slutet av posten har inte utelämnats.

"SBS";"I";"12345671#001";"A";;"511";"C";"DE123A0AHAW9";"DE123A0AHAW9";;;;2111;;"USD";1231,95;"EUR" ;;;;;;;;;;;;;;;;;;;;;"Företag A";;;;;;;;"XHEL";;;;;;;;;;;;;

SBS exempel 3

Aktiefordran utan ISIN-kod. För aktier utan ISIN-kod ska lämnas fler uppgifter än för ISIN-aktier, bl.a. aktiens namn och närmare uppgifter om emittenten.

"SBS";"I";"12345671#001";"A";;"512";"N";"ID-KODABC";;;"Company ABC";;23111;;"EUR";1231134,23;"EUR";;;;;;;;;;;;;;;;;;;;"O";"ID-kodZZZT";"Yritys XYZ";"11";"DE";;;;;;;"XXXX"

SBS exempel 4

Ett penningmarknadsinstrument med ISIN-kod. Både dirty price enligt balansräkningen och clean price exklusive ränta ska rapporteras.

"SBS";"I";"12345671#001";"A";;"331";"N";"SE3344100553";"SE3344100553";;;;;67446361;"SEK";6423463;"EUR" ;;6323463;"EUR";;;;;;;;;;;;;;;;;;"SEK BANK A";;;;;;;;"XSTO"

g N P **EUROJÄRJESTELMÄ** EUROSYSTEMET

**Tekniska anvisningar** 41 (67)

Finansmarknads- och statistikavdelningen

Version 2.0 (1.4.2015)

SBS exempel 5

En nollkupongare med ISIN-kod. Både dirty price och clean price, som är lika stora, ska rapporteras.

"SBS";"I";"12345671#001";"A";;"331";"N";"SE3344100553";"SE3344100553";;;;;67446361;"SEK";6423463;"EUR" ;;6423463;"EUR";;;;;;;;;;;;;;;;;;"SEK BANK A";;;;;;;;"XSTO"

SBS exempel 6

Ett penningmarknadsinstrument utan ISIN-kod. För instrument utan ISIN-kod ska lämnas fler uppgifter än för ISINinstrument, bl.a. instrumentets namn, emissionsdatum, förfallodag och närmare uppgifter om emittenten.

"SBS";"I";"12345671#001";"A";;"332";"N";"BONDA";;;"Bond ABC 5%";;;123055;"EUR";123152;"EUR" ;;129999;"EUR";;;;;;;;;;"20070301";"20091231";;;;;"O";"TunnusXXX";"DE Bank B";"1221";"DE";;;;;;"XFRA";;;;;;;;;;;;;

SBS exempel 7

Standardiserat derivatkontrakt (köpt). Den underliggande tillgången är en aktie med ISIN-kod.

"SBS";"I";"12345671#001";"A";;"341";"N";"DE1234567896";;;"Derivat 123";;1;;"EUR";432224; "EUR";;;;;;;;;;;;;;;;;;;;;;;;;;;;1;"XHEL";"S";"U";"SE8888888885";"Y";"12345671";"Firma";"FI";100;23455; "EUR";;;0,12

SBS exempel 8

OTC-derivat (köpt) med ett index som underliggande variabel.

"SBS";"I";"12345671#001";"A";;"342";"N";"DE1234567896";;;"Derivat Index 123";;1;;"EUR"; 100000;"EUR";;;;;;;;"Y";"12345678";"Pankki Suomi Oyj";"1221";"FI";;;;;;;;;;;;;;;;1;;"I";"O"; "NASDAQ";;;;;1000;5400;"USD";110000;"EUR";0,11

**EUROJÄRJESTELMÄ** EUROSYSTEMET

g N P

Finansmarknads- och statistikavdelningen

**Tekniska anvisningar** 42 (67)

Version 2.0 (1.4.2015)

SBS exempel 9

Ett värdepapper har sålts med en repa.

"SBS";"I";"12345671#001";"A";"RB";"511";"N";"DE123A0AHAW9";"DE123A0AHAW9";;;;- 34231;;"USD";-24322,12;"EUR";;;;;;;;"Y";"12345678";"Pankki Suomi Oyj";"1221";"FI";;;;;;;;;"Firma B";;;;;;;;"XHEL";;;;;;;;;;;;;

SBS exempel 10

Fondandelsskulderna aggregeras per land och sektor. Avkastnings- och tillväxtandelarna i exemplet nedan har tecknats av finländska och svenska företag och hushåll.

"SBS";"I";"12345671#001";"L";;"521";"N";"FI3231002665";"FI3231002665";;;;6000;;"EUR";4123444;"EUR";;;;;;;;;;;"11101";"FI" "SBS";"I";"12345671#001";"L";;"521";"N";"FI3231002665";"FI3231002665";;;;3001;;"EUR";2062607,3;"EUR";;;;;;;;;;;"14";"FI" "SBS";"I";"12345671#001";"L";;"521";"N";"FI3231002665";"FI3231002665";;;;341;;"EUR";234231;"EUR";;;;;;;;;;;"11101";"SE" "SBS";"I";"12345671#001";"L";;"521";"N";"FI3231002665";"FI3231002665";;;;228;;"EUR";156932;"EUR";;;;;;;;;;;"14";"SE" "SBS";"I";"12345671#001";"L";;"522";"N";"FI2521002682";"FI2521002682";;;;467;;"EUR";321123;"EUR";;;;;;;;;;;"11102";"FI"

SBS exempel 11

Tecknade och inlösta andelar under rapportmånaden rapporteras aggregerade efter fondandel.

"SBS";"I";"12345671#001";"B";;"521";"N";"FI3231002665";"FI3231002665";;;;51;;"EUR";35232;"EUR" "SBS";"I";"12345671#001";"S";;"521";"N";"FI3231002665";"FI3231002665";;;;50;;"EUR";34222;"EUR" "SBS";"I";"12345671#001";"B";;"522";"N";"FI2521002682";"FI2521002682";;;;16;;"EUR";11124;"EUR" "SBS";"I";"12345671#001";"S";;"522";"N";"FI2521002682";"FI2521002682";;;;19;;"EUR";13241;"EUR"

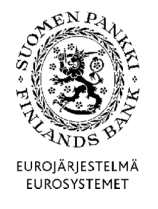

**Tekniska anvisningar** 43 (67)

Finansmarknads- och statistikavdelningen

Version 2.0 (1.4.2015)

4.4 Datapost ITEM

Med ITEM-posten rapporteras andra poster än värdepapper.

### 4.4.1 Postfält

Utöver kraven på rätt typ och storlek samt på format och obligatoriska uppgifter ska fälten i en post uppfylla följande villkor. Om en hänvisning finns till en kodlista, ska värdet hämtas ur listan. Alla värden på kodlistan är inte nödvändigtvis tillåtna.

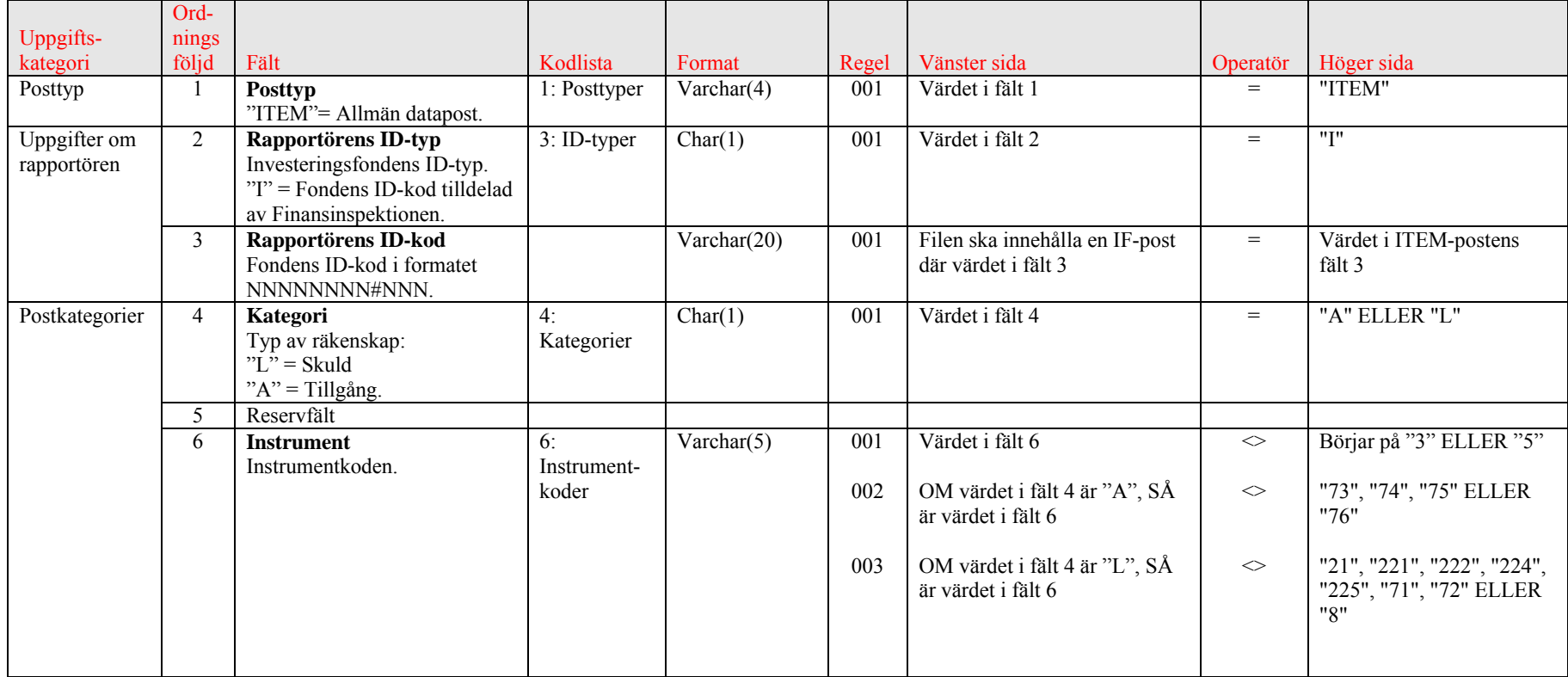

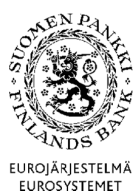

**Tekniska anvisningar** 44 (67)

Finansmarknads- och statistikavdelningen

Version 2.0 (1.4.2015)

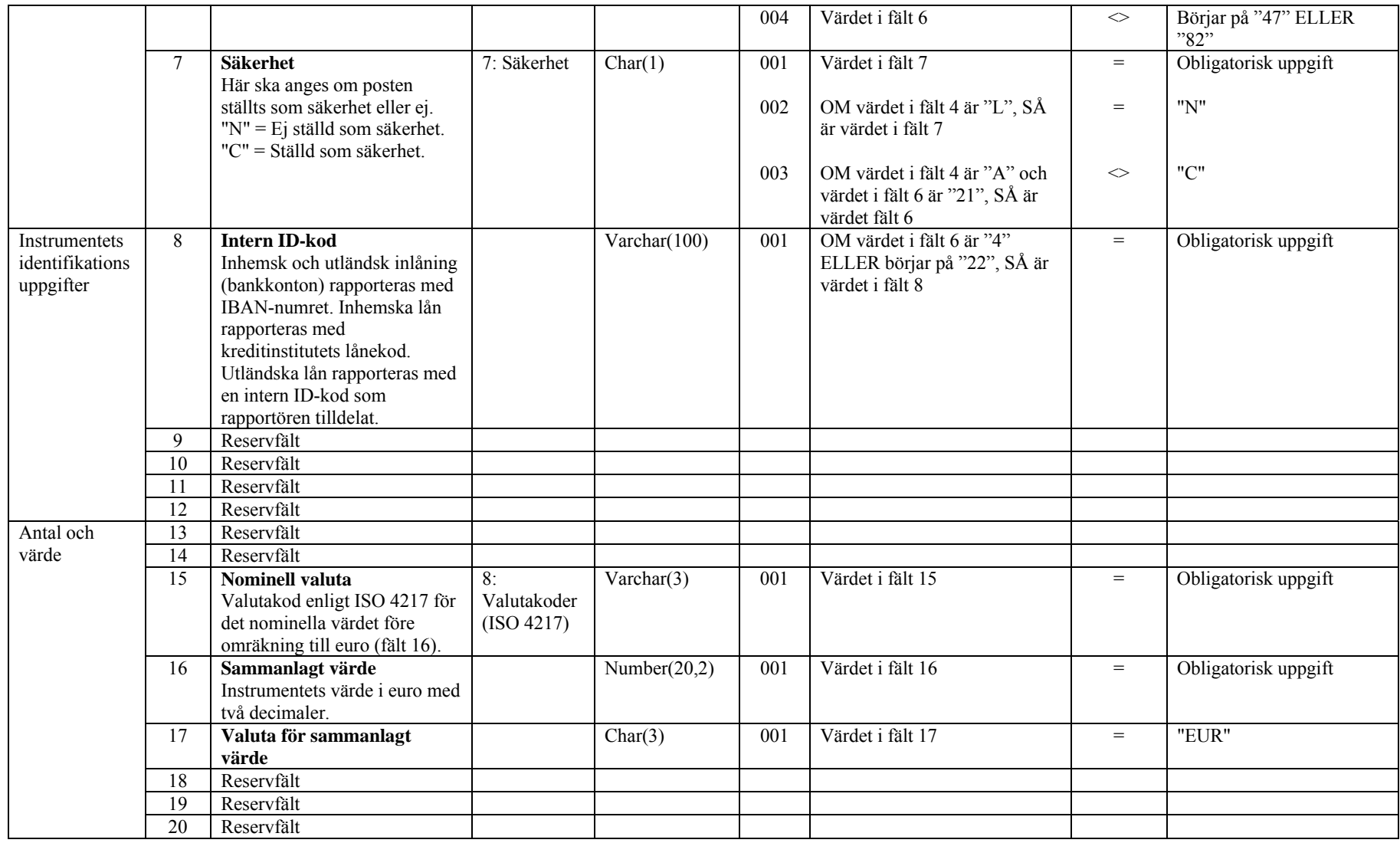

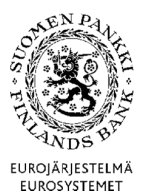

# **Tekniska anvisningar** 45 (67)

Finansmarknads- och statistikavdelningen

Version 2.0 (1.4.2015)

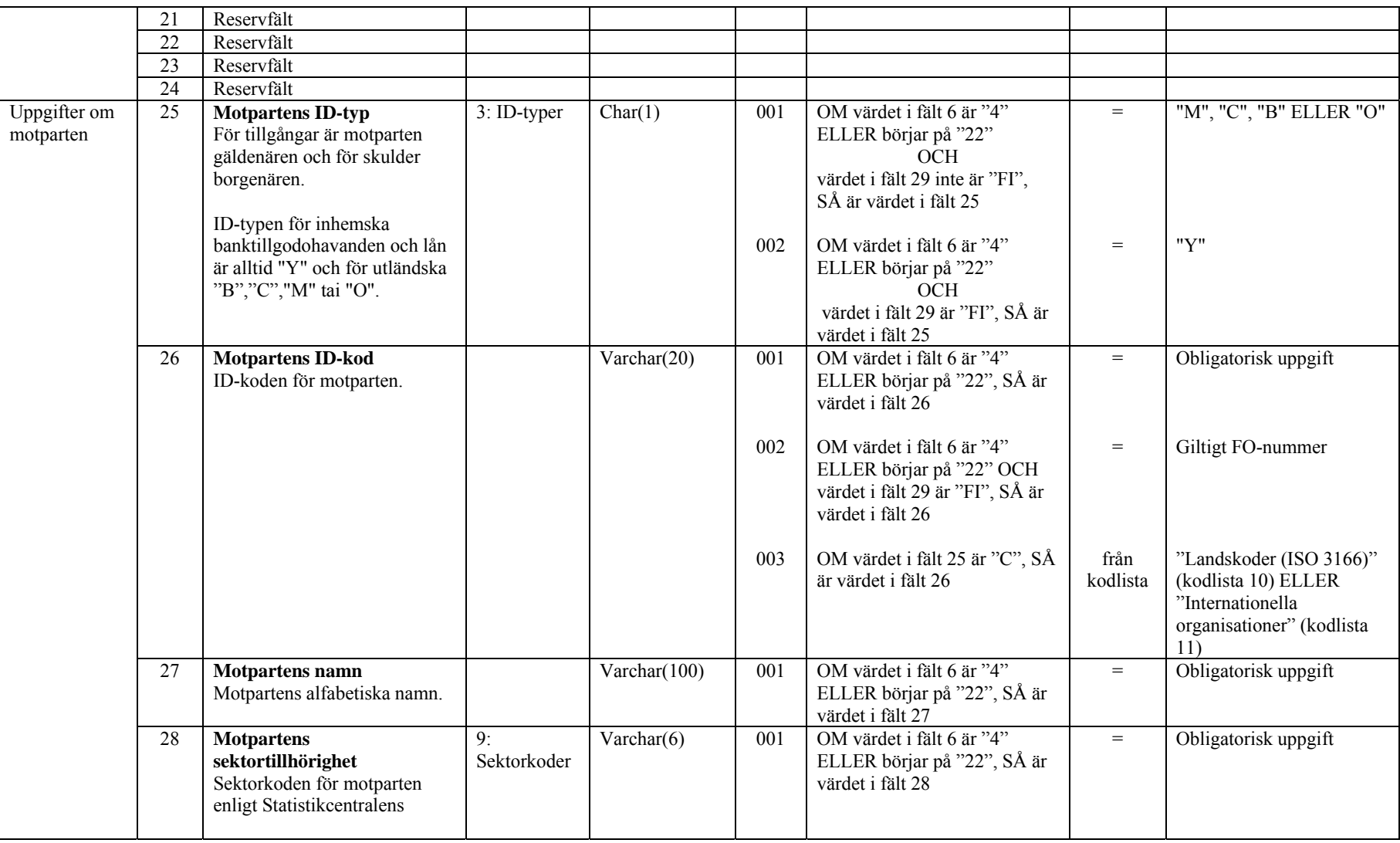

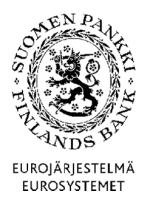

**Tekniska anvisningar** 46 (67)

Finansmarknads- och statistikavdelningen

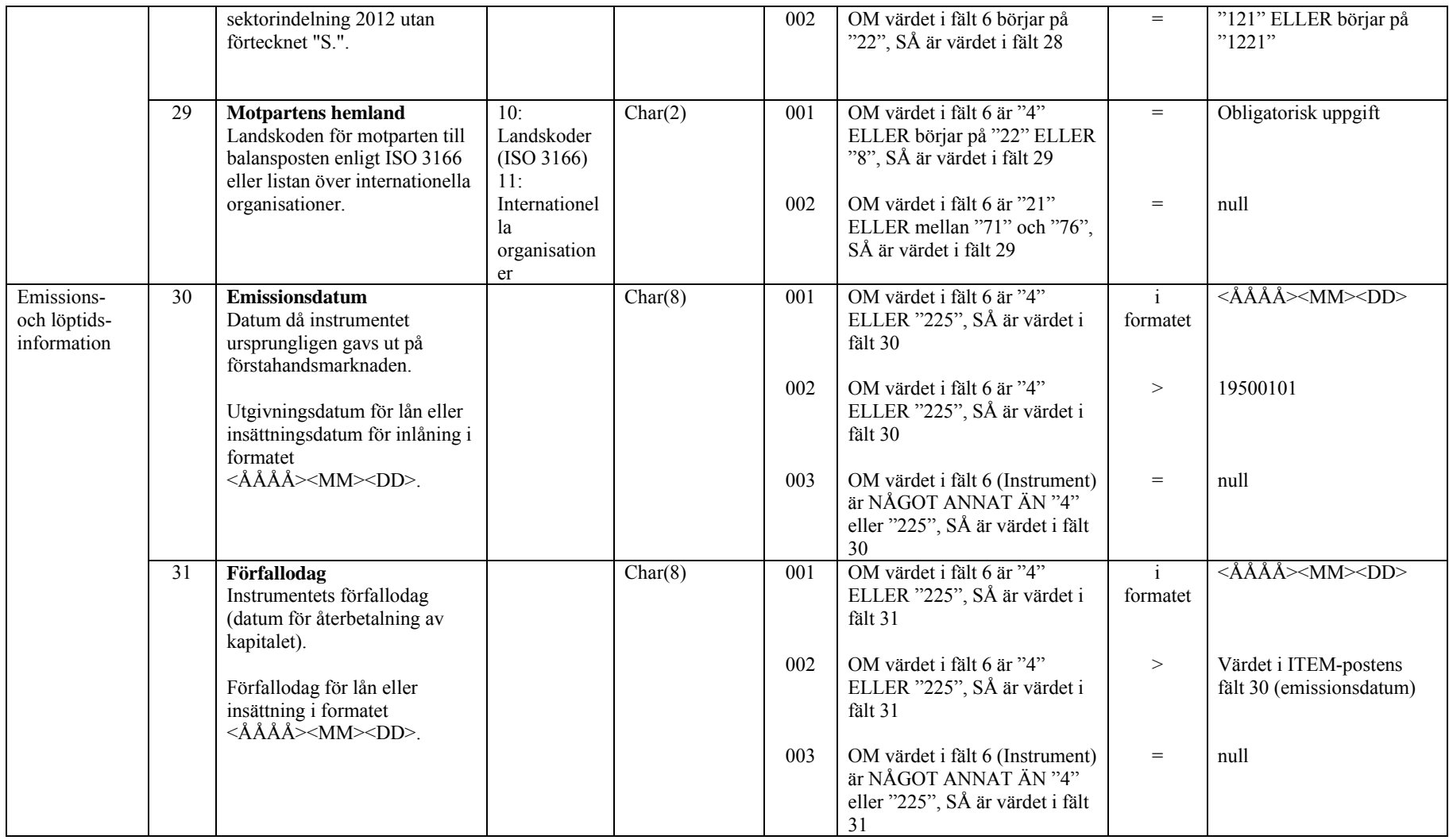

EN P EUROJÄRJESTELMÄ EUROSYSTEMET

Finansmarknads- och statistikavdelningen

**Tekniska anvisningar** 47 (67)

Version 2.0 (1.4.2015)

4.4.2 Exempel

ITEM exempel 1 Fondens tidsbundna konto. Kontots IBAN-nummer anges som ID-kod. Motpart är banken.

"ITEM";"I";"12345671#001";"A";;"225";"N";"FI000000000BICBNKAFIHH";;;;;;;"SEK";200;"EUR";;;;;;;; "Y";"07933321";"Pankki A";"1221";"FI";"20070507";"20080727"

> ITEM exempel 2 Fondens låneskuld rapporteras med det långivande institutets lånekod. Motpart är banken.

"ITEM";"I";"12345671#001";"L";;"4";"N";"123456789";;;;;;;"SEK";422553;"EUR";;;;;;;;"Y";"01995652";"Pankki ABC";"1221";"FI";"20070507";"20080727"

> ITEM exempel 3 Fondens anläggningstillgångar rapporteras som icke-finansiella tillgångar.

"ITEM";"I";"12345671#001";"A";;"8";"N";;;;;;;;"EUR";81092;"EUR";;;;;;;;;;;;"FI"

4.5 Datapost PEF

Med dataposten PEF rapporteras kapitalfonders och slutna fastighetsfonders alla balansposter.

4.5.1 Postfält

Utöver kraven på rätt typ och storlek samt på format och obligatoriska uppgifter ska fälten i en post uppfylla följande villkor. Om en hänvisning finns till en kodlista, ska värdet hämtas ur listan. Alla värden på kodlistan är inte nödvändigtvis tillåtna.

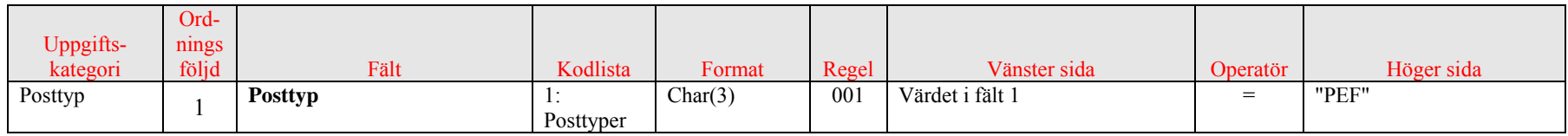

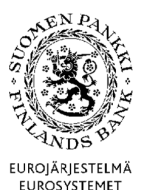

# **Tekniska anvisningar** 48 (67)

Finansmarknads- och statistikavdelningen

Version 2.0 (1.4.2015)

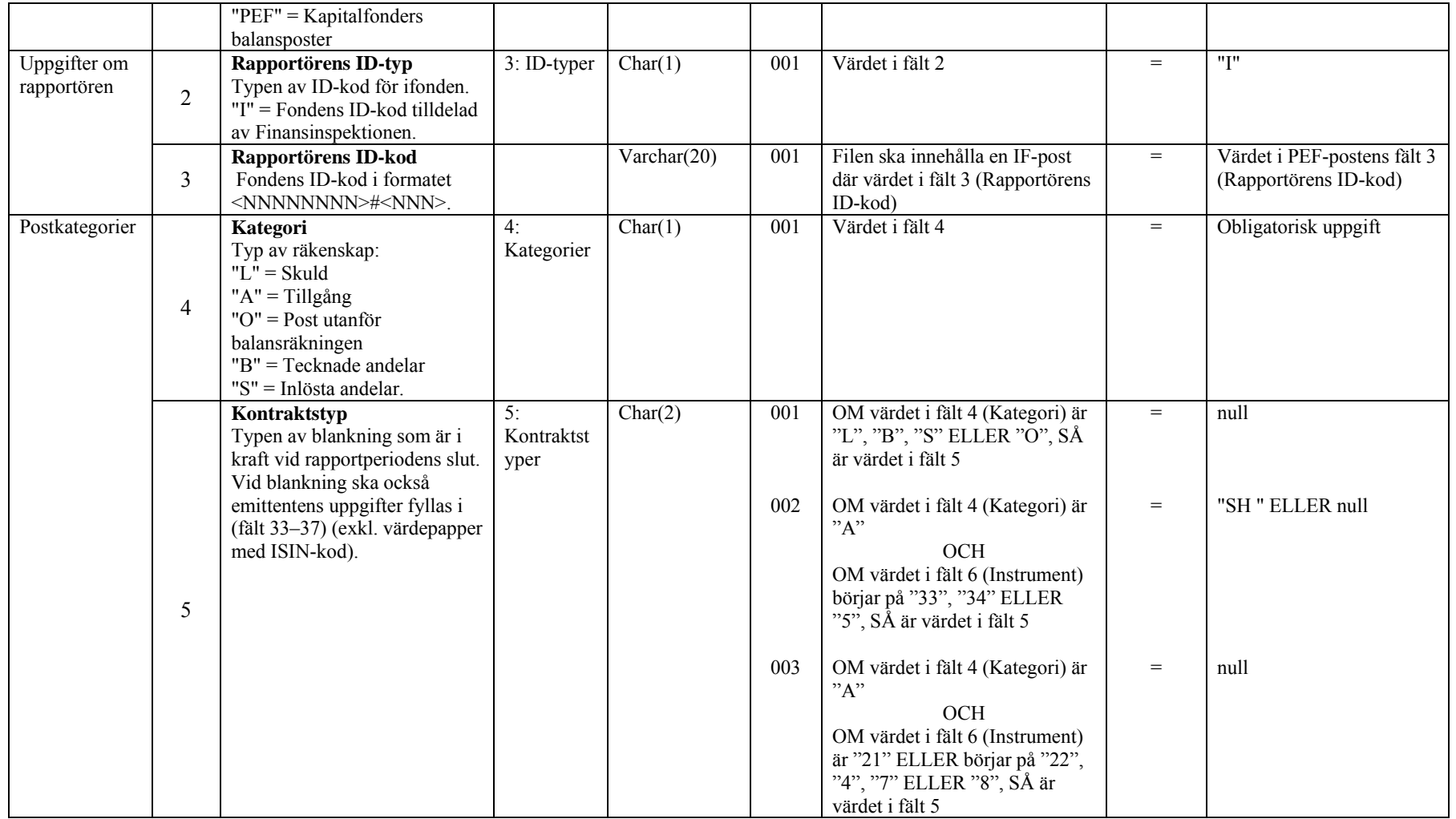

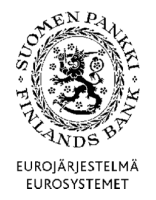

**Tekniska anvisningar** 49 (67)

Finansmarknads- och statistikavdelningen

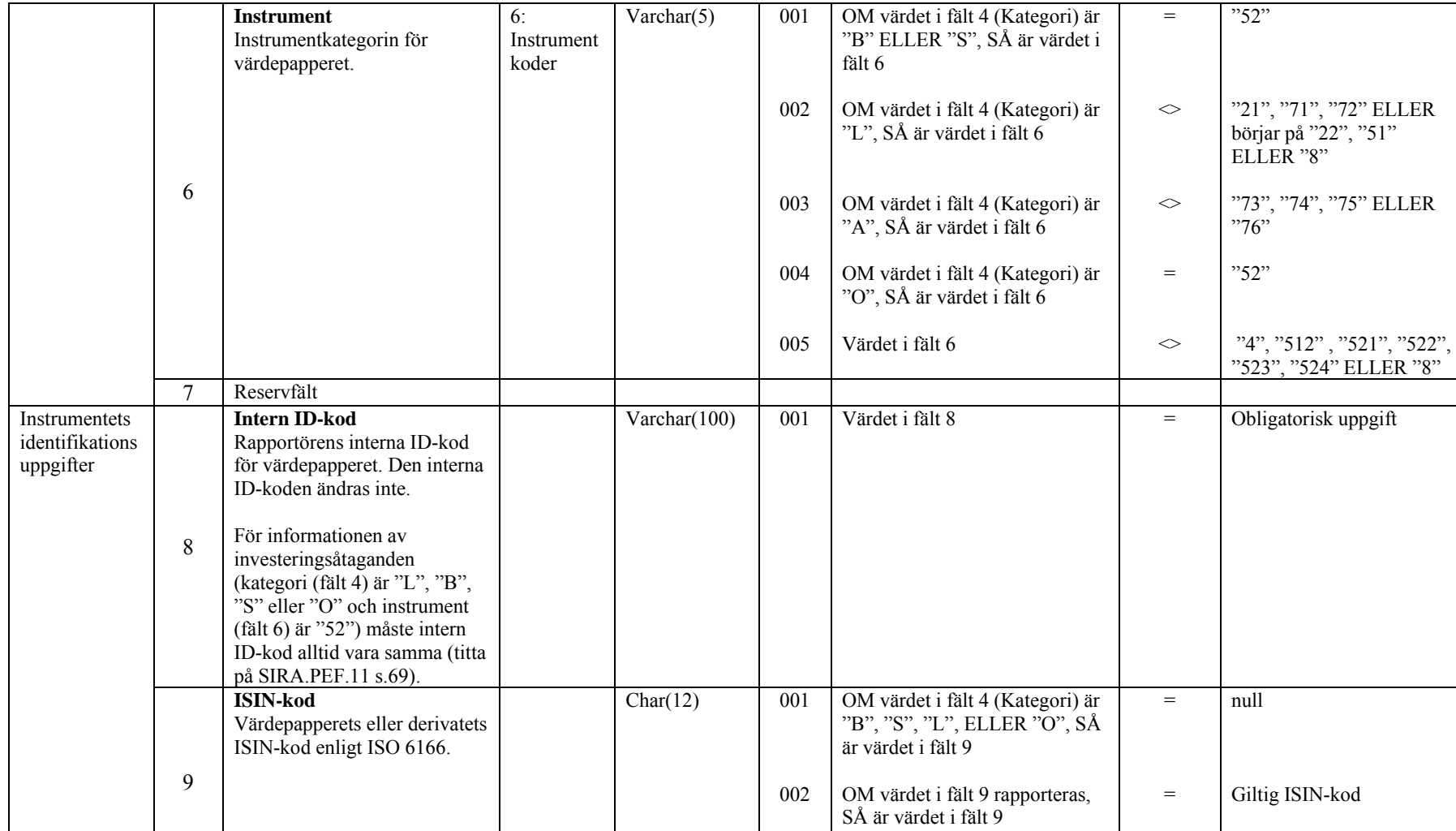

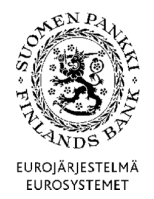

**Tekniska anvisningar** 50 (67)

Finansmarknads- och statistikavdelningen

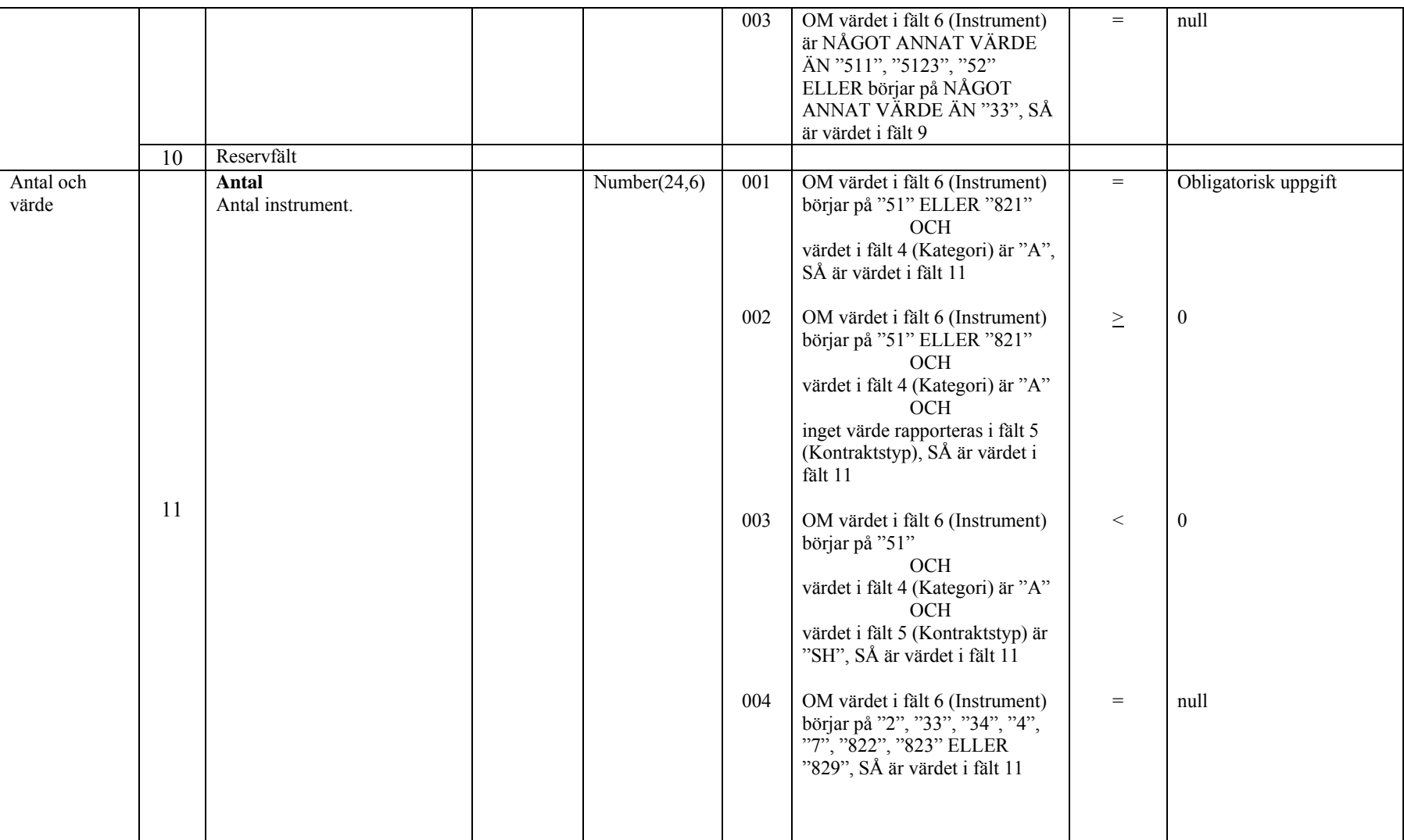

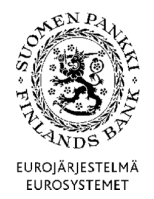

**Tekniska anvisningar** 51 (67)

Finansmarknads- och statistikavdelningen

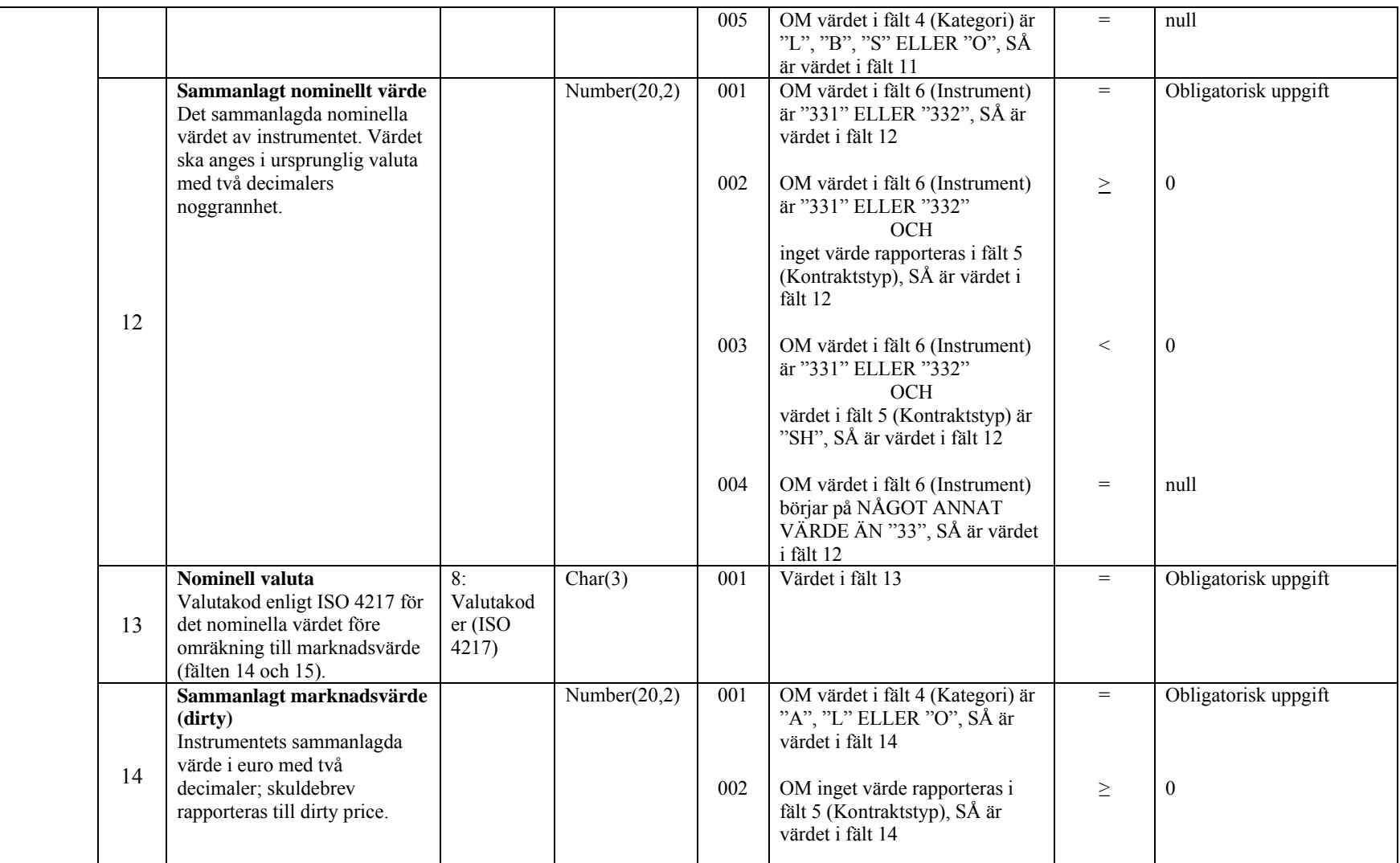

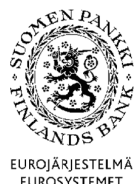

**Tekniska anvisningar** 52 (67)

Finansmarknads- och statistikavdelningen

Version 2.0 (1.4.2015)

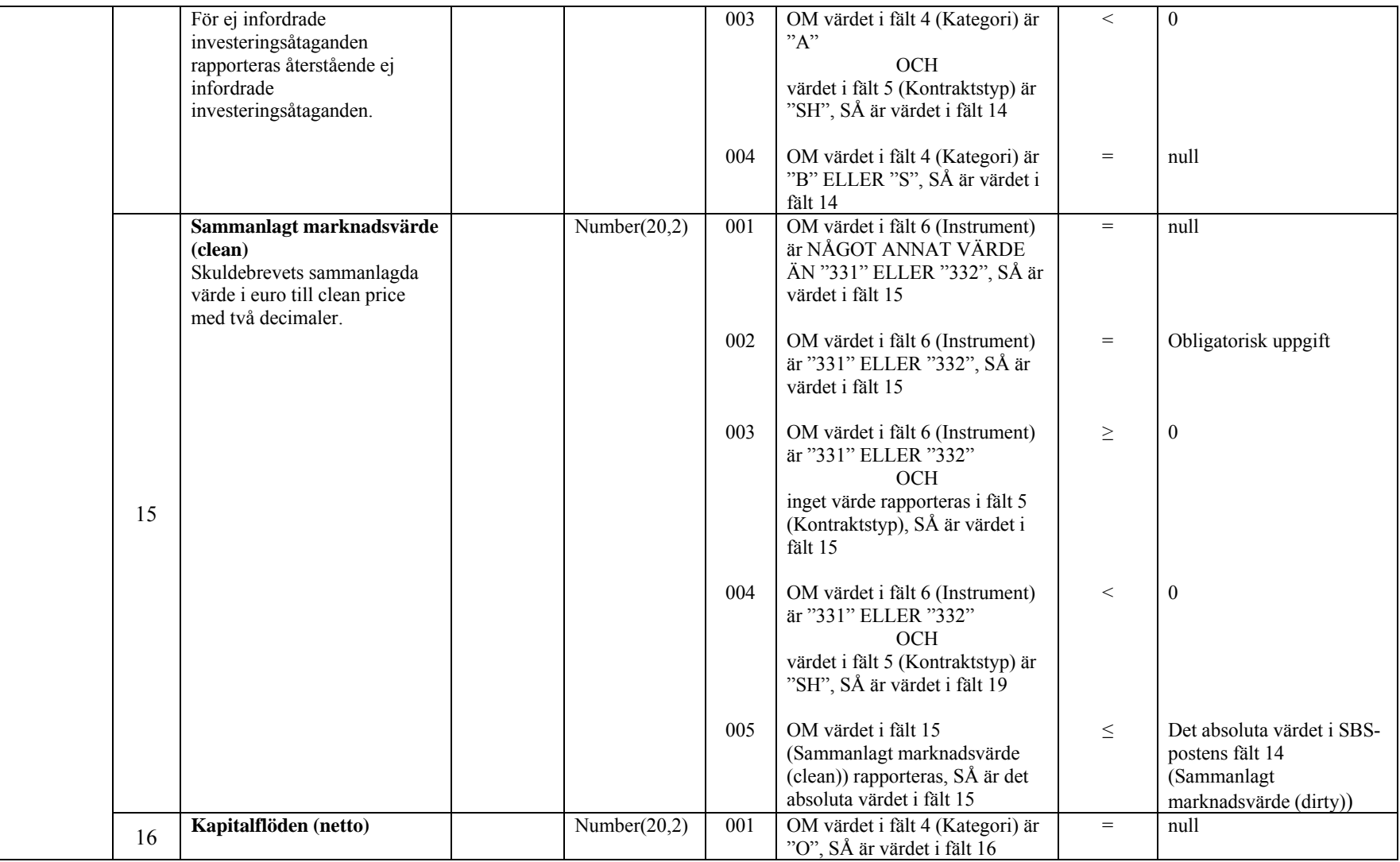

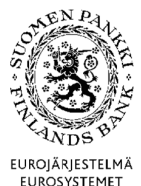

**Tekniska anvisningar** 53 (67)

Finansmarknads- och statistikavdelningen

Version 2.0 (1.4.2015)

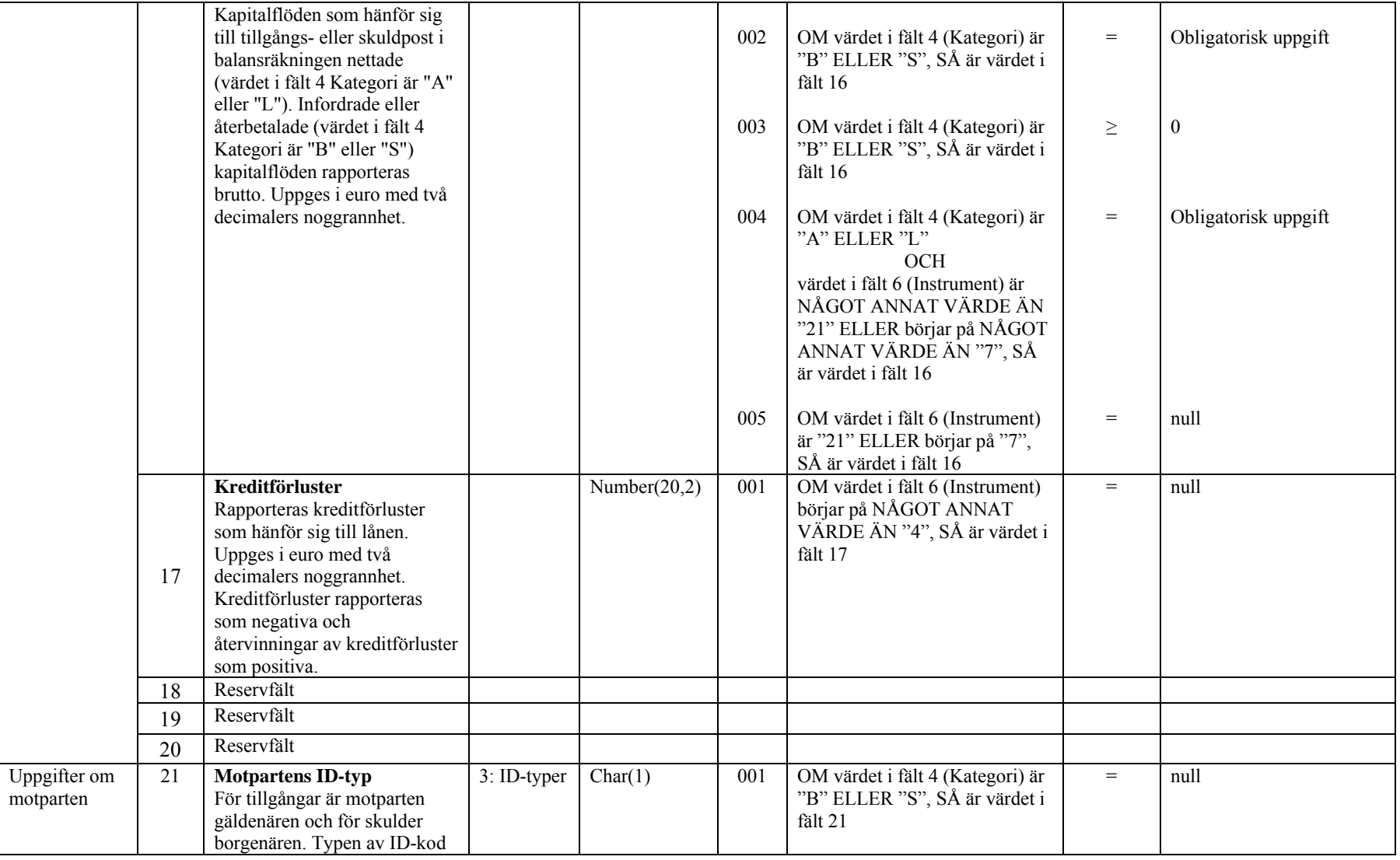

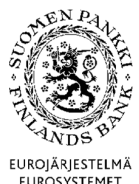

**Tekniska anvisningar** 54 (67)

Finansmarknads- och statistikavdelningen

Version 2.0 (1.4.2015)

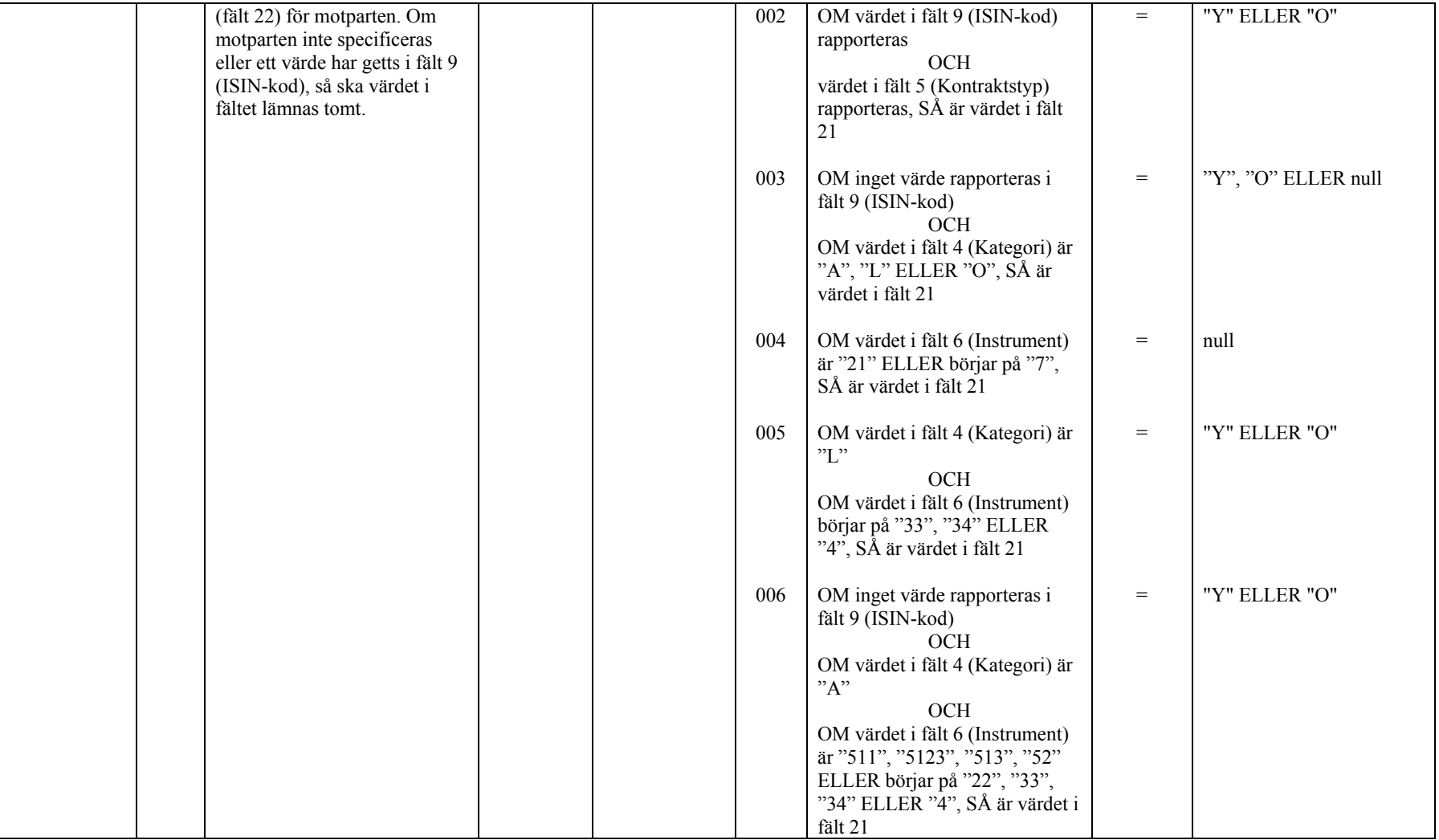

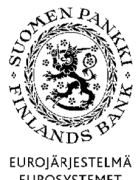

**Tekniska anvisningar** 55 (67)

Finansmarknads- och statistikavdelningen

Version 2.0 (1.4.2015)

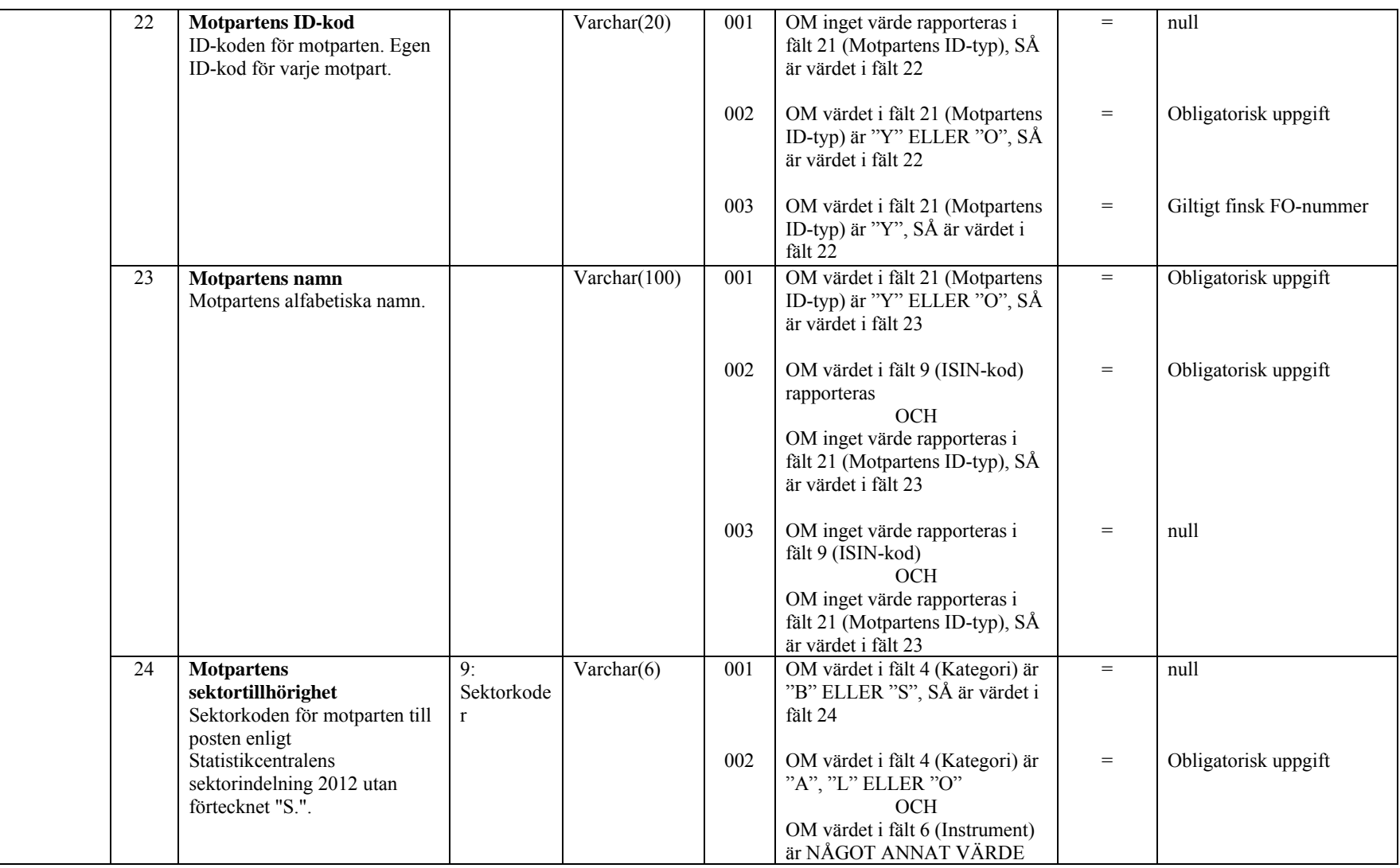

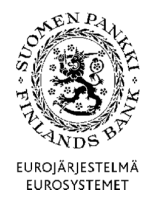

**Tekniska anvisningar** 56 (67)

Finansmarknads- och statistikavdelningen

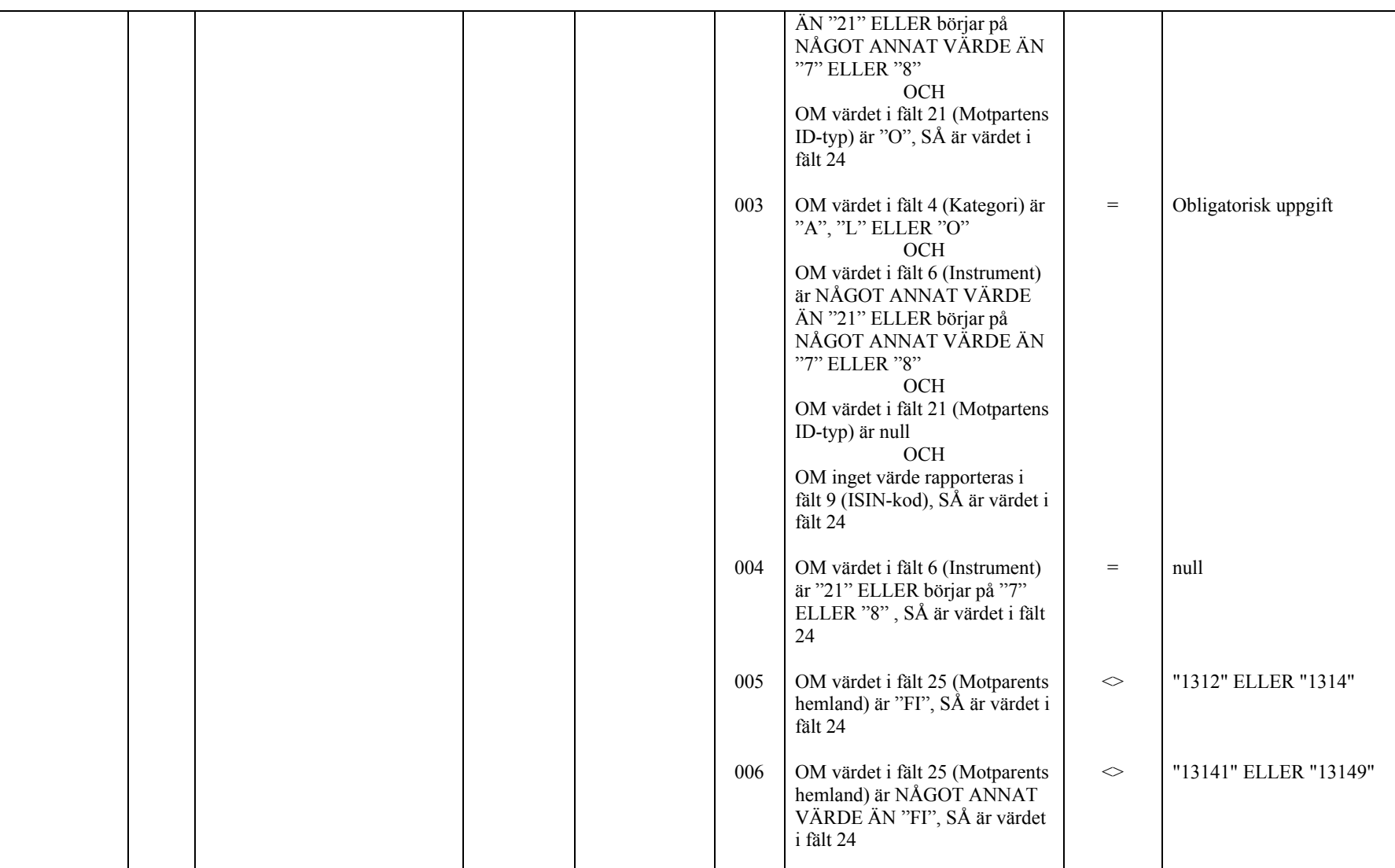

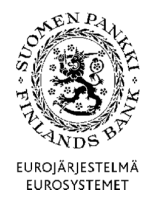

**Tekniska anvisningar** 57 (67)

Finansmarknads- och statistikavdelningen

Version 2.0 (1.4.2015)

|  | 007 | OM värdet i fält 6 (Instrument)<br>börjar på "22"<br>OCH<br>OM värdet i fält 21 (Motpartens<br>ID-typ) är NÅGOT ANNAT<br>VÄRDE ÄN "Y", SÅ är värdet i<br>fält 24                                                                                                    | $=$           | "121" ELLER börjar på<br>"1221" |
|--|-----|----------------------------------------------------------------------------------------------------|---------------|---------------------------------|
|  | 008 | OM inget värde rapporteras i<br>fält 9 (ISIN-kod)<br>OCH<br>OM värdet i fält 4 (Kategori) är<br>"A"<br>OCH<br>OM värdet i fält 6 (Instrument)<br>är "52", SÅ är värdet i fält 24<br><b>OCH</b><br>OM värdet i fält 21 (Motpartens<br>ID-typ) är NÅGOT ANNAT<br>VÄRDE ÄN "Y", SÅ är värdet i<br>fält 24 | $=$           | "123", "1241" ELLER<br>"1242"   |
|  | 009 | OM värdet i fält 6 (Instrument)<br>är "331", "332" ELLER börjar<br>på "51", SÅ är värdet i fält 24                                                                                                    | $\mathord{<}$ | "123" ELLER "1241"              |
|  | 010 | OM värdet i fält 4 (Kategori) är<br>"L"<br>OCH<br>OM värdet i fält 6 (Instrument)<br>börjar på "33"<br>OCH<br>OM värdet i fält 21 (Motpartens<br>ID-typ) är NÅGOT ANNAT<br>VÄRDE ÄN "Y", SÅ är värdet i<br>fält 24                                                                                     | $=$           | "1242"                          |

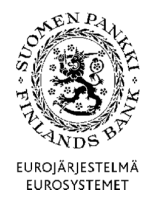

**Tekniska anvisningar** 58 (67)

Finansmarknads- och statistikavdelningen

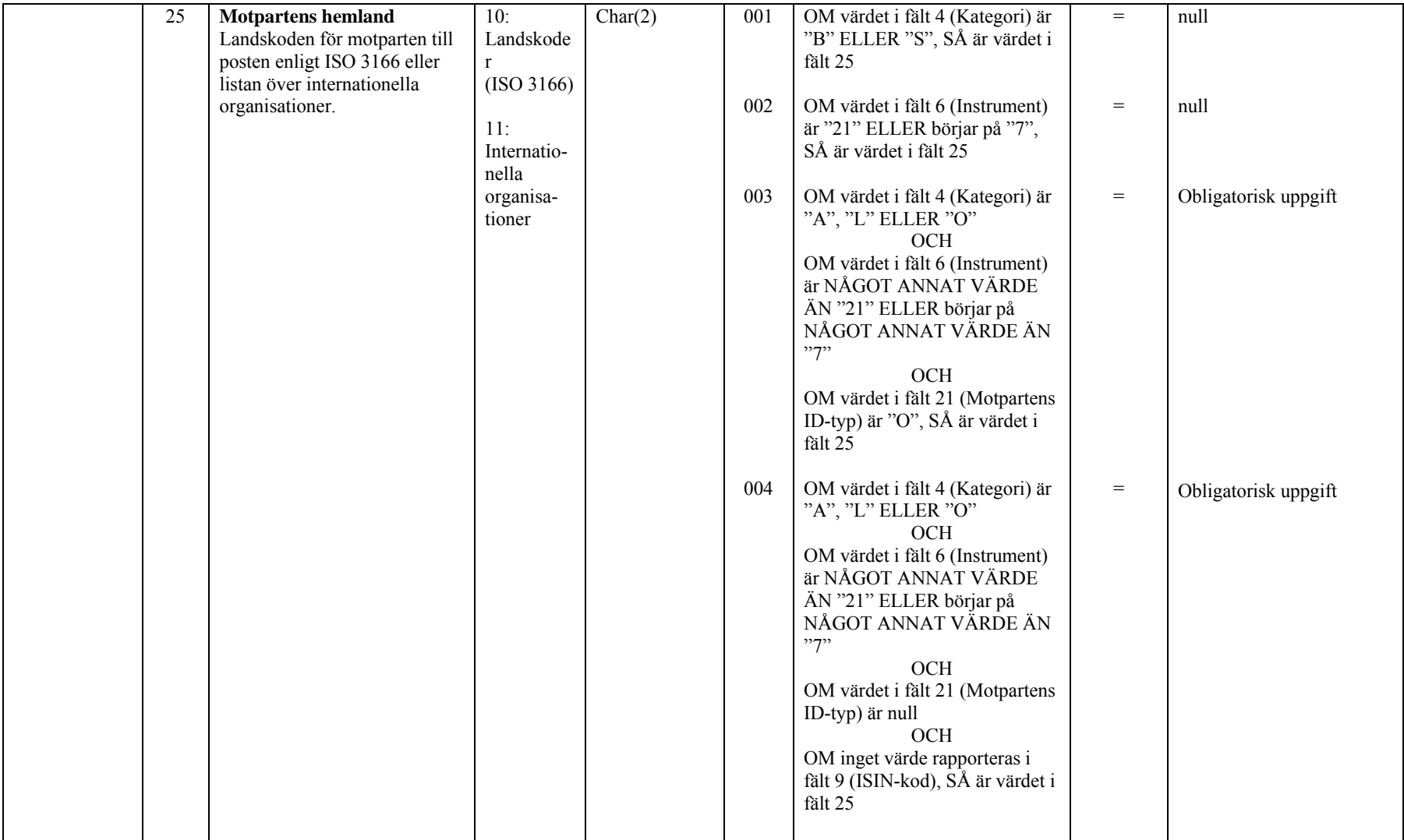

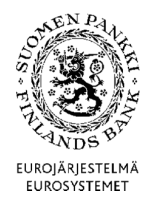

**Tekniska anvisningar** 59 (67)

Finansmarknads- och statistikavdelningen

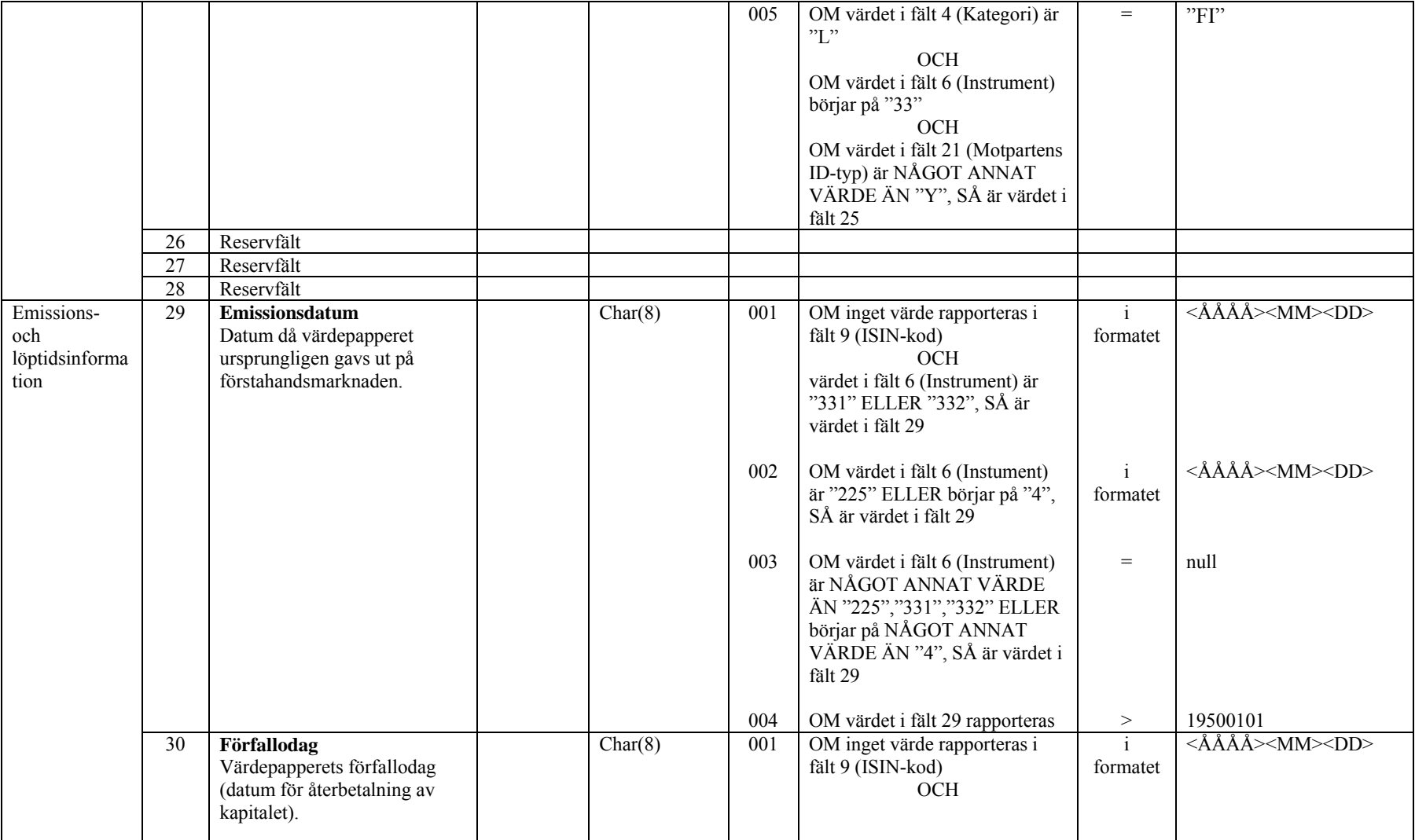

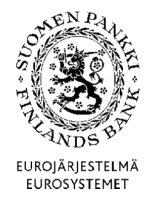

**Tekniska anvisningar** 60 (67)

Finansmarknads- och statistikavdelningen

Version 2.0 (1.4.2015)

fält 34

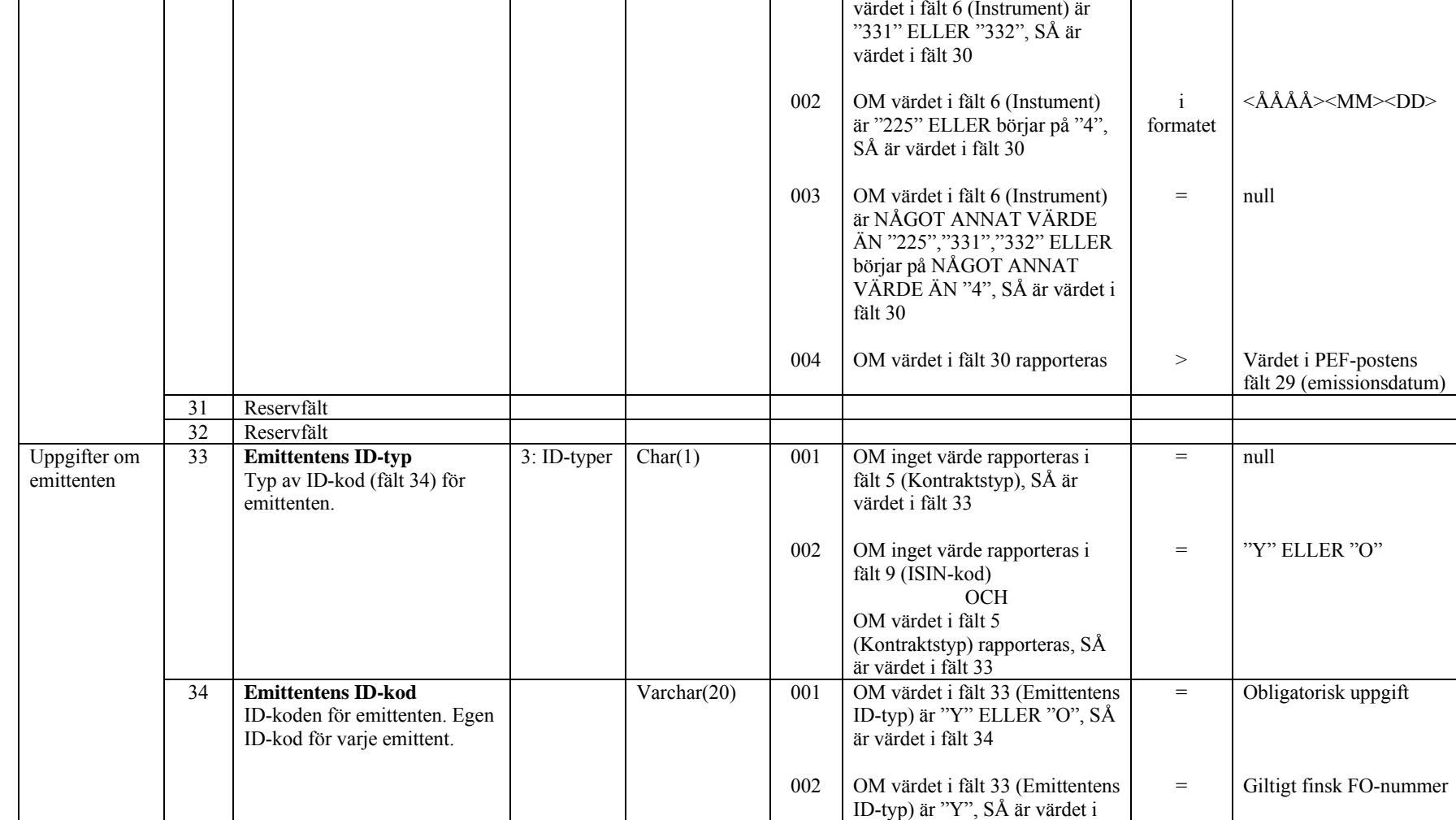

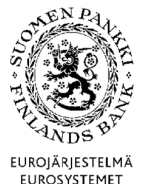

**Tekniska anvisningar** 61 (67)

Finansmarknads- och statistikavdelningen

Version 2.0 (1.4.2015)

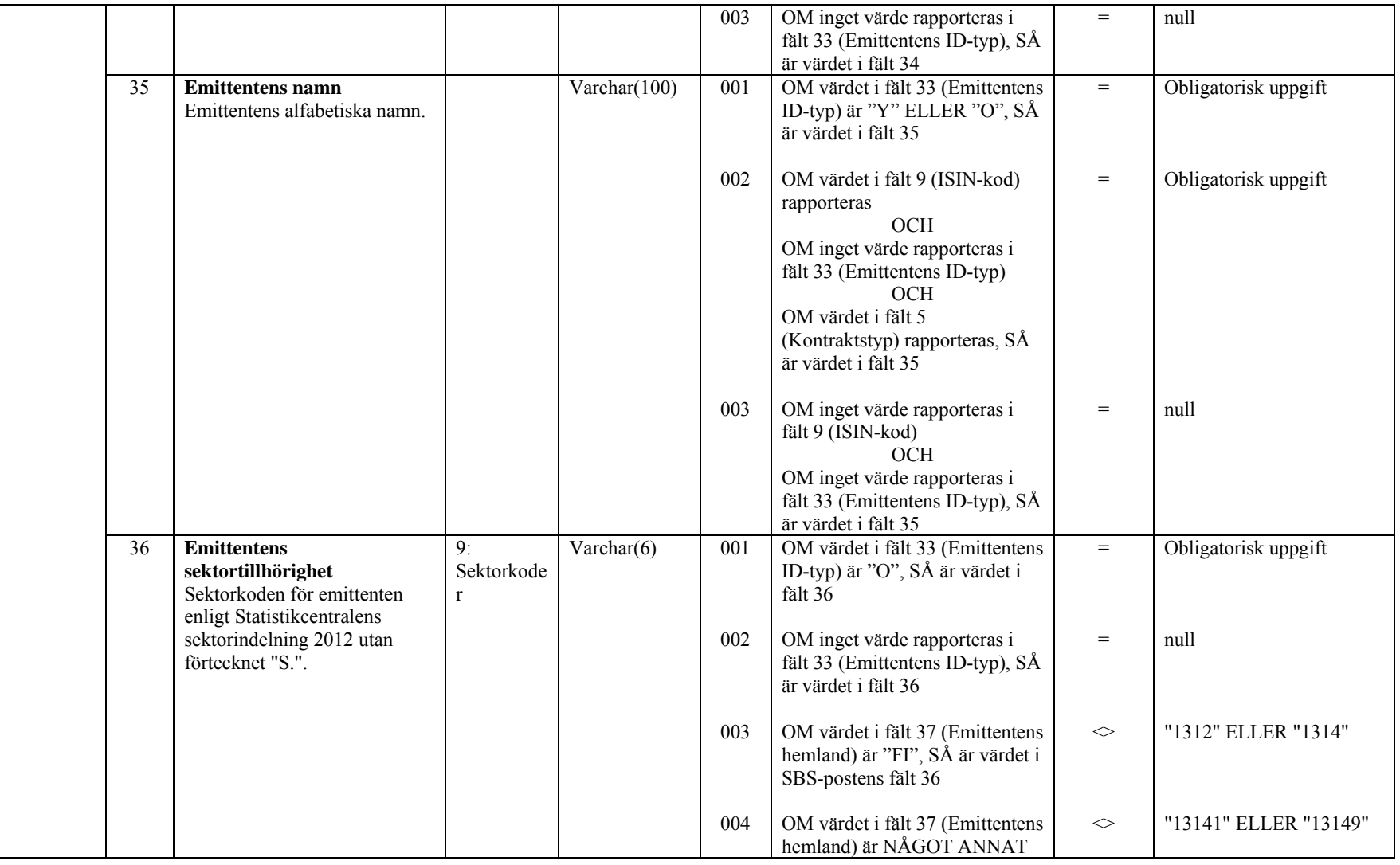

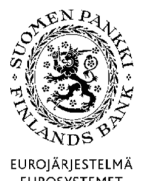

**Tekniska anvisningar** 62 (67)

Finansmarknads- och statistikavdelningen

Version 2.0 (1.4.2015)

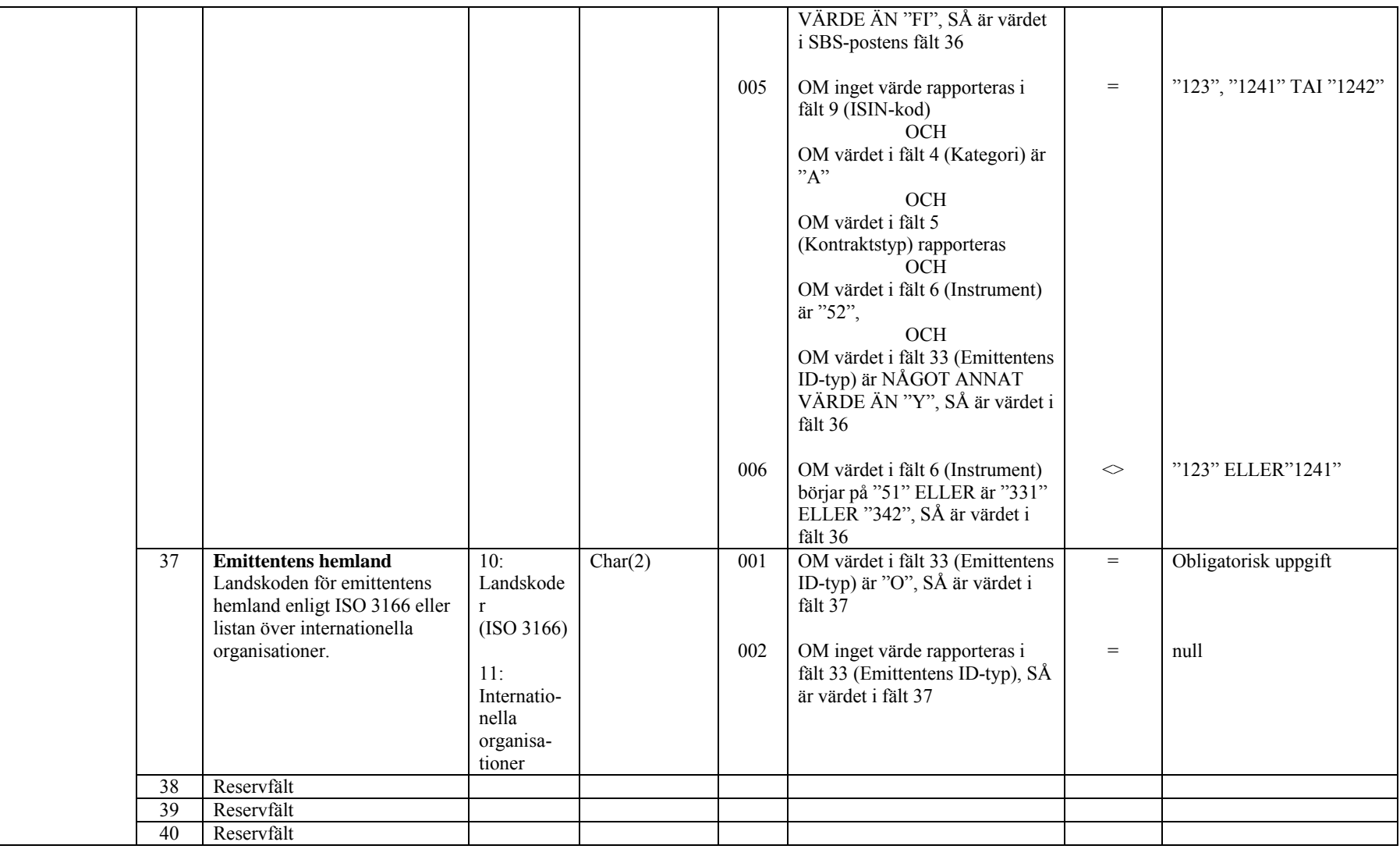

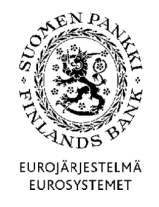

Finansmarknads- och statistikavdelningen

**Tekniska anvisningar** 63 (67)

Version 2.0 (1.4.2015)

4.6 Valideringsregler för rapporten

Följande valideringsregler gäller rapporten som helhet eller fältkombinationer, inte enskilda fält.

4.6.1 SBS-poster

### Regel SIRA.SBS.R1

- $\equiv$  Samma kombination av ISIN-kod (fält 9) och kategori (fält 4) ska alltid ha samma värde i följande fält, om något värde har angetts (LS instrumentrader 523 och 524 inklusive inte i validering):
	- $\bullet$ instrument (fält 6)
	- $\bullet$ AII-kod (fält 10)
	- $\bullet$ emittentens ID-typ (fält 36)
	- $\bullet$ emittentens ID-kod (fält 37)
	- $\bullet$ emittentens namn (fält 38)
	- $\bullet$ emittentens sektortillhörighet (fält 39)
	- $\bullet$ emittentens hemland (fält 40)
	- $\bullet$ underliggande tillgång (fält 47)
	- $\bullet$ underliggande tillgångs ID-typ (fält 48)
	- $\bullet$ underliggande tillgångs ID-kod (fält 49)
	- $\bullet$ underliggande emittents ID-typ (fält 50)
	- $\bullet$ underliggande emittents ID-kod (fält 51)
	- $\bullet$ underliggande emittents namn (fält 52)
	- $\bullet$ underliggande emittents hemland (fält 53)

### Regel SIRA.SBS.R2

- $\equiv$  Samma kombination av interna ID-kod (fält 8) och kategori (fält 4) ska alltid ha samma värde i följande fält, om något värde har angetts (LS instrumentrader 523 och 524 inklusive inte i validering):
	- $\bullet$  instrument (fält 6)
	- $\bullet$ ISIN-kod (fält 9)

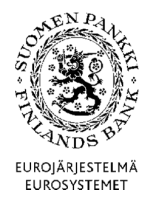

Finansmarknads- och statistikavdelningen

Version 2.0 (1.4.2015)

- $\bullet$ AII-kod (fält 10)
- $\bullet$ emittentens ID-typ (fält 36)
- $\bullet$ emittentens ID-kod (fält 37)
- $\bullet$ emittentens namn (fält 38)
- $\bullet$ emittentens sektortillhörighet (fält 39)
- $\bullet$ emittentens hemland (fält 40)
- $\bullet$ underliggande tillgång (fält 47)
- $\bullet$ underliggande tillgångs ID-typ (fält 48)
- $\bullet$ underliggande tillgångs ID-kod (fält 49)
- $\bullet$ underliggande emittents ID-typ (fält 50)
- $\bullet$ underliggande emittents ID-kod (fält 51)
- $\bullet$ underliggande emittents namn (fält 52)
- $\bullet$ underliggande emittents hemland (fält 53)

### Regel SIRA.SBS.R3

- $\equiv$  . Om motpartens ID-typ (fält 25) är "Y", "X" eller "O", ska samma motparts ID-kod (fält 26) alltid ha samma värde i följande fält:
	- motpartens namn (fält 27)
	- $\bullet$ motpartens sektortillhörighet (fält 28)
	- $\bullet$ motpartens hemland (fält 29)

### Regel SIRA.SBS.R4

- $\sim$  Inlösta och tecknade fondandelar rapporteras aggregerade på var sin rad, dvs. filen får innehålla endast en SBS-post med samma kombination av följande fält (LS instrumentrader 523 och 524 inklusive inte i validering):
	- $\bullet$ rapportörens ID-kod (fält 3)
	- $\bullet$ kategori "B" eller "S" (fält 4)
	- $\bullet$ intern ID-kod (fält 8)

Regel SIRA.SBS.R5

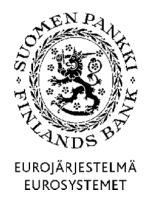

**Tekniska anvisningar** 65 (67)

Finansmarknads- och statistikavdelningen

Version 2.0 (1.4.2015)

- $\equiv$  Värdepappersposterna på tillgångssidan och utanför balansräkningen kan fördelas på flera rader alltefter kategori, kontraktstyp, säkerhet, nominell valuta eller marknadsplats. Filen får innehålla endast en SBS-post med samma kombination av följande fält:
	- $\bullet$ rapportörens ID-kod (fält 3)
	- $\bullet$ kategori "A" eller "O" (fält 4)
	- $\bullet$ kontraktstyp (fält 6)
	- $\bullet$ säkerhet (fält 7)
	- $\bullet$ intern ID-kod (fält 8)
	- $\bullet$ nominell valuta (fält 15)
	- $\bullet$ marknadsplats (fält 46)

Regel SIRA.SBS.R6

- Värdepappersposterna på skuldsidan kan fördelas på flera rader alltefter motpartens sektortillhörighet och hemland. Filen får innehålla endast en SBS-post med samma kombination av följande fält (LS instrumentrader 523 och 524 inklusive inte i validering):
	- rapportörens ID-kod (fält 3)
	- kategori "L" (fält 4)
	- $\bullet$ intern ID-kod (fält 8)
	- $\bullet$ motpartens sektortillhörighet (fält 28)
	- $\bullet$ motpartens hemland (fält 29)

### 4.6.2 ITEM-poster

### Regel SIRA.ITEM.R7

- $\overline{\phantom{0}}$  Om motpartens ID-typ (fält 25) är "X" eller "O", ska samma motparts ID-kod (fält 26) alltid ha samma värde i följande fält:
	- $\bullet$ motpartens namn (fält 27)
	- $\bullet$ motpartens sektortillhörighet (fält 28)
	- $\bullet$ motpartens hemland (fält 29)

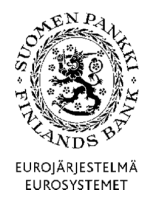

Finansmarknads- och statistikavdelningen

Version 2.0 (1.4.2015)

### Regel SIRA.SBS.R8

- Filen får innehålla endast en ITEM-post med samma kombination av följande fält:
	- $\bullet$ rapportörens ID-kod (fält 3)
	- kategori (fält 4)
	- instrument (fält 6)
	- $\bullet$ säkerhet (fält 7)
	- intern ID-kod (fält 8)
	- $\bullet$ nominell valuta (fält 15)
	- $\bullet$ motpartens hemland (fält 29)

4.6.3 PEF-poster

### Regel PEF.PEF.R9

- Om motpartens ID-typ (fält 21) är "Y" eller "O", ska samma motparts ID-kod (fält 22) alltid ha samma värde i följande fält:
	- motpartens namn (fält 23)
	- $\bullet$ motpartens sektortillhörighet (fält 24)
	- motpartens hemland (fält 25)

### Regel PEF.PEF.R10

- Under rapportperioden infordrade och återbetalade åtaganden uppges som teckningar (kategori "B") och inlösen (kategori "S") aggregerade vardera på en rad, dvs. filen kan endast innehålla en PEF-post
	- rapportörens ID-kod (fält 3)
	- kategori "B" eller "S" (fält 4)

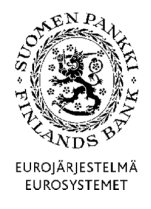

**Tekniska anvisningar** 67 (67)

Finansmarknads- och statistikavdelningen

Version 2.0 (1.4.2015)

Regel PEF.PEF.R11

Rader som innehåller information av åtaganden (kategori (fält 4) är "L", "B", "S" eller "O" och instrument (fält 6) är "52") måste ha samma intern ID-kod (fält 8) i rader som ha samma värde i följande fält:

• rapportörens ID-kod (fält 3)

Regel SIRA.PEF.R12

- Filen får innehålla endast en PEF-post med samma kombination av följande fält:
	- rapportörens ID-kod (fält 3)
	- kategori (fält 4)
	- $\bullet$ kontraktstyp (fält 5)
	- $\bullet$ instrument (fält 6)
	- $\bullet$ intern ID-kod (fält 8)
	- $\bullet$ ISIN-kod (fält 9)
	- $\bullet$ nominell valuta (fält 13)
	- $\bullet$ motpartens ID-kod (fält 22)
	- $\bullet$ motpartens sektortillhörighet (fält 24)
	- $\bullet$ motpartens hemland (fält 25)
	- $\bullet$ emittentens ID-kod (fält 34)
	- $\bullet$ emittentens sektortillhörighet (fält 36)
	- $\bullet$ emittentens hemland (fält 37)